UNIVERSIDADE DE SȂO PAULO ESCOLA POLITECNICA

RAYMUNDO MÁXIMO DEL CARMEN CARRANZA NORIEGA

AVALIAÇÃO AMBIENTAL PRÉVIA DE PROJETOS DE DESENVOLVIMENTO TECNOLÓGICOS

> SȂO PAULO 2024

# RAYMUNDO MÁXIMO DEL CARMEN CARRANZA NORIEGA

# AVALIAÇÃO AMBIENTAL PRÉVIA DE PROJETOS DE DESENVOLVIMENTO **TECNOLÓGICOS**

Versão Corrigida

Tese apresentada à Escola Politécnica da Universidade de São Paulo para obtenção do título de Doutor em Ciências

Área de Concentração Engenharia Química

Orientador: Prof. Dr. Galo Antonio Carrillo Le Roux

SȂO PAULO

Autorizo a reprodução e divulgação total ou parcial deste trabalho, por qualquer meio convencional ou eletrônico, para fins de estudo e pesquisa, desde que citada a fonte.

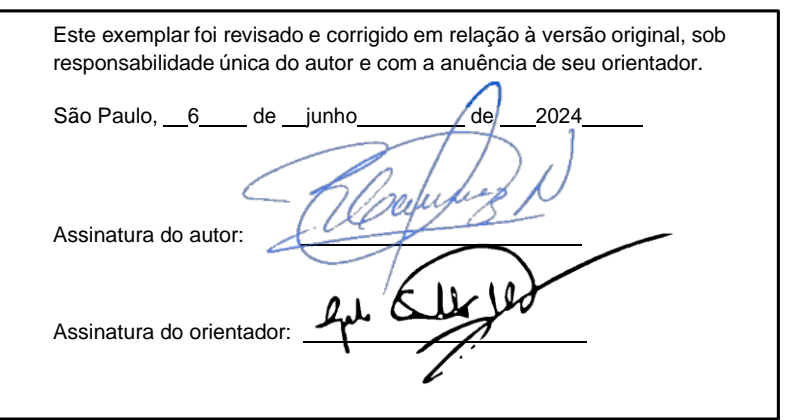

Carranza Noriega, Raymundo Máximo del Carmen AVALIAÇÃO AMBIENTAL PRÉVIA DE PROJETOS DE DESENVOLVIMENTO TECNOLÓGICOS / R. M. D. C. Carranza Noriega - versão corr. -- São Paulo, 2024. 111 p.

Tese (Doutorado) - Escola Politécnica da Universidade de São Paulo. Departamento de Engenharia Química.

1.avaliação prévia 2.impactos ambientais 3.projetos tecnológicos 4.sustentabilidade I.Universidade de São Paulo. Escola Politécnica. Departamento de Engenharia Química II.t.

*"...A Deus, à vida por ter me dado tanto, educação, amor e me tornar poeta por encanto, a entender que tudo que começa culmina, enquanto a chama da vida nos ilumina..."*

# **AGRADECIMENTOS**

À Universidade de São Paulo, aos meus professores do curso de pós-graduação em Engenharia Química, especialmente a Galo Antonio Carrillo Le Roux, meu orientador e amigo de sempre.

Aos especialistas Doutora em Engenharia Industrial Estrella de la Paz (Cuba), Mestre em Biologia Ángeles Abdala (Espanha), Doutora em Engenharia Geológica Albina Lara (Argentina), Doutor em Biologia Alfredo Oliveros (Brasil), Doutora em Química Luz Edith Barba (Colômbia), Mestre em Engenharia Química Pablo Molinero (Peru), Mestre em Arquitetura Leopoldo Lituma (Peru), Arqueólogo Yuri Castro (Peru), Doutor em Sociologia Juan Lara (Peru), Doutor em Economia Roger Peña (Peru), Engenheira Ambiental Carla Raymondi (Peru), Doutor em Engenharia Agronômica Eduardo Torres (Peru), Mestre em Química Betty Chung (Peru) e Mestre em Física Cesar Cabrera (Peru); pela contribuição como especialistas na validação da metodologia.

Á Consultoria Carranza e seus colaboradores pelo apoio oferecido, em especial ao meu primoirmão Licenciado Alfonso Enrique Bejarano Noriega.

À minha Universidade Nacional del Callao, por me motivar a concluir o doutorado que iniciei há mais de 30 anos. Asim como a meus alunos das diferentes universidades, por serem a razão para continuar como professor.

.

A Minha família: meu pai Alberto Carranza Samillán pela educação oferecida; a minha esposa Milagros de Fátima Castro Chirinos, por estar sempre ao meu lado; minhas filhas Cristina Elena, Milagros Fiorella e Gabriela Alejandra por me amarem, mimarem e me incentivarem continuamente; aos meus tios Maria Noriega e Galo López por me acolherem quando chego a São Paulo e a meu anjo Gabriel por me proteger e me guiar ao longo da vida.

Agradeço mundialmente aos meus colegas, Albertina Diaz, Julio Calderón, Arcelia Rojas; Meus alunos: Sebastián Alberto, Alyssa Gianella, David Enrique, Thalia de los Ángeles, Luis Salvador, Adrián Alec, Carla Alexandra, Renato Alonso, Luis Fernando, Cesar Fernando, Christian Alberto, Liz Karol e Luis Carlos; meus estagiários José Eduardo, Erick Eduardo, Franco Rodrigo, Fabio Josue e Jose Carlo; pelo seu apoio.

#### **RESUMO**

Carranza, R. (2024). Avaliação Ambiental Prévia De Projetos De Desenvolvimento Tecnológicos (Tese de Doutorado). Escola Politécnica, Universidade de São Paulo, São Paulo

A presente pesquisa introduz uma metodologia de avaliação ambiental previa projetada para antecipar as implicações ambientais de projetos tecnológicos de desenvolvimento. Esta metodologia é direcionada a pesquisadores, instituições financeiras e empresas, oferecendo uma ferramenta eficaz para avaliar novas pesquisas aplicadas orientando para a sustentabilidade. Um questionário com dez perguntas de igual ponderação foi desenvolvido e validado pelo método Delphi com a participação de 14 especialistas, cujo coeficiente de competência foi de 0,94. De acordo com a pontuação, os projetos ou produtos são encaminhados para o desenvolvimento de matrizes múltiplas de causa e efeito, as quais foram comparadas com estudos aprovados por entidades governamentais do Peru e o método proposto, alcançando um nível de concordância de 86%. Esta metodologia é implementada em um software desenvolvido em JavaScript e editado no Visual Studio Code da Microsoft, restringindo seu uso ao ambiente Windows. O software fornece ao usuário os resultados da identificação de impactos ambientais futuros, bem como sugestões de melhoria através de árvores de decisão e exemplos da literatura. A eficácia deste método foi demonstrada por uma taxa de aceitação de 89% entre estudantes de pós-graduação de diversas universidades do Peru.

Palavras-chave: avaliação prévia; impactos ambientais, projetos tecnológicos, sustentabilidade.

### **ABSTRACT**

Carranza, R. (2024). Prior Environmental Assessment of Technological Development Projects (Doctoral thesis). Polytechnic School, University of São Paulo, São Paulo

This research introduces a pre-project environmental assessment methodology designed to anticipate the environmental implications of technological development projects. This methodology is aimed at researchers, financial institutions, and companies, offering an effective tool to evaluate new applied research oriented towards sustainability. A questionnaire with ten equally weighted questions was developed and validated by the Delphi method with the participation of 14 experts, whose competence coefficient was 0,94. According to the score, projects or products are directed to the development of multiple cause-effect matrices, which were compared with studies approved by Peruvian government entities and the proposed method, achieving an agreement level of 86%. This methodology is implemented in a software developed in JavaScript and edited in Microsoft's Visual Studio Code, restricting its use to the Windows environment. The software provides the user with the results of the identification of future environmental impacts, as well as improvement suggestions through decision trees and literature examples. The effectiveness of this method was demonstrated by an acceptance rate of 89% among postgraduate students from various Peruvian universities.

Keywords: preliminary assessment; environmental impacts, technological projects, sustainability.

# **SUMÁRIO**

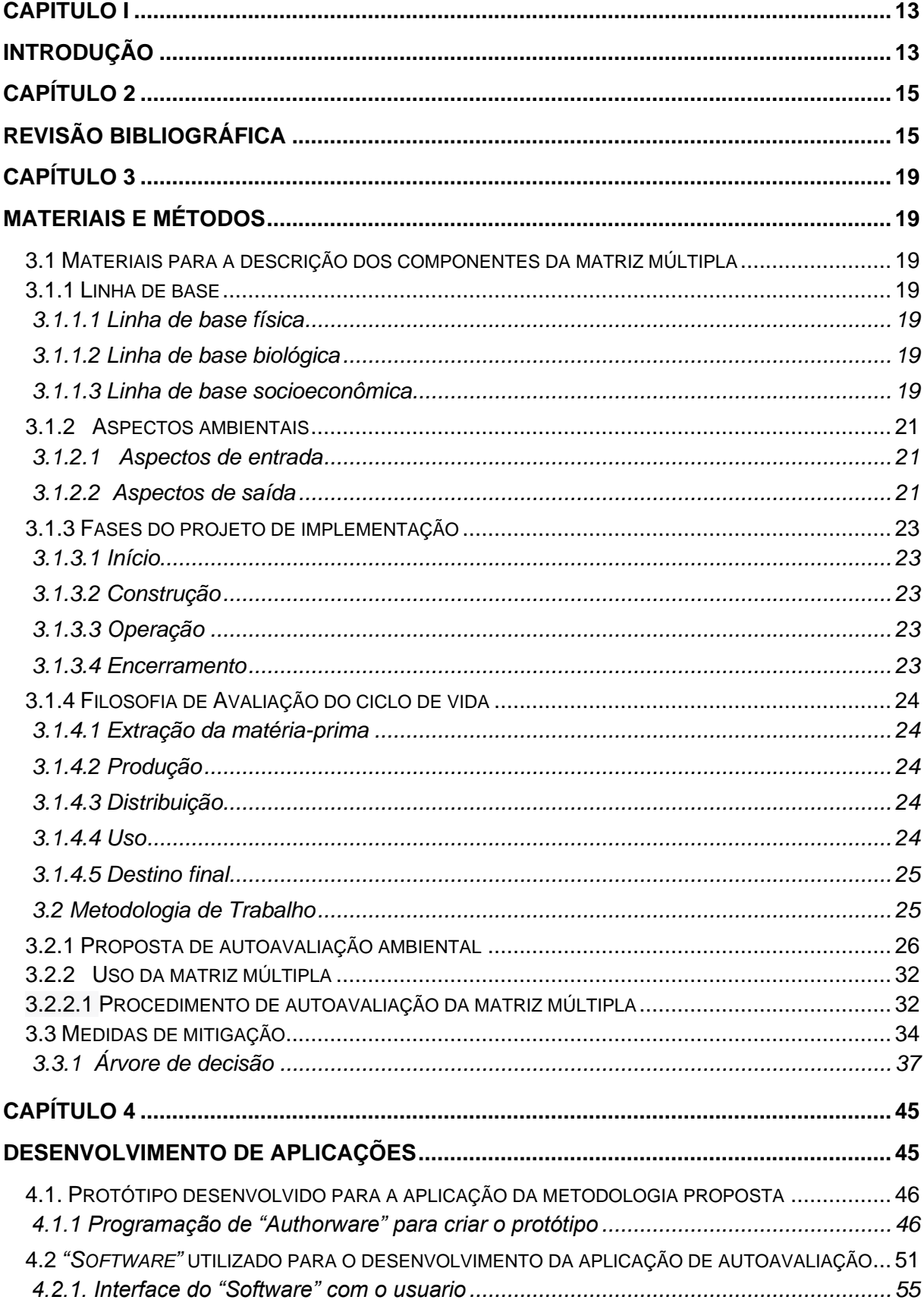

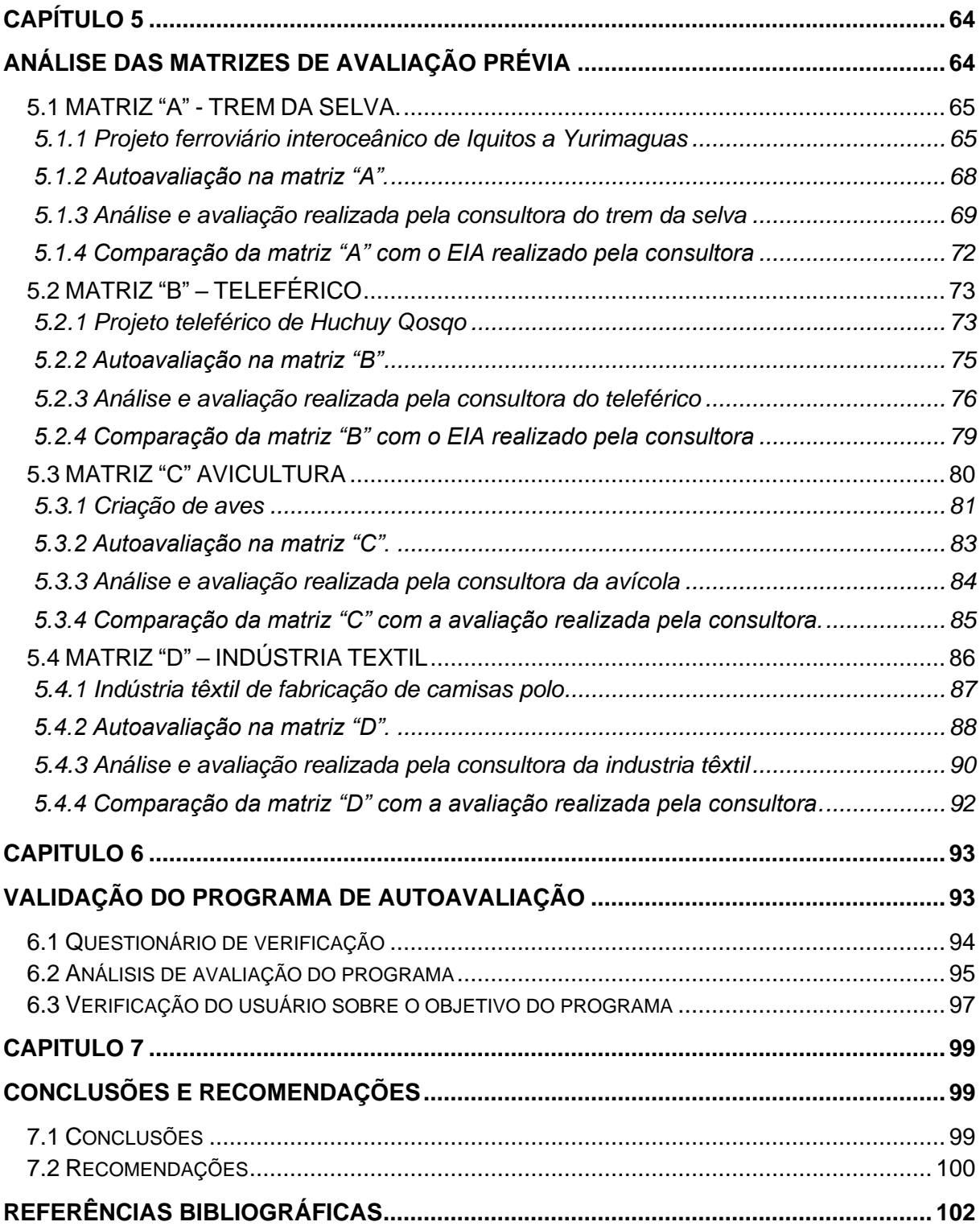

# **LISTA DE FIGURAS**

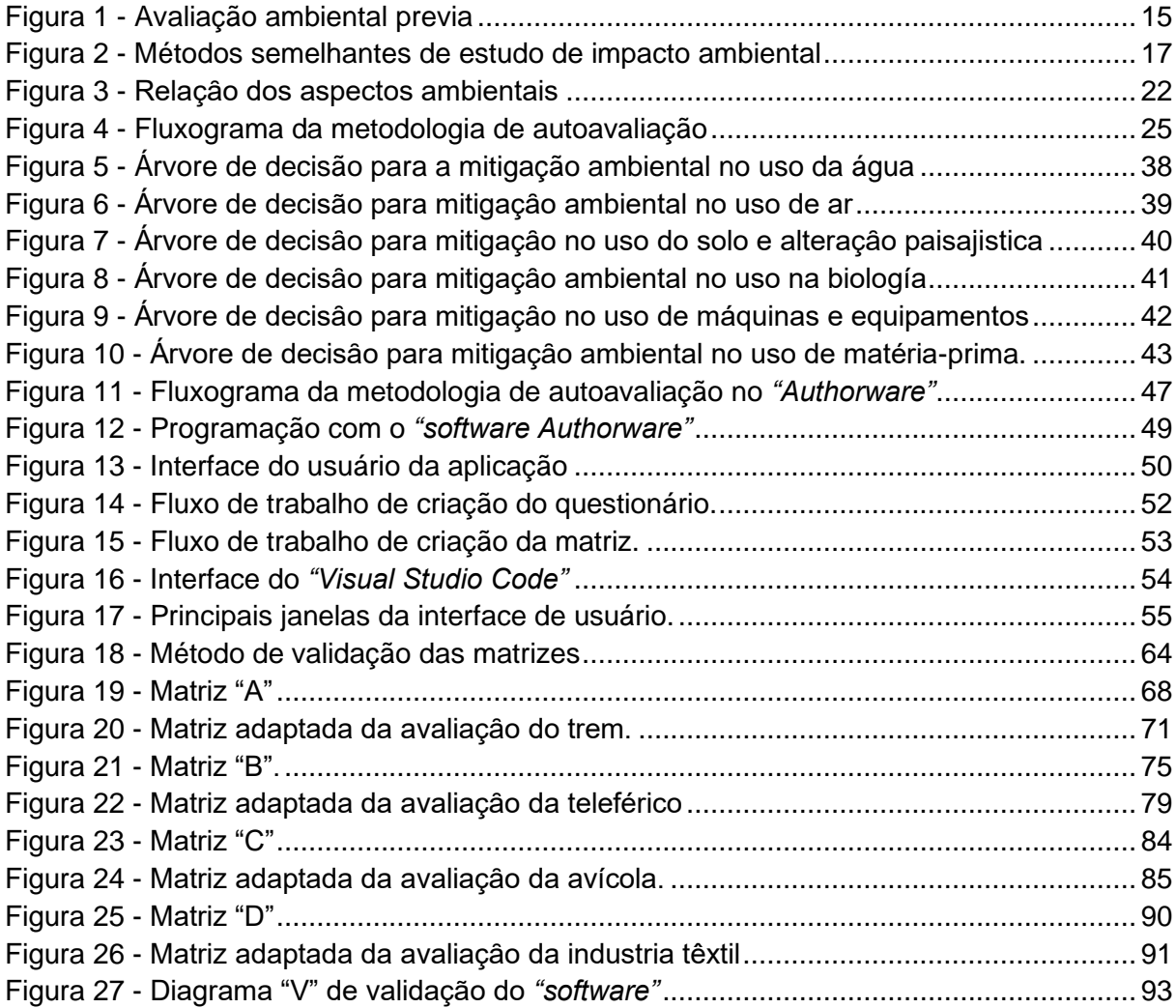

# **LISTA DE TABELAS**

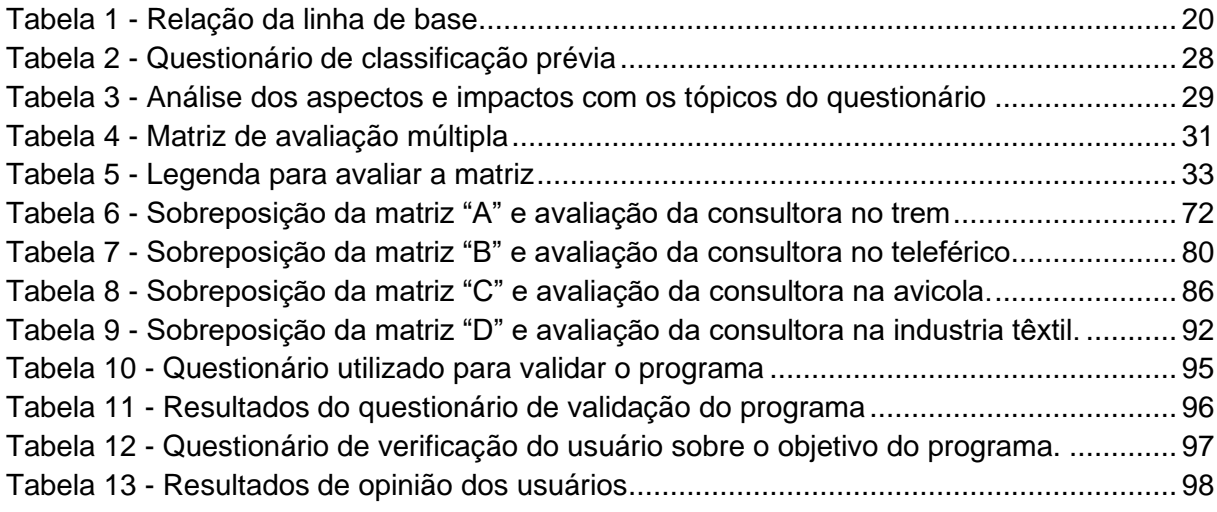

# **LISTA DE SIGLAS**

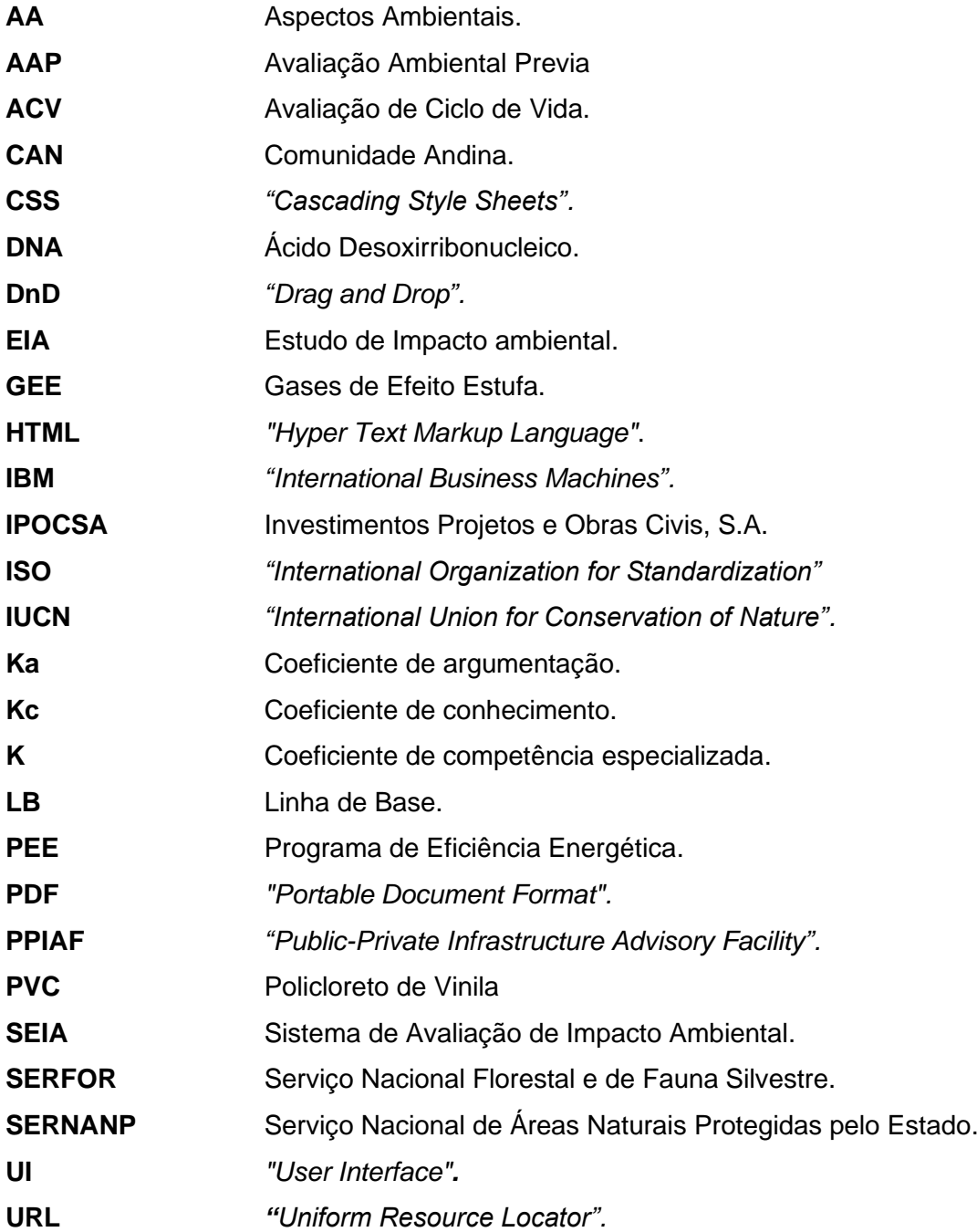

## **INTRODUÇÃO**

No panorama atual da inovação tecnológica, o Estudo de Impacto Ambiental (EIA) se tornou um aspecto crucial para o desenvolvimento sustentável. No entanto, os diversos métodos existentes, como matriciais (Leopold, 1971; Conesa, 1995), sistemas de informação geográfica (Garmendia, 2005), a lista de verificação de auditoria ambiental ISO (2015) e o uso de software (Wu et al., 2020), orientam-se principalmente na avaliação dos impactos para atender às normas governamentais ou requisitos financeiros, limitando-se ao cumprimento dos resultados do estudo e restringindo a capacidade de mitigar ou prevenir danos ambientais de forma holística desde o início da concepção do projeto.

Esta pesquisa apresenta uma metodologia inovadora de Avaliação Ambiental Prévia (AAP) que aborda essa limitação, permitindo uma avaliação proativa dos potenciais impactos ambientais desde as fases iniciais do projeto. Ao contrário dos métodos tradicionais de EIA, que só são aplicados após o início do mesmo, a AAP oferece a oportunidade de identificar e abordar previamente os riscos ambientais, otimizando o design de forma sustentável.

A importância do EIA no mundo atual não pode ser subestimada. Em um contexto de crescente consciência ambiental e demandas por desenvolvimento sustentável, os Estudos de Impacto Ambiental se tornaram ferramentas essenciais para garantir que os projetos não causem danos irreparáveis ao meio ambiente. Organismos internacionais, como o Banco Mundial e o Banco Interamericano de Desenvolvimento, incorporaram o EIA como requisito fundamental para a aprovação de projetos de investimento.

A Avaliação Ambiental Prévia (AAP) se apresenta como uma ferramenta para promover o desenvolvimento tecnológico sustentável, possibilitando uma avaliação proativa dos potenciais impactos ambientais desde as fases iniciais dos projetos. Ao identificar e abordar previamente os riscos ambientais, a AAP gera benefícios que otimizam os resultados do projeto, reduz custos e tempos de implementação ao otimizar a qualidade do design, permitindo a incorporação de considerações ambientais desde o início, levando a soluções mais sustentáveis e eficientes.

A metodologia proposta é amigável e oferece alternativas genéricas de mitigação para orientar o desenvolvimento sustentável, por meio de uma ferramenta desenvolvida como aplicativo web em JavaScript com bibliotecas React e Electron para Windows. O design foi validado por especialistas e usuários.

Ao longo de sete capítulos, a tese apresenta a revisão bibliográfica, materiais e métodos utilizados, desenvolvimento de software livre, análise de matrizes de avaliação prévia, aplicação da avaliação prévia, conclusões e recomendações.

# **1.1 OBJETIVOS**

# **1.1.1 Geral**

Propor uma ferramenta de gestão que permita a avaliação ambiental prévia dos projetos de desenvolvimento tecnológicos de pesquisas aplicadas.

# **1.1.2 Específicos**

- Identificar e avaliar os impactos ambientais potenciais de projetos de desenvolvimento tecnológico de pesquisa aplicada.
- Fornecer aos tomadores de decisão informações concisas e relevantes sobre os aspectos ambientais dos projetos, incluindo os riscos potenciais, as medidas de mitigação necessárias e as alternativas disponíveis.
- Promover a incorporação de princípios de sustentabilidade ambiental no desenvolvimento tecnológico de pesquisa aplicada.
- Facilitar o processo de autoavaliação ambiental por meio da utilização de um software interativo.

## **REVISÃO BIBLIOGRÁFICA**

Nesta tese, será fornecida uma ferramenta para realizar a avaliação ambiental por meio de uma plataforma que permitirá a determinação previa dos possíveis impactos futuros relacionados aos projetos. (Observe a figura 1)

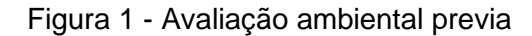

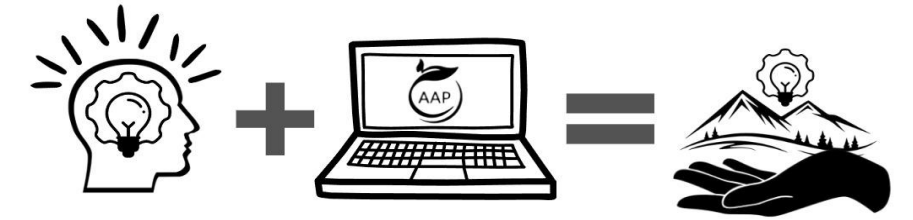

Fonte: Elaboração própria

A pesquisa de um novo projeto é a fase inicial em que se concentra uma ideia por meio da criação, modificação ou adaptação de métodos empíricos ou científicos. De acordo com Contreras et al. (2015), nesse momento deve-se analisar o desempenho ambiental; para a determinação prévia do impacto no meio ambiente por ser de suma importância, portanto, é necessário otimizar o processo e planejar a estratégia de avaliação, pois isso fornece estimativas precisas das possíveis mudanças futuras (Floudas et al., 2016).

A perspectiva da pesquisa aplicada deve ser orientada para reduzir os impactos por meio do desenvolvimento sustentável, com uma visão tripla enquadrada no social, ambiental e econômico, combinando o conceito empresarial (econômico) com o acadêmico (socioambiental), a fim de contribuir para as mudanças nos processos produtivos das organizações (Savitz e Weber, 2006; Carvalho e Rabechini, 2011; Morioka e Carvalho, 2016).

Os valores de intensidade máxima e mínima do impacto são função de vários parâmetros que variam de acordo com a sua qualidade, podendo ser positivos (beneficioso) ou negativos (danoso), sua extensão em amplitude ou localização, momento de curto ou longo prazo, persistência temporal ou permanente, capacidade de recuperação reversível ou irreversível, certeza provável ou improvável e sinergia pelo aumento da ação conjunta (Carranza, 2001).

Os métodos de avaliação têm como objetivo identificar, valorar, interpretar, prevenir, prever e comunicar os impactos causados pela realização de um projeto. Não é possível generalizar o uso de um único instrumento, pois existem metodologias adequadas para avaliar impactos específicos. Isso dificulta a padronização devido a diferentes fatores ambientais, análises preditivas e técnicas de avaliação com diversos modelos e procedimentos. O objetivo é reduzir custos, tempo e recursos ao determinar os problemas reais na área de influência e fornecer alternativas de solução (Cotán-Pinto, 2007; Dellavedova, 2011).

Os principais métodos de avaliação ambiental incluem sistemas de redes e gráficos, sobreposição de mapas, matriz causa e efeito, índices de risco, pegadas ecológicas, lista de verificação e painel de especialistas, todos eles ponderados qualitativa ou quantitativamente (Leopold et al., 1971; Conesa, 2011; Astigarraga, 2003; Hoekstra, 2003; Garmendia, 2005).

Lara e Carranza (2003) desenvolveram uma estratégia de análise de impacto ambiental em projetos de pesquisa através da avaliação de especialistas, que determina o impacto ambiental de forma exaustiva e exclusiva.

A avaliação ambiental estratégica é um processo de tomada de decisão governamentais desde sua fase inicial, considerando impactos socioambientais futuros; a fim de incorporá-los em planos, programas e políticas nacionais, (Brown e Thérivel, 2000; Dalkmann et al., 2004).

No México, foi desenvolvido um método de seleção de projetos tecnológicos em fase inicial com base em perguntas pareadas, determinando sua ordem de importância nas áreas de tecnologia, tempo, propriedade intelectual e perspectiva econômica. Determinando que a decisão crítica é na fase de pesquisa dos projetos tecnológicos para receber fundos e recursos; também nos Estados Unidos da América, a avaliação dessa incerteza foi considerada na "Etapa inicial da tecnologia", Güemes e Uscanga (2014),

Contreras et al. (2015), analisa ambientalmente os projetos de investimento, através de uma metodologia baseada na avaliação dos riscos ambientais durante o ciclo de vida, bem como na estratégia setorial; tomando como referência 229 artigos de diversos países, determinou que é importante avaliar os alcances e as consequências em uma etapa inicial. Na execução, confirmou-se a hipótese de que a principal motivação da abordagem multiescala tem como objetivo introduzir o desempenho ambiental no início da pesquisa, ou seja, no design, onde os custos são muito baixos, mas o impacto no meio ambiente pode ser muito importante para otimizar o processo e o planejamento estratégico.

Gonzáles (2016) propôs uma similaridade através da análise do índice de efetividade das metodologias utilizadas na elaboração de estudos de impacto ambiental, onde relacionou graficamente as similaridades entre os diversos instrumentos existentes, adaptando-a com o objetivo de relacionar a autoavaliação previa proposta nesta tese. Observe a figura 2.

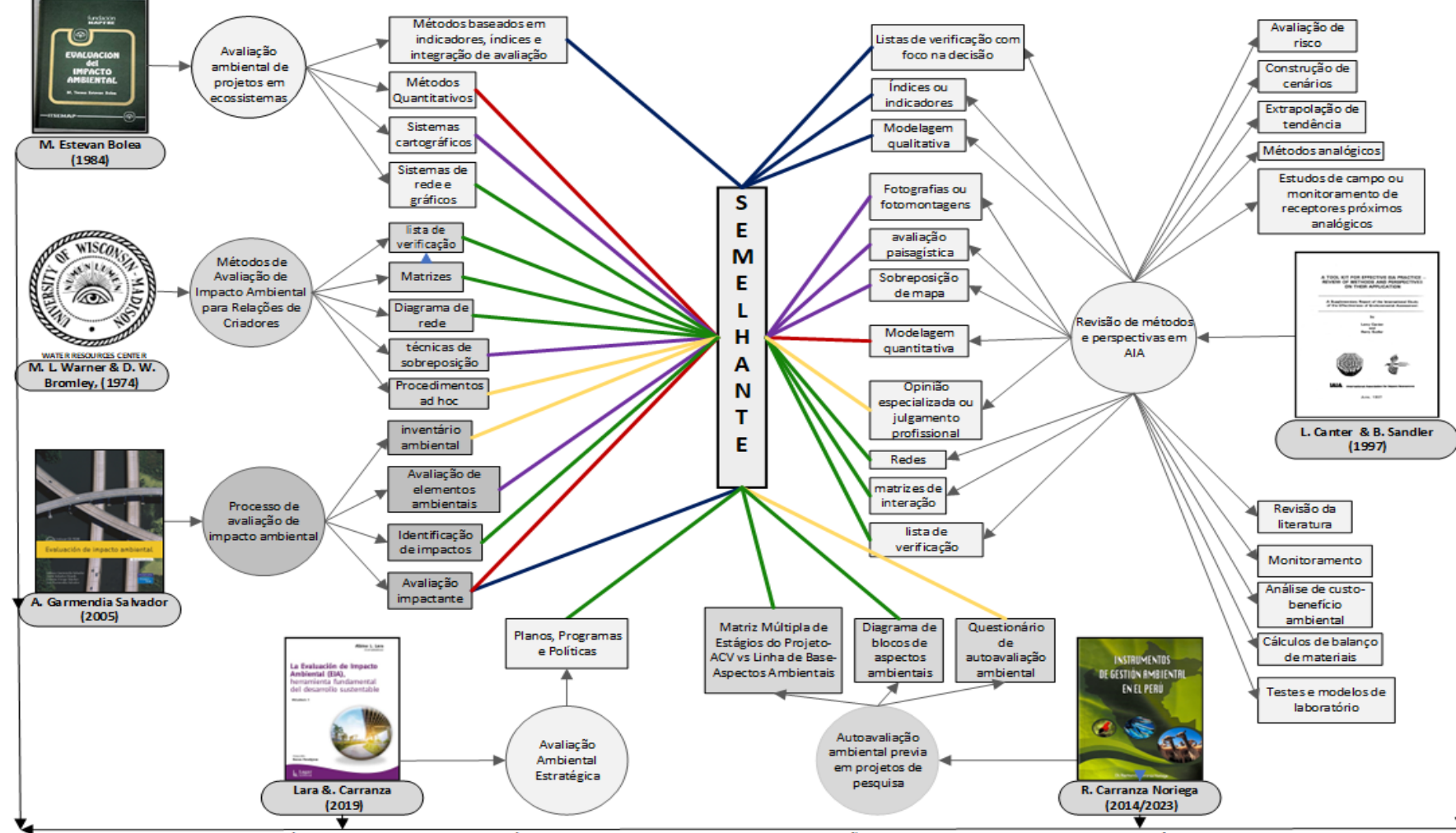

Figura 2 - Métodos semelhantes de estudo de impacto ambiental

Fonte: Adaptado de, Design de um índice de efetividade para a análise de metodologias empregadas na elaboração de estudos de impacto ambiental na Colômbia Gonzales (2016)

Segundo, El-Halwagi (2017), a sustentabilidade é alcançada com o uso de matérias-primas (Biodegradáveis), minimização de recursos e indicadores que relacionam a produção com gases de efeito estufa, consumo de água e gastos de energia, com o objetivo de alcançar processos que não afetam o meio ambiente nem a sociedade, levando em consideração a gestão adequada de compras em projetos, produção mais limpa e ecodesign.

Na Colômbia, foi proposta uma avaliação qualitativa dos projetos de pesquisa, levando em consideração a inovação e a criatividade, padronizando conceitos e critérios com uma nova metodologia que envolve o design, o desenvolvimento do produto; sem considerar aspectos ambientais nem custos, impedindo a obtenção de uma ferramenta funcional de aplicação industrial. (Baez et al., 2018).

Atualmente, a tendência de avaliação ambiental para comparar e avaliar os impactos ambientais de produtos que cumprem a mesma função, é realizada através da utilização de diversos softwares como o utilizado por Wu, et al., (2020), em um edifício híbrido através do Athena IE4b.

A empresa de artigos esportivos Puma, demonstrou sua transparência em relação aos impactos ambientais gerados por seus produtos, utilizando a Filosofia do Ciclo de Vida por meio de uma matriz causa e efeito. A empresa se comprometeu a reduzir suas emissões de gases de efeito estufa (GEE) em 30% até 2030, o que resultou em um aumento de 18% em suas vendas. (Puma Sustainability Report, 2022).

O novo modelo conceitual proposto baseia-se no desempenho ambiental da fase inicial da pesquisa, onde a inclusão de premissas de sustentabilidade é crucial para minimizar o impacto ambiental em projetos futuros de forma confiável. Isso será realizado por meio de um conjunto de modelos que propõe um questionário de préclassificação, conduzindo ao desenvolvimento de uma matriz múltipla de causa e efeito que relaciona as fases do projeto de implementação ou a filosofia de avaliação do ciclo de vida com a linha de base ou os aspectos ambientais.

#### **MATERIAIS E MÉTODOS**

#### **3.1 Materiais para a descrição dos componentes da matriz múltipla**

#### **3.1.1 Linha de base**

As características da área onde o projeto será desenvolvido, debe analisar as condições física, biológica e socioeconômica do ambiente. citadas a seguir.

#### **3.1.1.1 Linha de base física**

Os componentes são caracterizados, considerando as condições naturais, independentemente das atividades humanas. Isso envolve a análise do clima, meteorologia, temperatura, precipitação, umidade, ventos, qualidade do ar, aspectos geológicos e geomorfológicos, bem como a identificação do uso atual da terra, hidrologia e hidrografia. Esses fatores podem gerar mudanças na qualidade da água como resultado da execução do projeto (Ministério del Ambiente, 2018).

#### **3.1.1.2 Linha de base biológica**

Descreve os tipos de flora e fauna, suas características ecológicas, áreas naturais protegidas e recursos florestais. É importante considerar os fatores biológicos, pois podem sofrer alterações. Os elementos da flora incluem plantas, árvores e pastagens, de acordo com sua localização geográfica. Na fauna, as espécies são classificadas de acordo com os tipos de aves, mamíferos, anfíbios, répteis, insetos, artrópodes e microfauna, considerando também as espécies vulneráveis (Zuñe et al., 2018).

### **3.1.1.3 Linha de base socioeconômica**

Deve-se referenciar as localidades na área de influência do projeto, fontes de água, reassentamento de residências, áreas produtivas adjacentes e espaços de interesse cultural para a população. Também é importante considerar as relações de trabalho, atores envolvidos, serviços disponíveis para os habitantes, demografia da área de influência, estrutura social das comunidades, educação, saúde e cultura. O objetivo é desenvolver projetos, programas e políticas que beneficiem as dinâmicas socioambientais das áreas afetadas (Espinoza, 2001; Morales e Roux, 2015).

Na tabela 1, por meio de 30 perguntas classificadas genericamente, que pode ter mais de uma escolha, de acordo com as conveniências do projeto, busca-se orientar ao pesquisador a levar em consideração alguns componentes que podem estar relacionados à sua pesquisa.

# Tabela 1 - Relação da linha de base

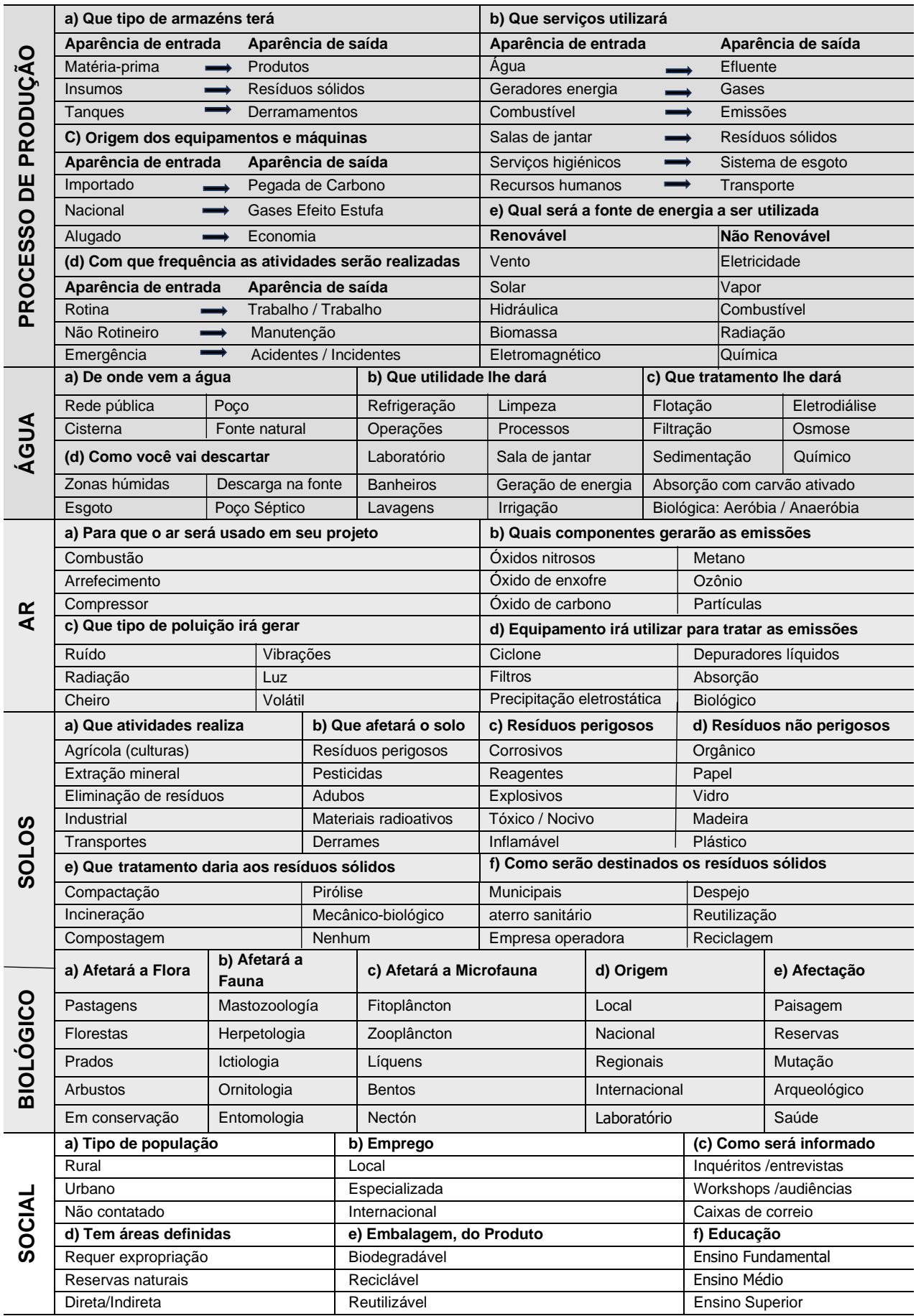

Fonte: Elaboração própria

#### **3.1.2 Aspectos ambientais**

São aqueles elementos das atividades, produtos ou serviços de um projeto que interagem com o meio ambiente. Propõe-se usar a figura 3, como referência para identificá-los, permitindo visualizar a inter-relação de entradas e saídas relacionadas ao filosofía do avaliação ciclo de vida de um produto, mostrando, de forma genérica, os principais aspectos ambientais dos processos produtivos.

#### **3.1.2.1 Aspectos de entrada**

Essas são as fases que envolvem recursos humanos, energia, matérias-primas, insumos, água, ar, solo, incidentes e infraestrutura, como máquinas, equipamentos e unidades veiculares, além de espécies biológicas e agroquímicos habitualmente utilizados em empresas ou projetos (EAE Business School, 2023).

#### **3.1.2.2 Aspectos de saída**

São gerados quando o componente entra no corpo receptor e causa uma variação em relação ao estado original, podendo causar danos ou alterações no sistema. Isso pode incluir acidentes, emissões, cheiros, efluentes, resíduos sólidos, ruído, radiação, alteração paisagística e a biodiversidade.

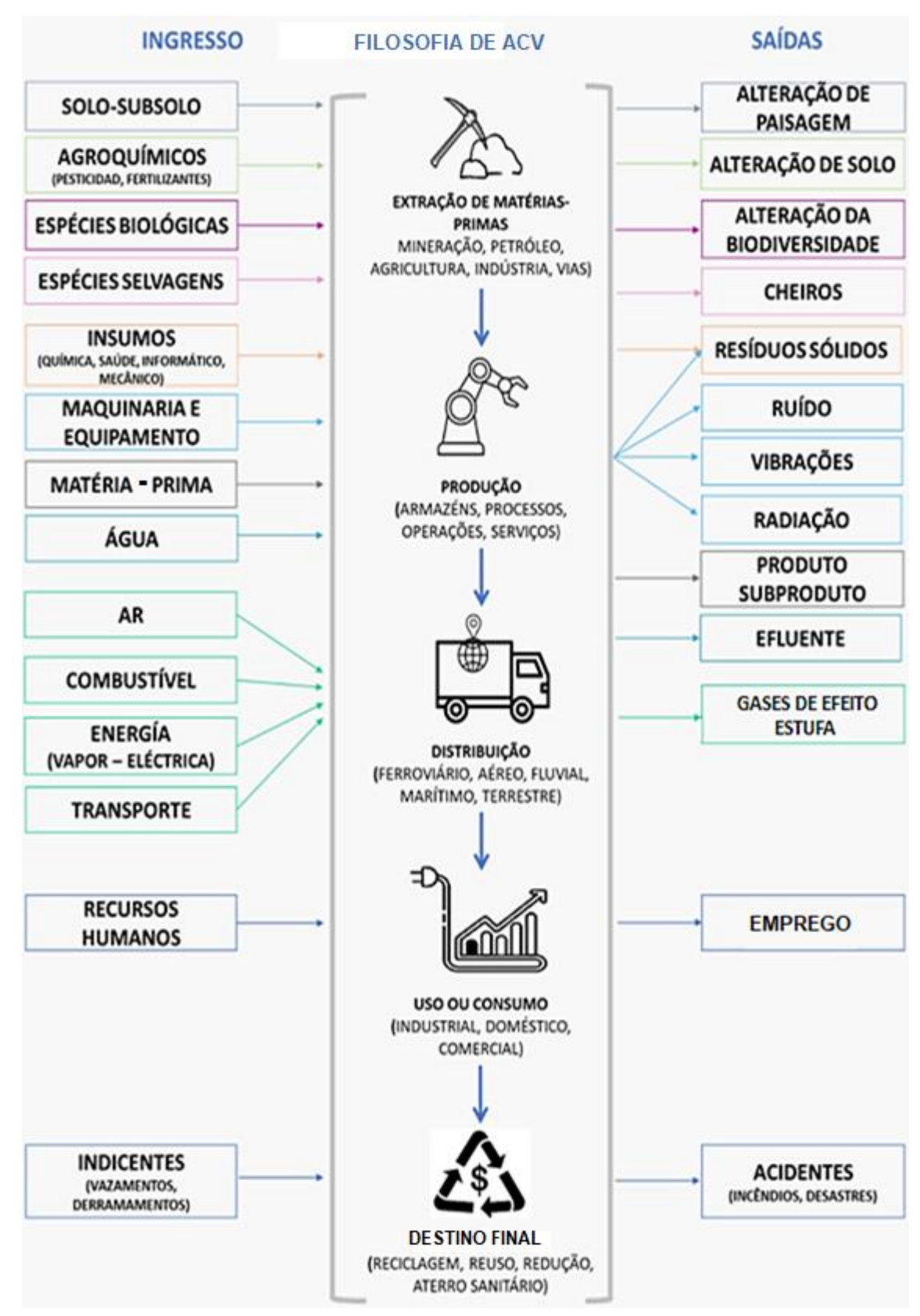

#### Figura 3 - Relaçȃo dos aspectos ambientais

Fonte: Elaboração própria

#### **3.1.3 Fases do projeto de implementação**

### **3.1.3.1 Início**

A concepção do projeto pressupõe a consideração dos requisitos socioambientais e econômicos que sustentam sua viabilidade e a determinação de seus benefícios. Nessa fase, são analisados os componentes do projeto, desde sua origem até o desmantelamento, incluindo a extração de amostras e a coleta de informações das populações envolvidas, estabelecendo a área de influência para a execução do projeto, determinando os grupos de interesse, o contrato de pessoal, a elaboração do cronograma de atividades e obtendo as permissões necessárias de acordo com as normas ambientais vigentes. Além disso, são desenvolvidos os planos de financiamento e inclui-se o escalonamento (Santos, 2008).

#### **3.1.3.2 Construção**

Essa fase corresponde à execução ou implementação do projeto programado. Nessa etapa, são desenvolvidas as infraestruturas, é realizada a preparação e implementação, ocorre o maior investimento e são gerados mais impactos ambientais. Os planos e programas projetados na fase de início são executados (Hill, 2008).

#### **3.1.3.3 Operação**

A fase de operação tem a maior duração ao longo do projeto, período no qual são percebidos os benefícios socioeconômicos derivados do investimento realizado. Nessa fase, são produzidos bens e serviços que visam solucionar problemas, aproveitar oportunidades, eliminar riscos ou satisfazer as necessidades dos usuários. Além disso, as atividades operacionais próprias do início do funcionamento podem gerar emissões de gases de efeito estufa, consumo de água, energia e vários outros impactos. Também são estabelecidas medidas de manutenção à infraestrutura do projeto, que podem ser preventivas, preditivas ou corretivas (Vigo et al., 2018).

#### **3.1.3.4 Encerramento**

Essa fase inclui a implementação de medidas para o abandono das áreas ocupadas, envolvendo a desmontagem, retirada de instalações, limpeza, condicionamento, restauração e reabilitação, entre outros processos, com a finalidade de prevenir a geração de passivos ambientais. Além disso, são utilizados indicadores como a qualidade da água, do solo, do ar e outros, para verificar a inexistência de impactos maiores e menores ao finalizar o encerramento. O prazo desta fase é definido pelo tempo e pelos monitoramentos necessários da qualidade ambiental para estabelecer a área de influência reabilitada. (Esteves e Barclay, 2012; Del Canto et al., 2011).

#### **3.1.4 Filosofia de Avaliação do ciclo de vida**

A Filosofia de ACV, segundo Laurence (2015), propõe uma abordagem holística e prática para avaliar os impactos do ciclo de vida de produtos, sistemas e serviços. Essa filosofia considera não apenas os impactos ambientais, mas também os aspectos económicos, sociais e de saúde humana.

#### **3.1.4.1 Extração da matéria-prima**

Deve-se considerar todas as atividades necessárias para a obtenção do produto, incluindo aporte de energia, transporte, entre outros fatores. O esgotamento dos recursos naturais deve ser considerado nas pegadas ecológicas, hídricas e de carbono do produto, conforme recomendado pela Comunidade Europeia, para que seja incluído como um indicador de curto prazo no cálculo da existência geológica e dos recursos potencialmente disponíveis (Beylot et al., 2020).

#### **3.1.4.2 Produção**

Todas as atividades necessárias para converter a matéria-prima e energia no produto desejado são avaliadas. Na prática, essa fase é composta por uma série de subetapas que incluem a formação de produtos intermediários ao longo da cadeia do processo (Gil, 2016).

#### **3.1.4.3 Distribuição**

Considera-se o design da embalagem do produto, o meio de transporte, as rotas e o tipo de combustível utilizado. Quanto maior a atividade econômica gerada, maior será o consumo de energia, transporte e custo ambiental (Carranza, 2014).

### **3.1.4.4 Uso**

A capacidade de utilizar um bem ou serviço gera diferentes aspectos ambientais ao consumir materiais, energia e água, além de produzir emissões atmosféricas, efluentes, resíduos sólidos e afetar o solo, gerando também ruídos e odores (Beylot et al., 2020).

#### **3.1.4.5 Destino final**

Considera-se o distino de um resíduo em um local determinado para que ocorra a decomposição, reciclagem ou reutilização, a fim de evitar a geração rápida de emissões e lixiviados. Também é possível obter subprodutos para incorporá-los como parte da economia circular (Kiss e Encarnación, 2006).

#### **3.2 Metodologia de Trabalho**

Esta tese apresenta uma metodologia de autoavaliação que permite identificar antecipadamente as consequências ambientais que os projetos de desenvolvimento tecnológico possam causar ao serem executados, fornecendo os instrumentos necessários para prever de maneira antecipada o impacto ambiental de futuras pesquisas aplicadas, dirigido a pesquisadores, instituições financeiras e empresas. Observe a figura 4.

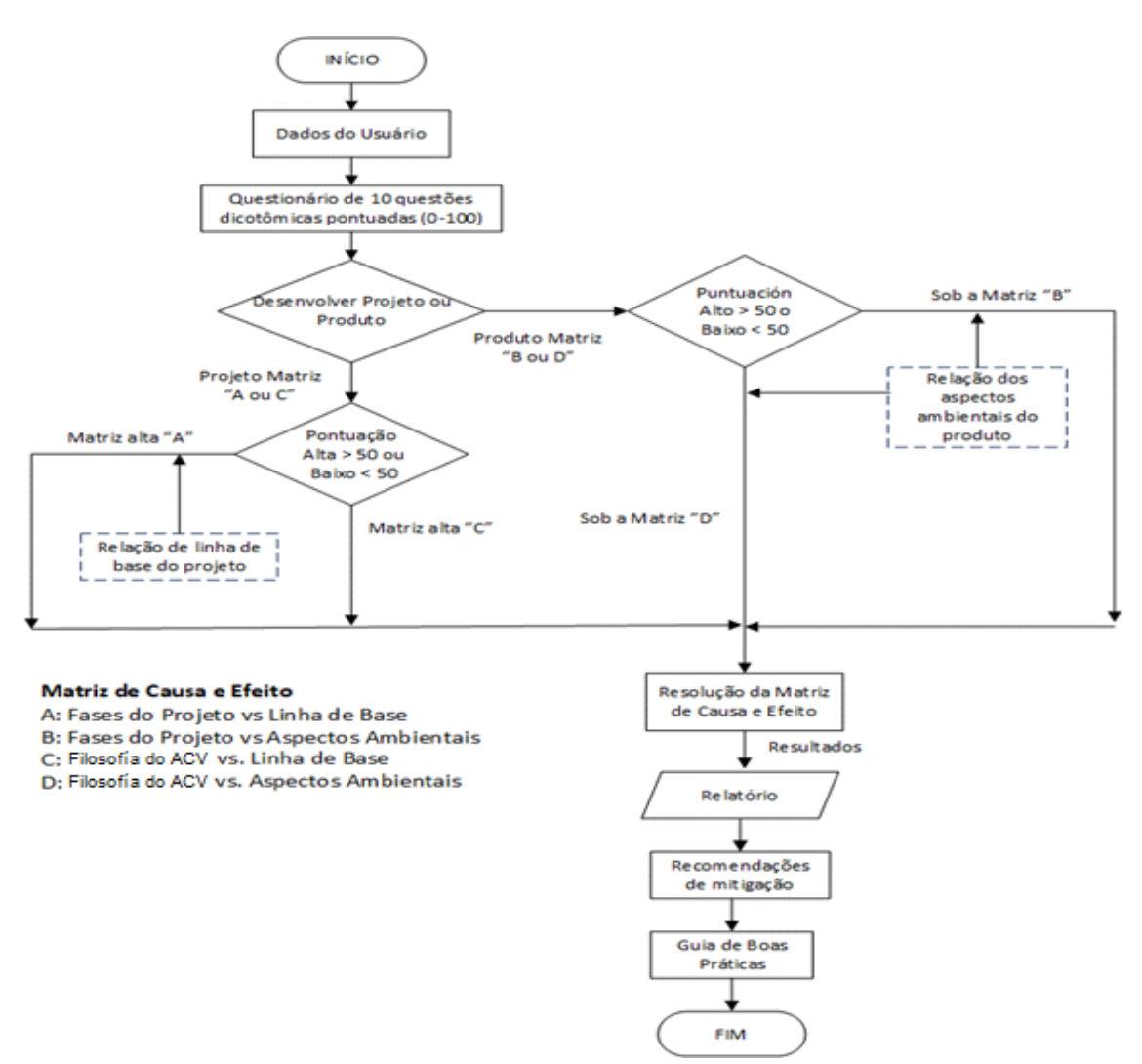

Figura 4 - Fluxograma da metodologia de autoavaliação

Fonte: Elaboração própria

Para isso, é utilizado um questionário de 10 perguntas dicotômicas pontuadas, validadas pelo método de avaliação de especialistas, para que o usuário possa responder sobre a sustentabilidade de seu projeto. De acordo com a pontuação obtida, o usuário é levado ao desenvolvimento de uma matriz múltipla de causa e efeito, que relaciona as etapas do projeto ou a filosofía de avaliação do ciclo de vida do produto com os componentes da linha de base ou os aspectos ambientais, respectivamente.

O que permite a identificação das variáveis a serem consideradas na pesquisa, classificando-as por sua importância como leves, moderadas ou graves, utilizando gráficos que mostrem as possíveis alterações ao ambiente e propondo algumas medidas de controle.

Para executar este instrumento, é apresentado um *"software"* que fornece ao usuário uma interface amigável, que não requer instalação e funciona no sistema operacional do "*Windows"*, permitindo visualizar antecipadamente os impactos ambientais do projeto, usando o programa, o questionário de classificação prévia é resolvido, marcando apenas as respostas positivas. A aplicação fará uma avaliação delas, resultando no uso de uma das matrizes múltiplas de causa e efeito.

Antes do uso da matriz de autoavaliação, é apresentada a lista de verificação prévia dos componentes do projeto de implementação ou dos aspectos ambientais do produto, para que o usuário possa compreender os elementos do instrumento de avaliação sempre que precisar.

Vale salientar que nenhuma informação fornecida ao programa será armazenada ou compartilhada com terceiros. Esta aplicação levará aproximadamente 30 minutos para ser concluída.

### **3.2.1 Proposta de autoavaliação ambiental**

No contexto atual, as avaliações ambientais comumente se baseiam em metodologias complexas, direcionadas principalmente para estudos de impacto ambiental. Essa realidade limita o acesso do público em geral a ferramentas simples e ágeis para analisar de forma ambientalmente consciente seus projetos, investimentos ou financiamentos.

O início de esta metodologia de autoavaliação ambiental é através de um questionário de 10 perguntas para determinar uma avaliação ambiental prévia de novas pesquisas aplicadas.

O presente questionário foi validado por meio do método qualitativo Delphi, (Astigarraga, 2003) aplicado a um painel de especialistas composto por 14 profissionais nacionais e internacionais de diversas áreas. Esse painel multidisciplinar incluiu dois biólogos, dois químicos, cinco engenheiros (ambiental, industrial, químico, agrônomo e geólogo) e cinco profissionais das áreas de arqueologia, arquitetura, sociologia, economia e física, cujos nomes estão mencionados na seção de agradecimentos

A experiência e o conhecimento foram valorizados em 0,94; atraves do coeficiente de competência de especialistas (K), que é uma medida utilizada para avaliar a proficiência de um grupo de especialistas. O mesmo que foi calculado com o modelo proposto em, López (2018); e adotado por ponderar de forma similar as habilidades dos especialistas; cujo enunciado é: K=(0,5)(Kc+Ka); onde Ka é o coeficiente de argumentação e Kc é o coeficiente de conhecimento.

A validade do questionário de sustentabilidade foi avaliada com o consenso do grupo de 14 especialistas. As opiniões dos avaliadores foram coletadas e permitiram aprimorar o questionário, que foi submetido novamente a eles para garantir sua confiabilidade. A pontuação obtida neste questionário de pré-classificação será usada para orientar posteriormente a uma das quatro matrizes propostas.

É crucial ressaltar que o programa concede 10 pontos cumulativos a cada resposta positiva que demonstre impacto, atribuindo-lhes igual peso, pois os aspectos ambiental, social e econômico possuem relevância equivalente.

Vale salientar que, caso o usuário necessite de esclarecimentos adicionais, as perguntas serão complementadas por outras mais elucidativas. Observe na tabela 2

| N <sup>o</sup> | <b>PERGUNTA</b>                                                                                                    | <b>RESPOSTA</b> |       |  |
|----------------|----------------------------------------------------------------------------------------------------|-----------------|-------|--|
| 1              | Irá afetar a flora, a fauna ou a paisagem? / "Impactará a vegetação, os animais<br>ou a extensão visual do terreno?"                                                 | (sim) (não)     |       |  |
| $\mathbf{2}$   | Introduzirá novas espécies que modifiquem o ecossistema? / "Incorporará<br>uma taxonomia diferente ao ambiente que possa modificá-lo?"                               | (sim) (não)     |       |  |
| 3              | Será instalado em uma área suscetível a desastres naturais? / "Será<br>localizado em uma área vulnerável a inundações, terremotos ou outros eventos<br>semelhantes?" | (sim)           | (não) |  |
| 4              | Projetos similares geraram rejeição social? / "Propostas semelhantes<br>causaram reprovação da comunidade?"                                                          | (sim)           | (não) |  |
| 5              | Utilizará ou gerará substâncias tóxicas? / "Usará ou producirá compostos que<br>possam ter um efeito negativo no meio ambiente ou na saúde?."                        | (sim)           | (não) |  |
| 6              | Vai gerar ruído ambiental ou vibrações? / "Produzirá sons indesejados ou<br>movimientos oscilatórios que possam afetar a saúde ou ao ambiente?."                     | (sim)           | (não) |  |
| 7              | Usará energia não renovável? / "Utilizará combustívels fósseis, que geram<br>gases de efeito estufa?."                                                               | (sim)           | (não) |  |
| 8              | Causará uma diminuição significativa dos recursos naturais? / "Vai provocar<br>afetação na água, na terra, na vegetação ou outros?."                                 | (sim)           | (não) |  |
| 9              | Apenas serão contratados trabalhadores de outras localidades? / "Não será<br>contratada mão de obra local?."                                                         | (sim)           | (não) |  |
| 10             | Vai ocupar uma grande área com um investimento considerável? / "Poderia<br>abranger muito território, originando um alto consumo de recursos económicos?."           | (sim)           | (não) |  |

Tabela 2 - Questionário de classificação prévia

Fonte: Elaboração própria

A avaliação das perguntas do questionário está intrinsecamente ligada à sustentabilidade da pesquisa aplicada. A tabela 3, ao mapear as intersecções de oito aspectos das perguntas com sete impactos, oferece uma visão holística das conexões entre esses elementos e os potenciais impactos ambientais que a criação de um projeto pode acarretar. Essa abordagem garante que todas as perguntas possuam a mesma relevância e contribuam de forma equilibrada para a análise da sustentabilidade do projeto.

| <b>Aspectos</b>           |            |         |                 |           | <b>Impactos</b>          |              |             |           |               |              |           |  |
|---------------------------|------------|---------|-----------------|-----------|--------------------------|--------------|-------------|-----------|---------------|--------------|-----------|--|
| Número                    | Biológicos | Físicos | Social/cultural | Econômico | <b>TÓPICO</b>            | Hidrico      | Atmosférico | Geológico | Biodiversidad | Social       | Econômico |  |
| 1                         |            |         | $\checkmark$    |           | Flora, Fauna, Paisagem   | $\checkmark$ |             |           | $\checkmark$  |              |           |  |
| $\overline{2}$            |            |         |                 | ✔         | Novas espécies           |              |             |           | ✔             |              |           |  |
| 3                         |            |         |                 |           | Desastres naturais       | $\checkmark$ |             |           |               |              |           |  |
| 4                         |            |         |                 | ✔         | Rejeição social          |              |             |           |               |              |           |  |
| 5                         |            |         |                 |           | Toxicidade               | $\checkmark$ |             |           |               |              |           |  |
| 6                         |            |         |                 |           | Ruído, vibrações         |              |             |           |               | $\checkmark$ |           |  |
| $\overline{7}$            |            |         |                 | ✔         | Energia não renovável    | $\checkmark$ |             |           |               |              |           |  |
| 8                         |            |         |                 |           | Recursos naturais        | ✔            |             |           |               | ✔            |           |  |
| 9                         |            |         |                 |           | Trabalhadores não locais |              |             |           |               |              |           |  |
| 10                        |            |         |                 |           | Área e investimento      | $\checkmark$ |             |           |               |              |           |  |
| Eonte: Elaboração própria |            |         |                 |           |                          |              |             |           |               |              |           |  |

Tabela 3 - Análise dos aspectos e impactos com os tópicos do questionário

Fonte: Elaboração propria

A metodologia permite ao usuário escolher entre um projeto de implementação ou um produto e juntamente com o valor obtido no questionário, será direcionado para uma das matrizes causa e efeito para identificar os impactos de forma prévia durante a autoavaliação.

A pontuação é obtida respondendo afirmativamente às perguntas do questionário, cada uma com um valor de 10 pontos. A pontuação total aumenta à medida que mais perguntas são respondidas. A metade das perguntas (cinco) serve como referência para determinar qual matriz será utilizada na avaliação, tendo em conta o valor equivalente das perguntas

Pontuações entre 10 e 50 direcionam o usuário para as matrizes B ou D, consideradas de impacto moderado, que avaliam 14 aspectos ambientais para identificar possíveis impactos do projeto.

Pontuações entre 60 e 100 direcionam o usuário para as matrizes A ou C, consideradas de maior impacto, que avaliam 10 componentes da linha de base.

Na ausência de respostas afirmativas a todas as perguntas, a avaliação será finalizada com pontuação zero e sem a apresentação da matriz de resultados.

A tabela 4 apresenta a matriz múltipla, onde a classificação é baseada no nível alcançado após o uso do questionário. Os aspectos ambientais e os componentes da linha de base são apresentados na matriz múltipla e convertidos em perguntas que conduzem à autoavaliação que é realizada de maneira simples, utilizando gráficos para avaliar os impactos como leves, moderados ou graves, representados por círculos proporcionais ao indicado.

Esses gráficos alertarão sobre os aspectos que devem ser considerados com mais cuidado para garantir a viabilidade da pesquisa aplicada. É importante destacar que não há respostas certas ou erradas. No entanto, os resultados deste processo de autoavaliação serão muito úteis para o usuário que estiver bem informado sobre as características do projeto.

31

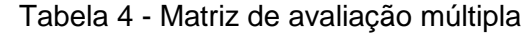

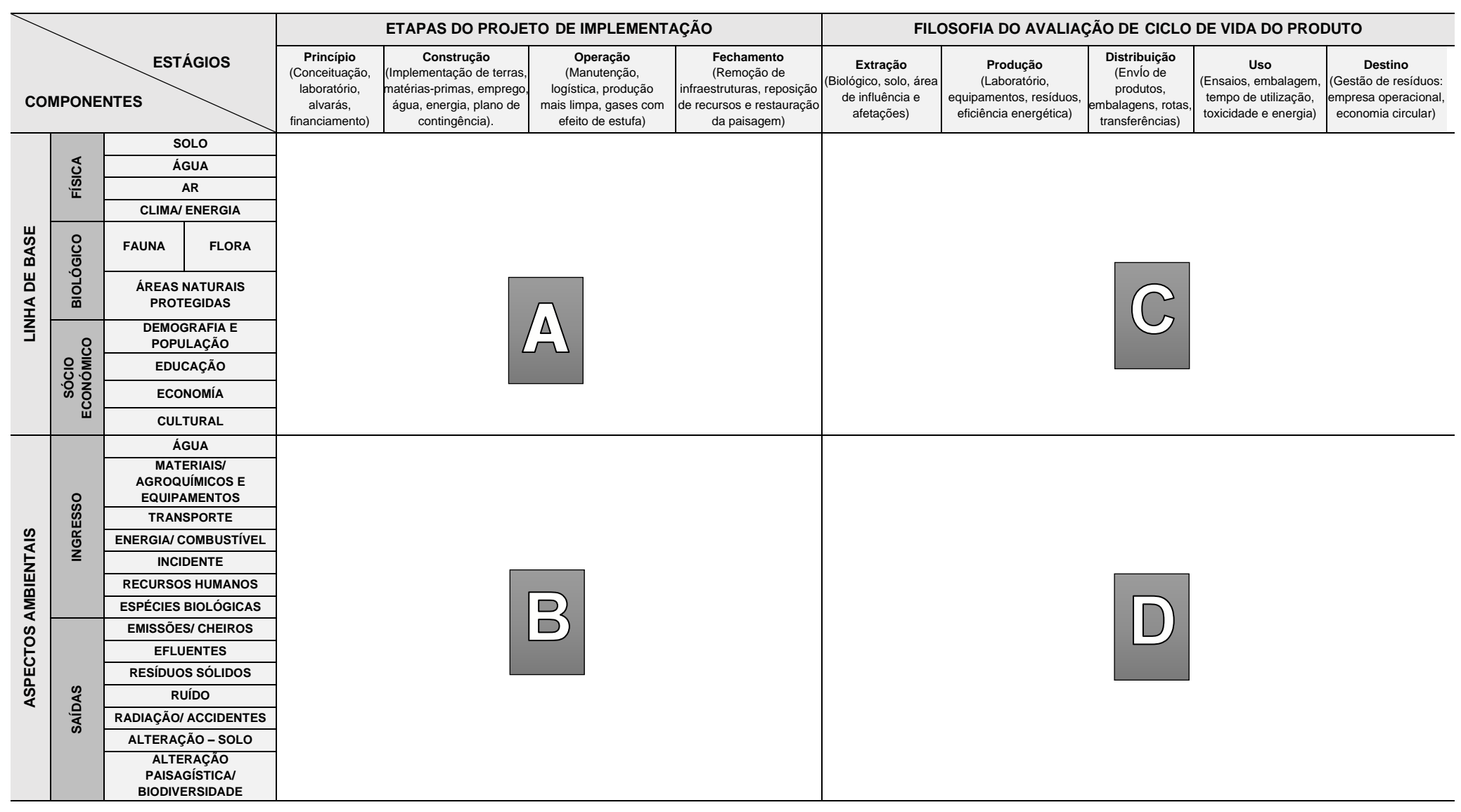

Fonte: Elaboração própria

#### **3.2.2 Uso da matriz múltipla**

A matriz múltipla será utilizada para a autoavaliação do projeto de desenvolvimento, permitindo a identificação prévia dos possíveis impactos socioambientais.

O usuário será direcionado para uma das quatro matrizes causa e efeito de acordo com a pontuação obtida no questionário de classificação prévia. Isso permitirá a autoavaliação da possível afetação da pesquisa ao ambiente.

A Matriz "A" será usada para avaliar projetos de implementação com pontuação superior a 50 pontos, o que significa que poderia haver uma maior interação com o ambiente. Essa matriz relaciona a linha de base com as etapas do projeto de implementação e está localizada na parte superior esquerda da matriz múltipla.

A Matriz "B" será usada para avaliar projetos de implementação com pontuação inferior a 50 pontos, o que significa que poderia haver uma interação moderada com o ambiente. Essa matriz relaciona os componentes dos aspectos ambientais com as etapas do projeto e está referenciada na parte inferior esquerda da matriz múltipla.

A Matriz "C" será usada para avaliar produtos com pontuação superior a 50 pontos, o que implica uma possibilidade de interação mais intensa com o meio ambiente. Essa matriz relaciona a linha de base com a filosofía de ACV do produto. A Matriz "D" será usada para avaliar produtos que interagem moderadamente com o ambiente, relacionando os aspectos ambientais com a filosofia de avaliação do ciclo de vida.

Antes de usar uma matriz, deveria ser revisado os componentes ambientais indicados na linha de base da tabela 1 ou os aspectos ambientais mostrados na figura 3, a fim de avaliar os impactos de maior inter-relação ambiental, como aqueles encontrados na matriz "A" ou "C", e os de menor pontuação, que estão na matriz "B" ou "D", respectivamente. Isso permitirá ao pesquisador que teve a pontuação mais baixa no questionário analisar alguns componentes que possam não ter sido considerados anteriormente.

#### **3.2.2.1 Procedimento de autoavaliação da matriz múltipla**

• Recomenda-se conhecer as características do ambiente onde o projeto de pesquisa aplicada será realizado, por meio de revisão bibliográfica, a fim de ter uma ideia da linha de base e dos aspectos ambientais. É importante ressaltar que qualquer alteração na qualidade do ambiente, seja ela positiva ou negativa, é considerada um impacto.

- Além disso, é importante determinar como o projeto será desenvolvido em suas fases de início, construção, operação e encerramento, ou analisar as fases do ciclo de vida desde a extração da matéria-prima, produção, distribuição, uso e destino final.
- Para representar a magnitude dos impactos, serão utilizados círculos de três tamanhos diferentes: o pequeno representará os impactos leves (que são uma alteração no meio ambiente relativamente pequena, temporária e reversível, que não gera efeitos negativos significativos na saúde humana ou no ecossistema); o médio representará os impactos moderados (que são uma alteração no meio ambiente que apresenta mudanças notáveis, mas que pode ser mitigado ou compensado, e que não gera efeitos irreversíveis ou de grande magnitude na saúde humana ou no ecossistema); e o grande representará os impactos graves (que são uma alteração profunda e duradoura do meio ambiente que gera efeitos irreversíveis ou de grande magnitude na saúde humana, no ecossistema ou em ambos). Esses círculos também serão diferenciados por cores, sendo verde para os impactos positivos e vermelho para os impactos negativos (conforme mostrado na tabela 5).

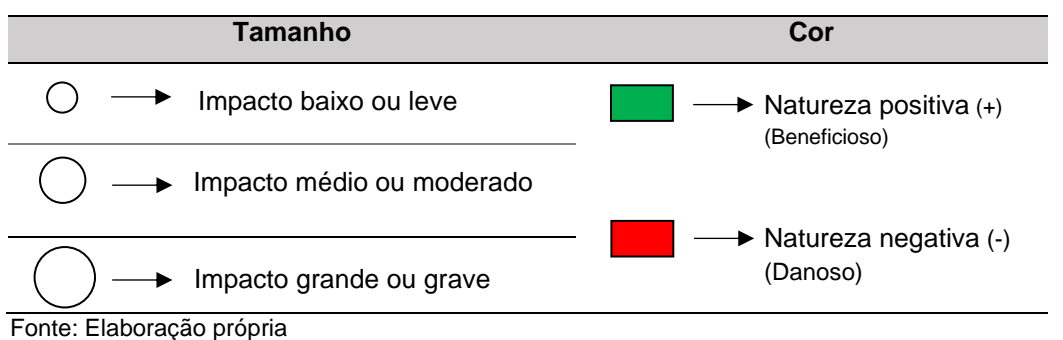

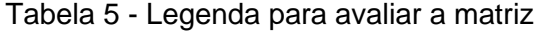

- Para desenvolver a matriz, as perguntas sugeridas na linha de base ou nos aspectos ambientais devem ser respondidas, relacionando-as com cada etapa do projeto de implementação ou a filosofía de avaliação do ciclo de vida. As respostas devem ser representadas por meio de círculos de tamanho e cor adequados. Quando não houver impacto, deixe em branco.
- Com base no resultado da autoavaliação dos impactos, serão apresentados links com medidas de mitigação protetoras, corretivas e compensatórias descritas a seguir**.** Além disso, serão apresentados os fluxogramas de decisão para orientar e prevenir futuros impactos.

#### **3.3 Medidas de mitigação**

As medidas de mitigação são estratégias que podem ser realizadas com o objetivo de prevenir, corrigir ou compensar os impactos negativos identificados na autoavaliação durante as etapas do projeto ou ao longo do ciclo de vida do produto. Essas medidas buscam otimizar a capacidade receptora do ambiente e atenuar os impactos futuros nos componentes da linha de base ou nos aspectos ambientais gerados pela pesquisa aplicada (Vera, 2015).

Entre as ações protetoras como planos de vigilância ambiental, participação cidadã, controle de solos entre outros, estão as boas práticas que podem ser implementadas em uma empresa, como a aplicação da logística reversa. Essa prática consiste em devolver ao fornecedor o recipiente que contém a matéria-prima ou insumo, evitando o descarte com uma empresa operadora que cobrará pelo serviço e ao contrário, oferece a oportunidade de reutilizá-lo novamente (Bidanda, 2023).

Além disso, existem planos de gestão de resíduos sólidos, vigilância ambiental, participação cidadã, contingências, programas de proteção dos recursos naturais, risco ambiental e eficiência energética. Também podem ser utilizados indicadores de pegada de carbono e hídrica como instrumentos de medição do consumo comparativo, incentivando as empresas a se autorregularem e otimizarem a proteção ao meio ambiente.

As medidas corretivas são tomadas com o objetivo de modificar os efeitos que os impactos ambientais possam causar, sugerindo mudanças na matéria-prima ou insumos que não apresentem características perigosas ou provenham de lugares muito distantes, tornando sua pegada de carbono menos pesada. Também se deve considerar a melhoria tecnológica em equipamentos e maquinarias que sejam mais eficientes e mantenham as variáveis de operação controladas. A manutenção deve ser preventiva e preditiva. Na distribuição, o ecodesign da embalagem do produto será priorizado, reduzindo o peso, bem como o uso de materiais tóxicos. (Morón, 2010).

As medidas compensatórias são instrumentos de gestão utilizados para aliviar os impactos socioambientais. Entre eles, tem-se o programa de ações compensatórias e reassentamento involuntário, que consiste em um conjunto de ações direcionadas para a mitigação dos impactos sociais gerados principalmente pela necessidade de liberar as áreas necessárias para a execução de um projeto. Esse programa visa garantir que os afetados recebam uma compensação justa e soluções adequadas, considerando custos e prazos determinados, contemplando a reposição de perdas e a reabilitação de sua qualidade de vida (López e Méndez, 2020).

Com a autoavaliação proposta, é possível prever os impactos socioambientais que o projeto gerará. Para isso, é recomendável utilizar o serviço de seguro de risco ambiental que é um tipo de apólice de seguro que protege empresas e indivíduos contra perdas econômicas derivadas de danos ambientais causados por suas atividades ou por eventos naturais**.** Esse seguro cobre todas as perdas ou danos que o segurado esteja legalmente obrigado a pagar a um terceiro. Além disso, cobre despesas de limpeza e defesa, considerando algumas condições de contaminação novas ou preexistentes. Para alcançar uma adequada compensação ambiental, é necessário valorar economicamente os ecossistemas e estabelecer uma relação entre o custo de mitigar um impacto e a oportunidade de recuperar o ambiente do projeto no futuro (Carranza, 2014).

Para um melhor entendimento das medidas de mitigação, são apresentadas propostas de melhorias protetoras, corretivas e compensatórias, com casos aplicativos cuja referência é mostrada na bibliografia e nos *"links"* do programa realizado para a avaliação ambiental prévia.

Algumas dessas medidas, já implementadas há algum tempo, serão apresentadas aqui como exemplos práticos em virtude de sua representatividade.

Protetoras: Boas práticas, planos, políticas e programas:

- Plano de Vigilância Ambiental: (IPOCSA, 2018).
- Implementação de recursos energéticos renováveis: Mudança climática. (Vásquez, et al.,2017).
- Plano de gestão para o manejo integral de resíduos. (Sistema Nacional de Gestión del Riesgos de Desastres, 2022).
- Plano de participação cidadã: Projeto de Melhoria e Regulamentação de um Sistema de Irrigação, (Ministério de Desenvolvimento Agrário e Irrigação, 2012).
- Implementação de códigos de conduta. (Sand Dollar Sports, 2020).
- Plano de gestão dos recursos hídricos. (Autoridade Nacional da Água, 2022).
- Plano Nacional de Desenvolvimento 2019-2024. (Governo do México, 2019).
- Plano de controle de erosão e sedimentos. (EnviroPacific Services Ltd, 2021).
- Experiências de educação ambiental nas reservas da biosfera do Peru. (SERNANP, 2016).
- Orientações para Avaliações Arqueológicas. (Heritage Office, 1996).
- Implementação de boas práticas, como: *"Zero Waste"*; experiência de uma política pública para a economia popular – de baixo para cima. (Quevedo, 2020).
- Aplicação prática do modelo de dispersão de poluentes atmosféricos (Torres, 2007).
- Etiquetas ecológicas de produtos, (Martínez–Rodríguez et al., 2018).
- Plano nacional de cultura 2022-2032. (Ministério de Cultura, 2022).
- Prescrições técnicas para o projeto de passagens de fauna e cercas perimetrais (Ministerio de Agricultura, Alimentación y Medio Ambiente, 2015).
- Plano de Desenvolvimento de Pessoas 2021: Programa Nacional de Emprego Juvenil *"Jovenes Productivos"(*Ministerio de Trabajo y Promoción de Empleo, 2021).
- Plano Especial de Emergência para Risco Radiológico da Comunidade Autónoma do País Basco (Larrialdiak Emergencias, 2021).

Corretoras:

- Guia para calcular a pegada de carbono e preparar um plano de melhoria para uma organização. (Ministério da Transição Ecológica, 2022).
- Elaboração de indicadores ambientais na comunidade andina. (Comunidad Andina [CAN], 2008).
- Guia de ecodesign para recipientes e embalagens. (IHOBE e Ecoembes, 2017).
- Estratégia nacional para a restauração de ecossistemas e áreas florestais degradadas periodo 2021-2030.(SERFOR 2021).
- Guia para estudos de impacto e integração paisagística. (Xunta de Galicia 2012).
- Plano de Ação sobre Poluição Sonora. (Área de Governo do Meio Ambiente, 2009).
- Guia prática para substituição de agentes químicos por outros menos perigosos, na industria. (Foment del Treball, 2011).
- Guía ambiental para a formulação de planos de pré-tratamento de efluentes industriais. (Ministerio de Ambiente, Vivienda y Desarrollo Territorial, 2000).

Compensatórias:

- Programa de compensação e reassentamento involuntário. (Municipalidad Metropolitana de Lima, 2019).
- Avaliação econômica Guia Prática: Avaliação Econômica. (Parera, 2009).
- Plano de encerramento. (Consorcio Generación Ituango 2016).
- Seguro ambiental e responsabilidade por danos ambientais na Argentina. (Saguerela, 2016).
- Medidas de adaptação e mitigação frente às mudanças climáticas na América Latina e Caribe. (Sánchez e Reyes, 2015).
- O que são os titulos verdes? (Grupo Banco Mundial y PPIAF, 2017).
- O desenvolvimento sustentável, o trabalho decente e os empregos verdes.(Oficina Internacional del Trabajo Ginebra, 2013).
# **3.3.1 Árvore de decisão**

A árvore de decisão é definida como uma ferramenta que pode ser usada para analisar e modelar dados relacionados à qualidade dos recursos naturais e outros aspectos ambientais. Allan e Castillo (2007), utilizaram essa ferramenta para identificar os fatores que contribuem para a contaminação da água e prever sua qualidade em diferentes condições.

Foram projetadas seis árvores de decisão referentes à água, ar, solo-paisagem, biología, máquinas-equipamentos e matéria-prima, mostradas nas figuras 5, 6, 7, 8, 9 e 10 respectivamente, para auxiliar na tomada de decisões em possíveis problemas que possam surgir em projetos de pesquisa aplicada.

A árvore de decisão para mitigar o uso da água, analisa a forma como este recurso pode chegar ao ponto de uso e, de acordo com o meio de transporte, recomenda soluções possíveis para situações não previstas. Também analisa qual é o tipo de fonte e, com base nisso, deriva as diferentes normas e requisitos que devem ser considerados. Além disso, analisa seu uso e destino final e possíveis tratamentos.

No que diz respeito à árvore de decisão do ar, analisa-se como será transportado para uso e se for necessário remover a umidade, além de se for utilizado na combustão e, por fim, se necessitará de tratamento após a utilização, com o objetivo de indicar a qualidade e os monitoramentos que se requerem, bem como a forma de remover os contaminantes do recurso.

A árvore de decisão para o solo e a alteração paisagística analisa o uso do terreno, com o objetivo de indicar quais são as normas legais exigidas, bem como sugere medidas de mitigação caso tenha sido impactado. Quanto à paisagem, analisa como pode ser alterada ambiental ou socialmente, fornecendo alternativas de solução.

No que se refere à árvore de decisão para uso em biologia, analisou-se a microbiologia e a macrobiologia, tanto na fauna quanto na flora, com alguns gêneros em cada uma delas, com o objetivo de fornecer o exigido pelas normas em programas, protocolos e índices de medição.

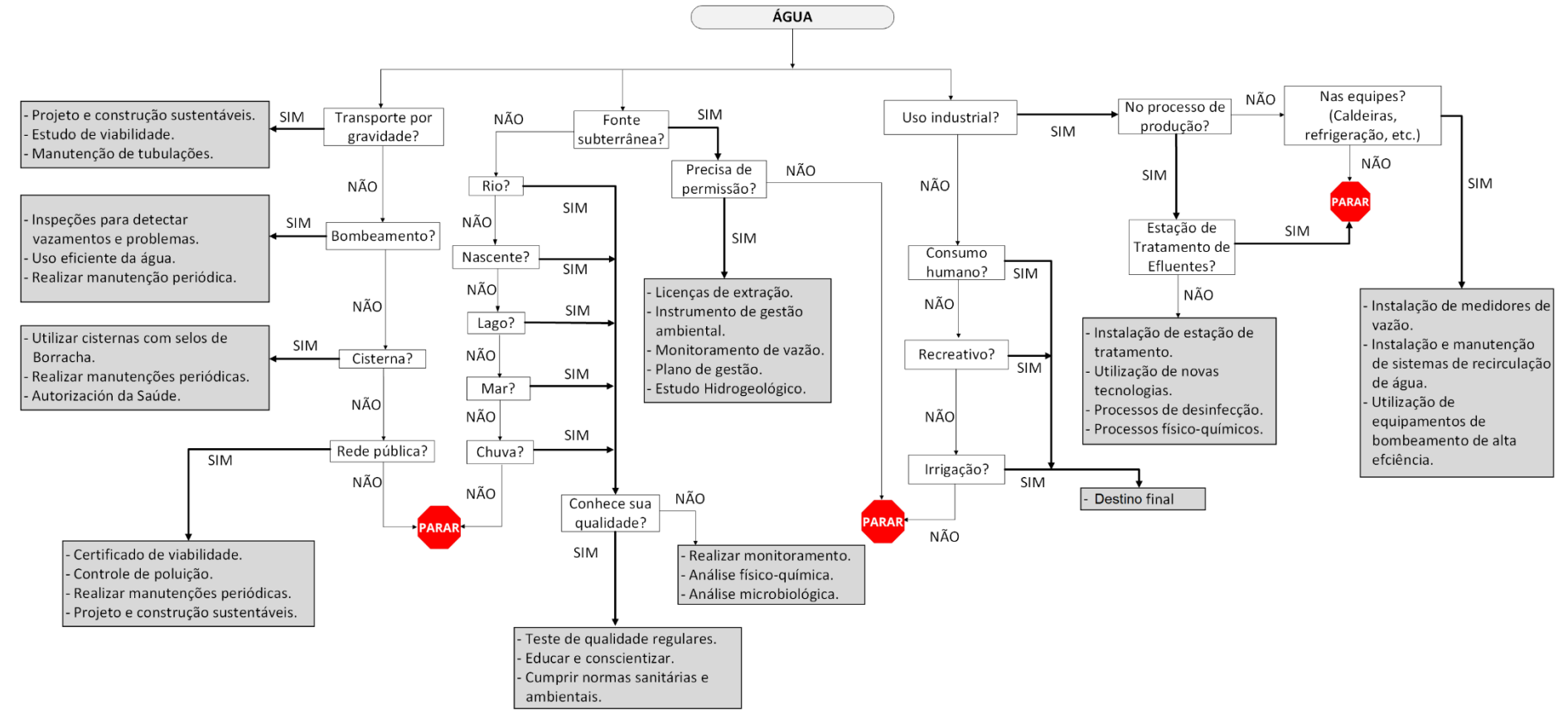

Figura 5 - Árvore de decisão para a mitigação ambiental no uso da água

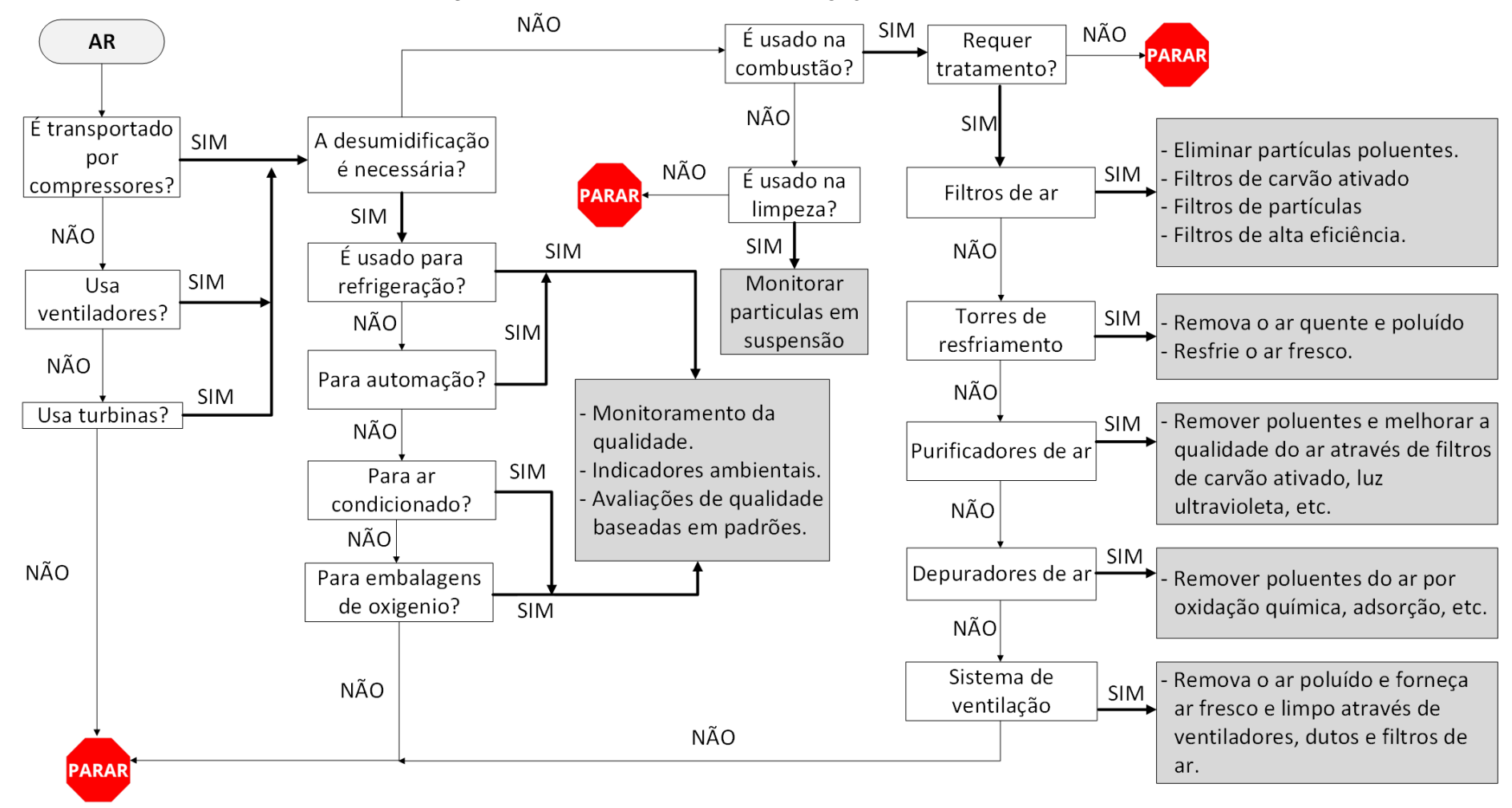

Figura 6 - Árvore de decisão para mitigação ambiental no uso de ar

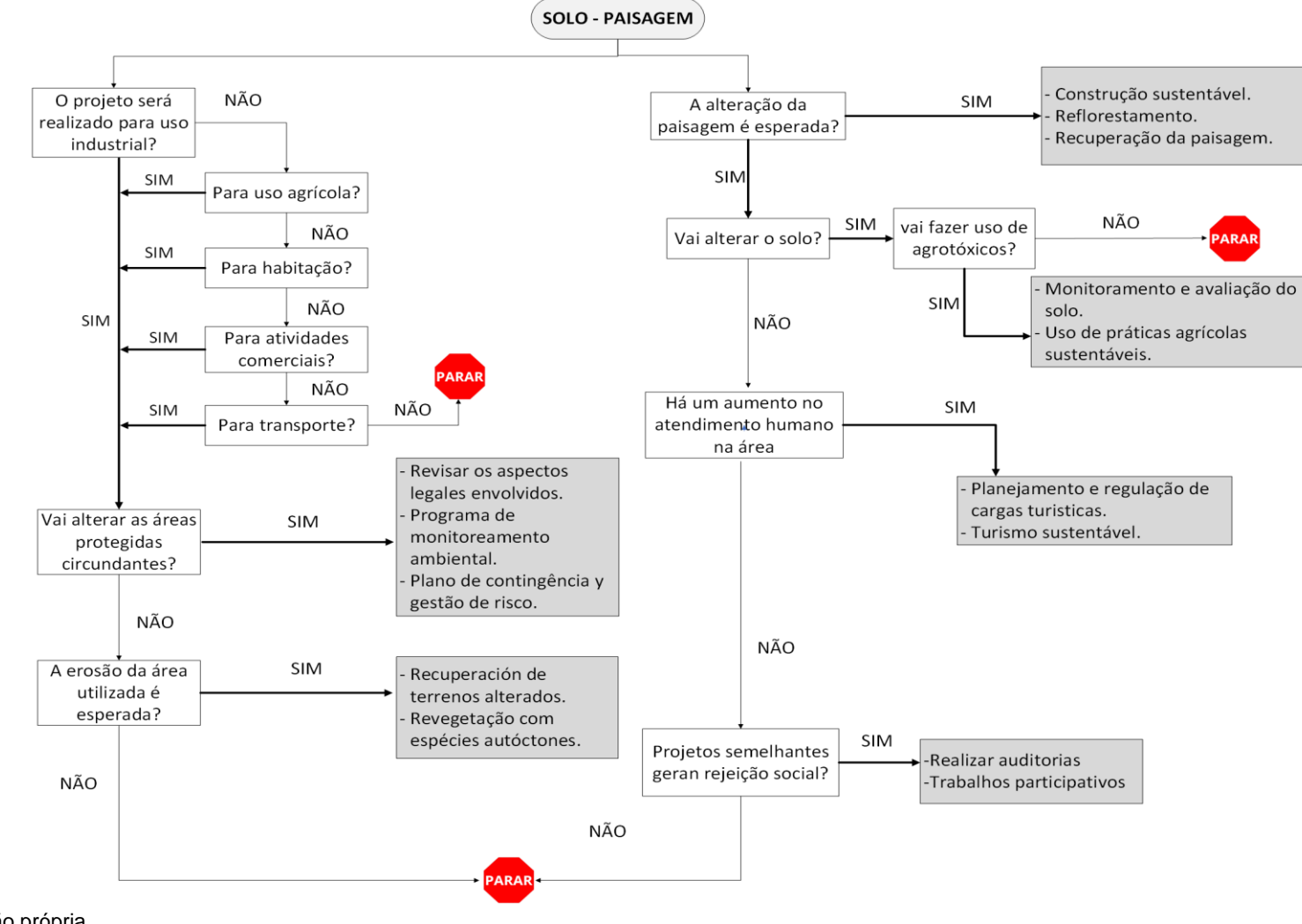

Figura 7 - Árvore de decisão para mitigação no uso do solo e alteração paisajistica

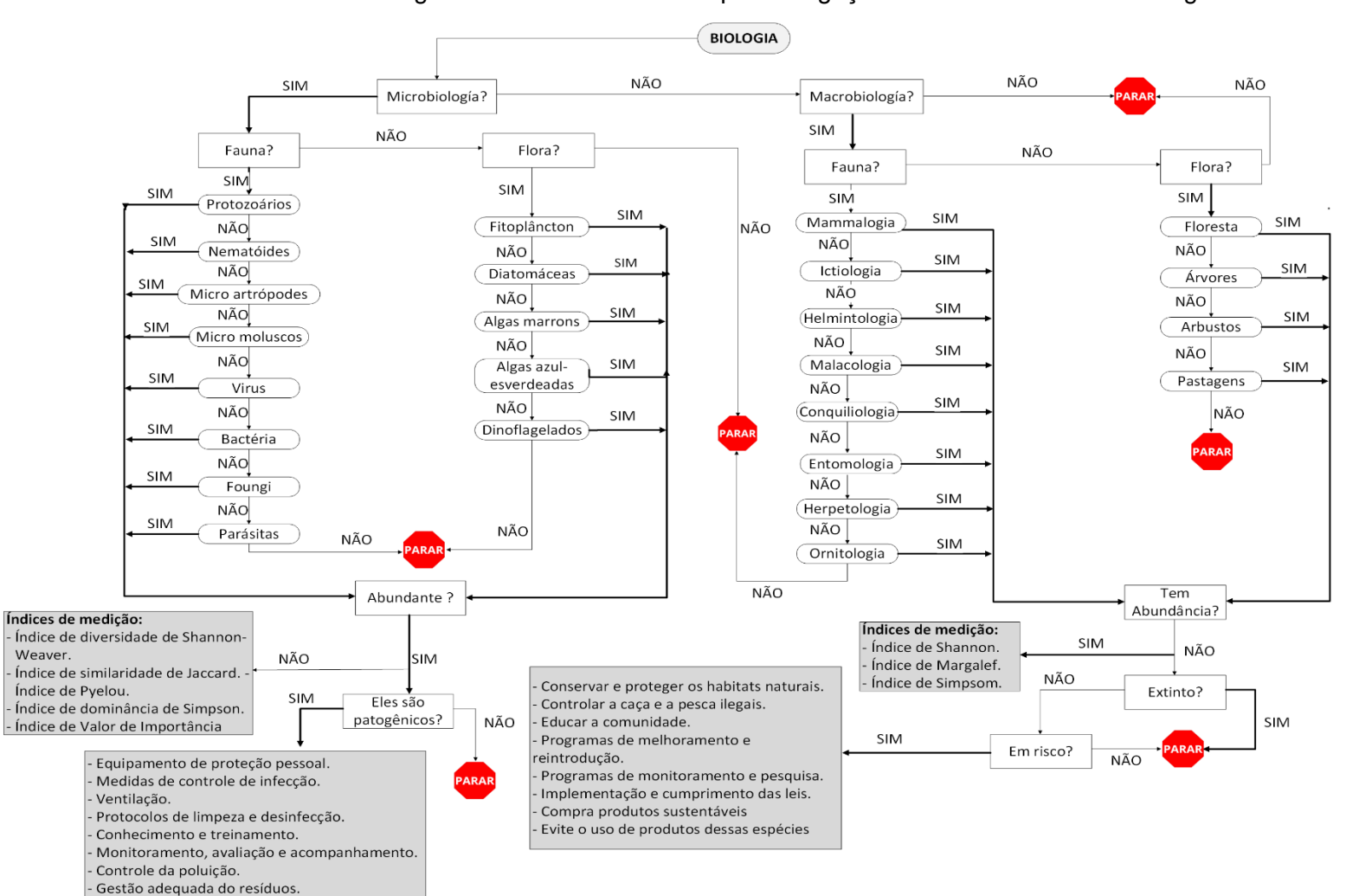

Figura 8 - Árvore de decisão para mitigação ambiental no uso na biología

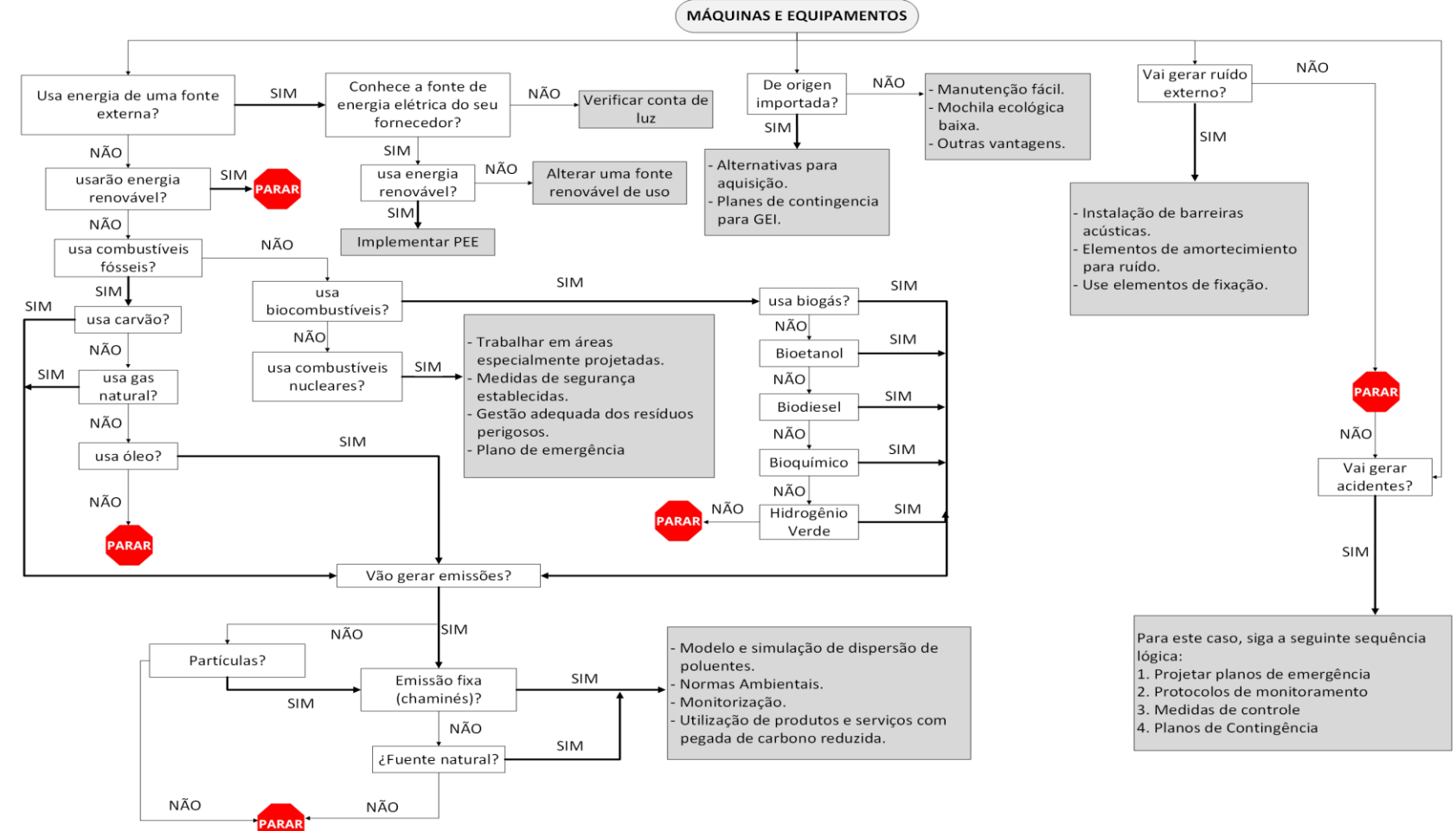

Figura 9 - Árvore de decisão para mitigação no uso de máquinas e equipamentos

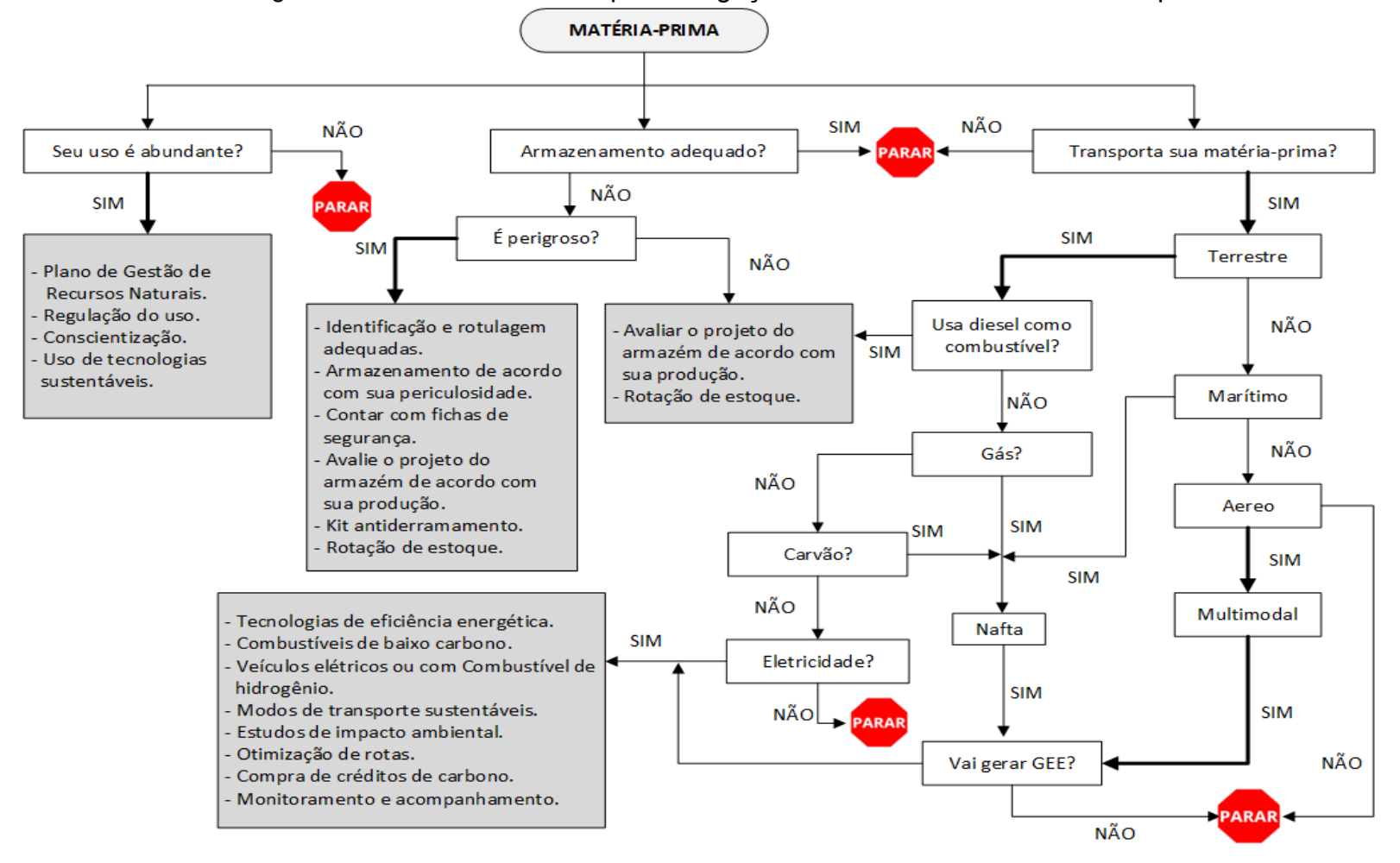

Figura 10 - Árvore de decisão para mitigação ambiental no uso de matéria-prima.

No que diz respeito à árvore de decisão para mitigação no uso de máquinas e equipamentos, é apresentado um enfoque genérico, onde se analisa, por meio de perguntas e lógicas sequenciais, sua procedência, além do tipo de fonte de energia que utiliza, bem como se gerarão emissões, ruídos ou acidentes, com o objetivo de auxiliar os pesquisadores com um leque de opções de solução.

Por fim, na última árvore de decisão, analisa-se a matéria-prima quanto ao seu uso, armazenamento adequado e o transporte utilizado, por meio de perguntas sequenciais que permitem ao usuário gerenciar decisões com as alternativas apresentadas.

## **CAPÍTULO 4**

### **DESENVOLVIMENTO DE APLICAÇÕES**

Neste capítulo, será apresentada a aplicação desenvolvida para a autoavaliação prévia de projetos tecnológicos. Esta ferramenta de *"software"* será muito útil em futuras pesquisas aplicadas, pois permite coletar, analisar e apresentar dados de maneira mais eficiente e efetiva sobre possíveis impactos socioambientais que geralmente não são avaliados na fase inicial da pesquisa aplicada. Isso inclui a visualização do questionário, das matrizes e dos resultados de forma gráfica e facilmente compreensível para todos.

As linguagens de programação permitiram criar aplicativos avançados, seguros e eficientes, integrando facilmente diferentes componentes e serviços. (Stroustrup, 2013). A seguir, é feita uma análise das linguagens de programação utilizadas para o desenvolvimento desta aplicação, para o qual foi criado um protótipo usando o *"software authorware"* que utiliza uma estrutura de fluxo como forma de programação, exibindo uma interface amigável ao usuário que permitiu que os especialistas validassem a metodologia proposta.

Para dar à aplicação a capacidade de ser executada na plataforma *"Windows"*, foi utilizada tecnologia de redes através da linguagem de marcação HTML *"hypertext markup language"* usada para criar estruturas e conteúdo de uma *"website"*, bem como o CSS *"Cascading Style Sheets"*, que renderiza os elementos de documentos HTML na tela permitindo aplicar estilos seletivos de cor, tamanho de letras, espaços entre outras propriedades, e a linguagem de programação JavaScript, que adiciona interatividade e dinamismo às páginas web.(Berners-Lee, 2000).

Como ferramenta de codificação, foi utilizado o "*Visual Studio Code"*, que possui um desenvolvimento abrangente e permite criar e depurar aplicativos de vários tipos, sendo um editor de código aberto multiplataforma que se concentra na programação web e na edição de código-fonte (Lutz, 2009). Entre suas características, várias extensões foram desenvolvidas para facilitar as tarefas de programação, como formatadores de código ou preenchimento automático inteligente. Por outro lado, foi utilizado a biblioteca *"React"*, que ajuda a criar interfaces de usuário interativas de forma simples. Ele projeta vistas amigáveis para cada estado em sua aplicação, atualiza e renderiza eficientemente os componentes corretos quando os dados mudam.

O *"React DnD"* é uma biblioteca que permite a criação de elementos que podem ser arrastados e soltos ao longo da interface, criando áreas específicas onde soltar esses elementos (Osmani, 2012). O *"React Router"* é uma biblioteca de roteamento para aplicativos *"React",* que facilita aos desenvolvedores criar um sistema de roteamento efetivo e fácil de usar para suas aplicações, facilitando a navegação. Por fim, o *"Electron"* também é uma biblioteca que permite desenvolver aplicativos de *"desktop"* usando JavaScript, HTML e CSS (Hudson, 2016).

## **4.1. Protótipo desenvolvido para a aplicação da metodologia proposta**

Antes do desenvolvimento do *"software"* definitivo, foi criado um protótipo para análise das informações fornecidas, utilizando uma linguagem de programação chamado *"Authorware"* em sua versão sete. Esse protótipo foi utilizado por especialistas na avaliação do sistema proposto.

O *"Authorware"* é um software de autoria multimídia desenvolvido pela Macromedia agora parte da *"Adobe Systems"*. Ele foi projetado para ajudar os autores a criar experiências de aprendizado interativas, apresentações multimídia e aplicativos de *"software"* de entretenimento. Com o *"Authorware"*, os autores podem criar programas com uma ampla variedade de elementos, como texto, imagens, áudio, vídeo, gráficos vetoriais e animações, e podem adicionar interações para tornar o conteúdo mais condição ecológica amigável e dinâmico (Lee e Owens, 2004). Além disso, ele também oferece ferramentas para a organização e gestão do sistema, facilitando a criação de projetos complexos e de grande escala.

O *"Authorware"* é um *"software"* de autoria visual, portanto a programação é realizada através da criação de diagramas de fluxo e da utilização de ações préconstruídas em vez de escrever código. No entanto, ele também é compatível com programação utilizando linguagens de programação como Lingo e JavaScript.

# **4.1.1 Programação de** *"Authorware"* **para criar o protótipo**

A programação do "Authorware" para a criação do protótipo inicia-se com a elaboração de um diagrama de fluxo (figura 11), que delineie a progressão desejada do programa interativo. Cada elemento no diagrama representa uma seção de conteúdo ou uma interação, e as setas indicam o percurso que o usuário seguirá.

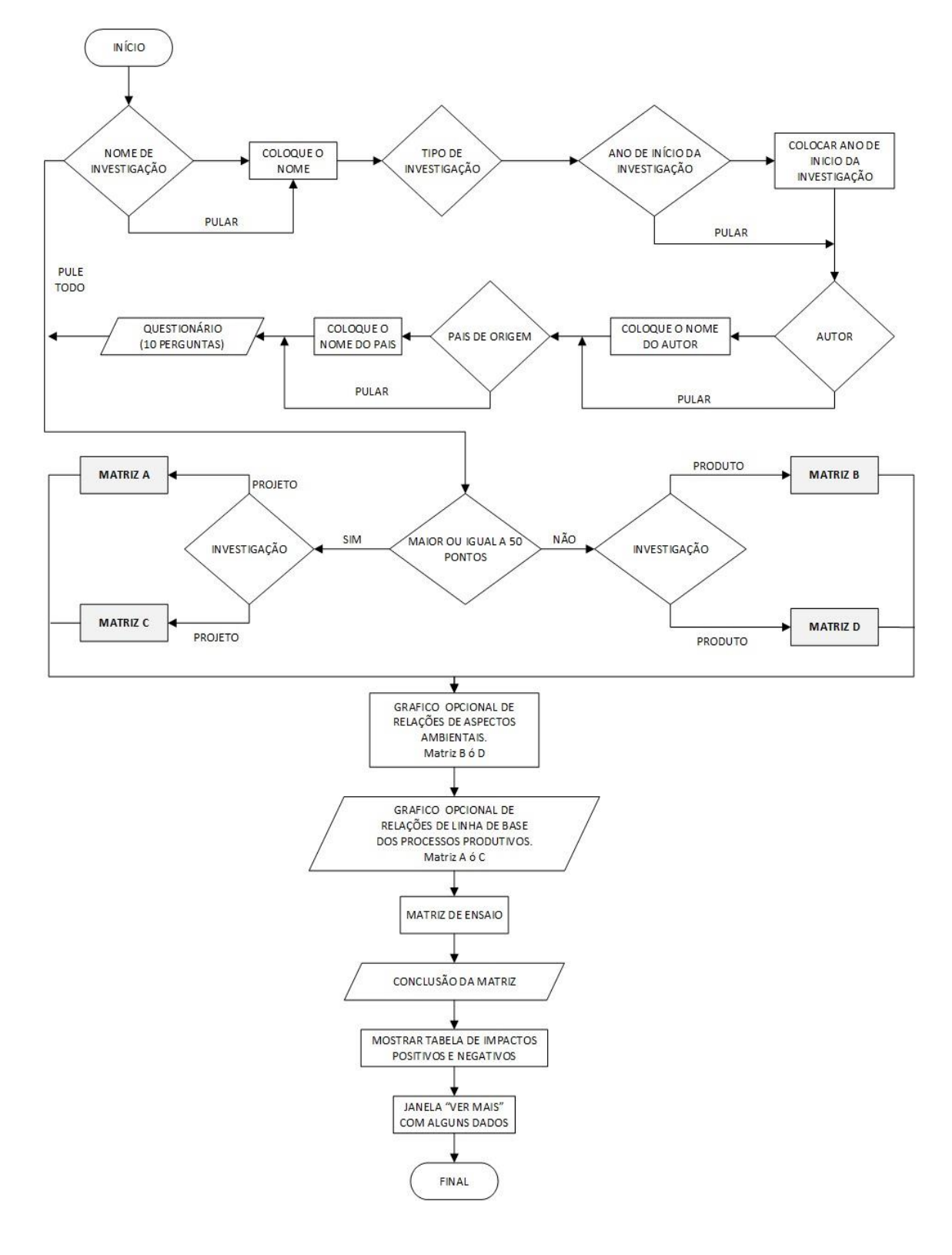

Figura 11 - Fluxograma da metodologia de autoavaliação no *"Authorware"*

Após a elaboração do diagrama de fluxo, os pesquisadores têm a capacidade de adicionar funcionalidades aos elementos para tornar o conteúdo interativo. Estas funcionalidades abarcam a exibição de imagens, reprodução de áudio e execução de cálculos.

As interações são inseridas com o intuito de permitir que o usuário interaja com o conteúdo, sendo exemplificadas pela inclusão de botões para navegação entre as diversas seções ou formulários destinados à obtenção de informações.

Uma vez que as funcionalidades e interações tenham sido incorporadas, é de suma importância proceder à fase de testes do conteúdo, visando garantir seu adequado funcionamento. Quaisquer falhas identificadas devem ser corrigidas antes da publicação.

É importante destacar que a programação no Authorware é muito mais visual e fácil de aprender do que a programação em linguagens tradicionais, tornando-se uma boa opção para aqueles que desejam criar conteúdo interativo sem ter que aprender a programar do zero. DeVaux (1996).

A figura 12 apresenta o código-fonte do protótipo, onde pode-se observar o uso de ícones e interações nos diferentes níveis criados para a execução do programa. No primeiro nível, podemos ver os botões gerados para a seleção do idioma que o aplicativo utilizará; no segundo nível, observa-se a entrada de dados pelo usuário; no terceiro nível, são feitos os cálculos do questionário, permitindo escolher a matriz que o usuário deve resolver; o quarto nível é usado para alimentar as variáveis da matriz escolhida. Finalmente, no quinto nível, os cálculos são feitos e os resultados da autoavaliação são apresentados.

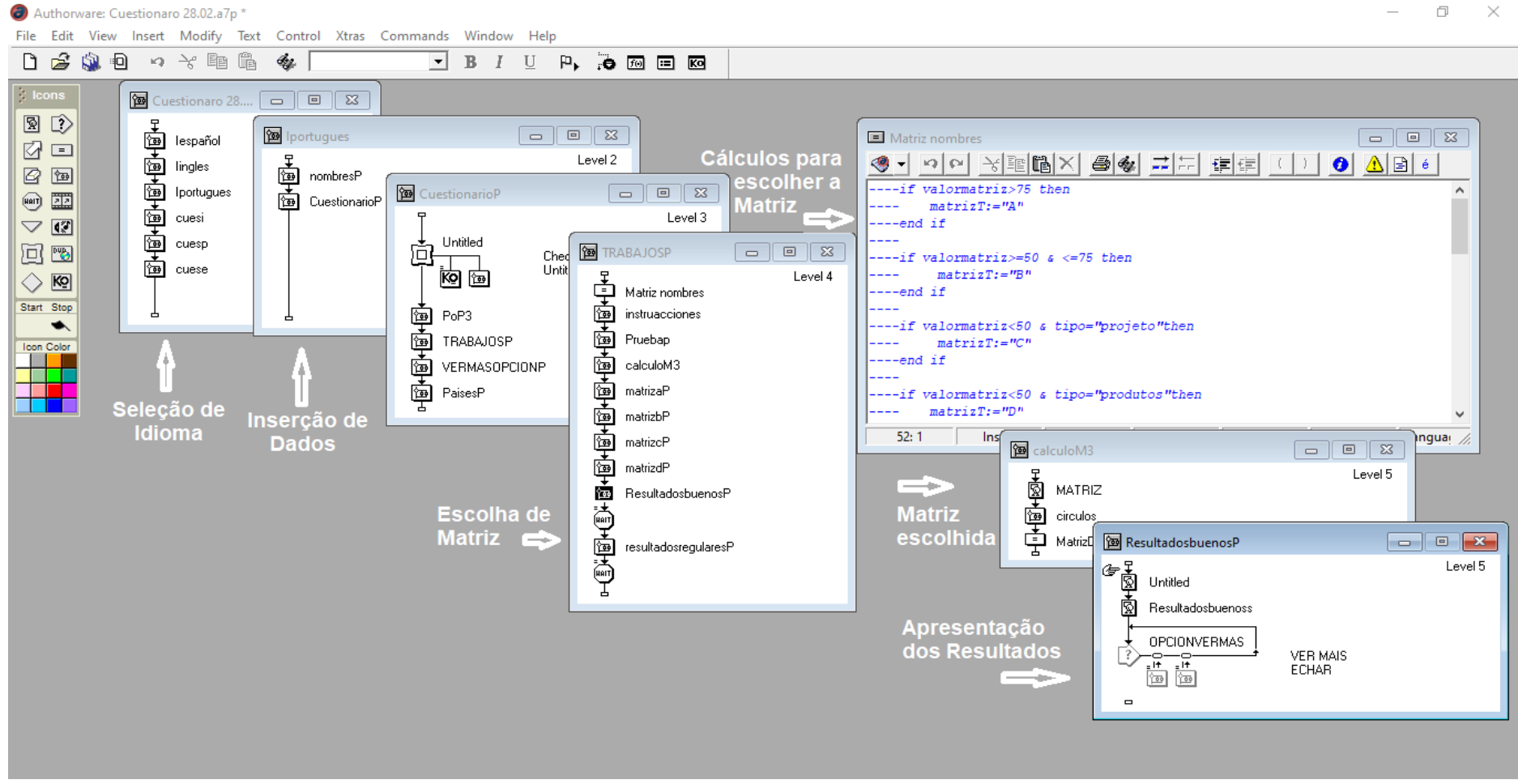

Figura 12 - Programação com o *"software Authorware"*

Aqui está a interface do usuário criada em Authorware onde se apresentam as 10 janelas mais importantes da aplicação. Na primeira janela, observam-se os botões para escolher o idioma em que o programa será executado. Nas duas janelas seguintes, o usuário insere os dados do seu projeto. Na janela intitulada "Questionário", o usuário marca as perguntas que coincidem com seu projeto ou produto. A janela intitulada "Questionário de Conscientização" foi projetada para ser usada opcionalmente e para sensibilizar o usuário sobre a linha de base de sua pesquisa. As últimas três janelas exibem os resultados da autoavaliação e os links que podem ser úteis para minimizar os possíveis impactos obtidos. Observe a figura 13.

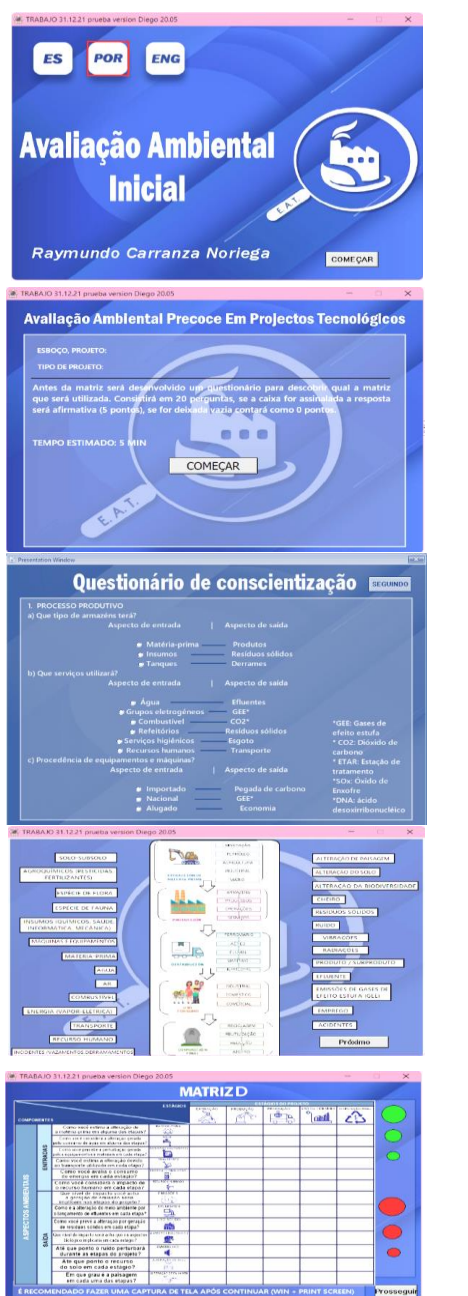

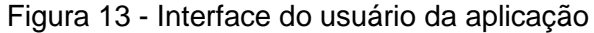

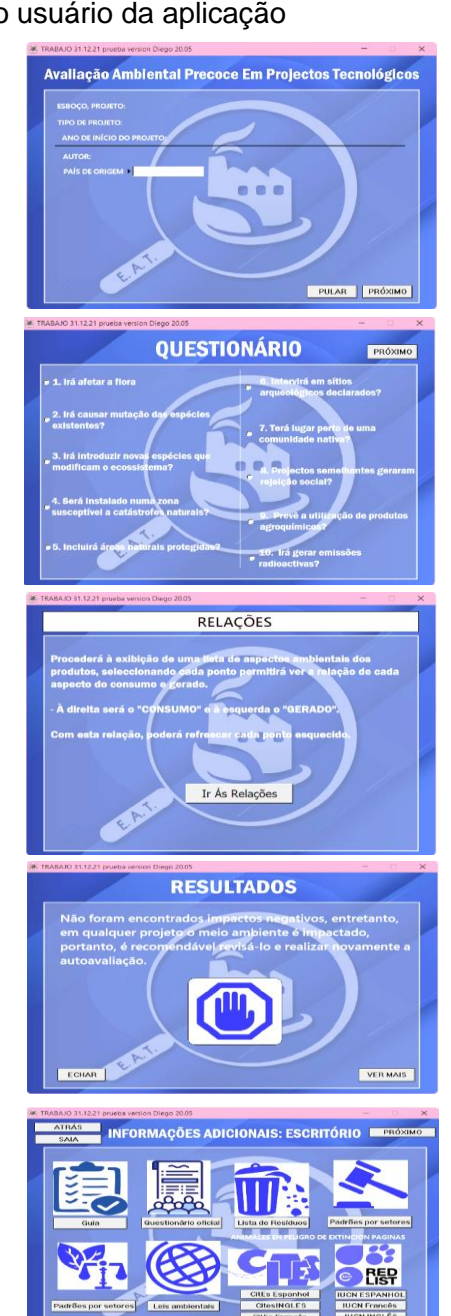

## **4.2** *"Software"* **utilizado para o desenvolvimento da aplicação de autoavaliação**

O aplicativo foi desenvolvido no programa "*Visual Studio Code"*, que é um editor de código criado pela Microsoft e atualmente é o mais usado entre seus desenvolvedores, devido à sua leveza e ampla capacidade de personalização.(Bai, 2021).

O programa criado, sendo um questionário, funciona através da navegação de diferentes telas e a única informação que é armazenada e compartilhada ao longo da interface são os dados referentes ao projeto ou produto que está sendo avaliado. Isso implica que o aplicativo pode funcionar inteiramente do lado do cliente, sem usar um servidor ou conexão com banco de dados.

A criação da interface foi feita com a biblioteca *"React"*, baseada em JavaScript. O desenvolvimento da interface com o *"React"* permite que ela seja desmembrada em componentes individuais, como cabeçalho, botões, etiquetas, e então organizados conforme se deseja. Para acelerar o processo, foi utilizada uma biblioteca com componentes préprojetados fornecidos pela *"Semantic UI"*.(Myers, 2013).

O sistema de navegação ao longo do questionário foi criado usando *"um plug-in do React"* chamado *"React Router",* que permitiu usar botões e navegar pelas diferentes páginas. Para armazenar os dados do projeto avaliado no questionário, foram utilizadas ferramentas fornecidas pelo "*React"*, como *"React Hooks"*, especificamente o "*hook useContext*",(Wieruch, 2018). Essa ferramenta permite criar uma variável global, na qual os dados do projeto são armazenados e podem ser chamados dentro das páginas onde é necessário mostrá-los. O mesmo procedimento foi usado para tornar a interface disponível em três idiomas. No início do programa, os botões de seleção de língua alteram o valor do contexto 'idioma' e este é chamado de cada uma das páginas seguintes. Dessa forma, cada página sabe em que idioma mostrar o texto. (Observe a figura 14).

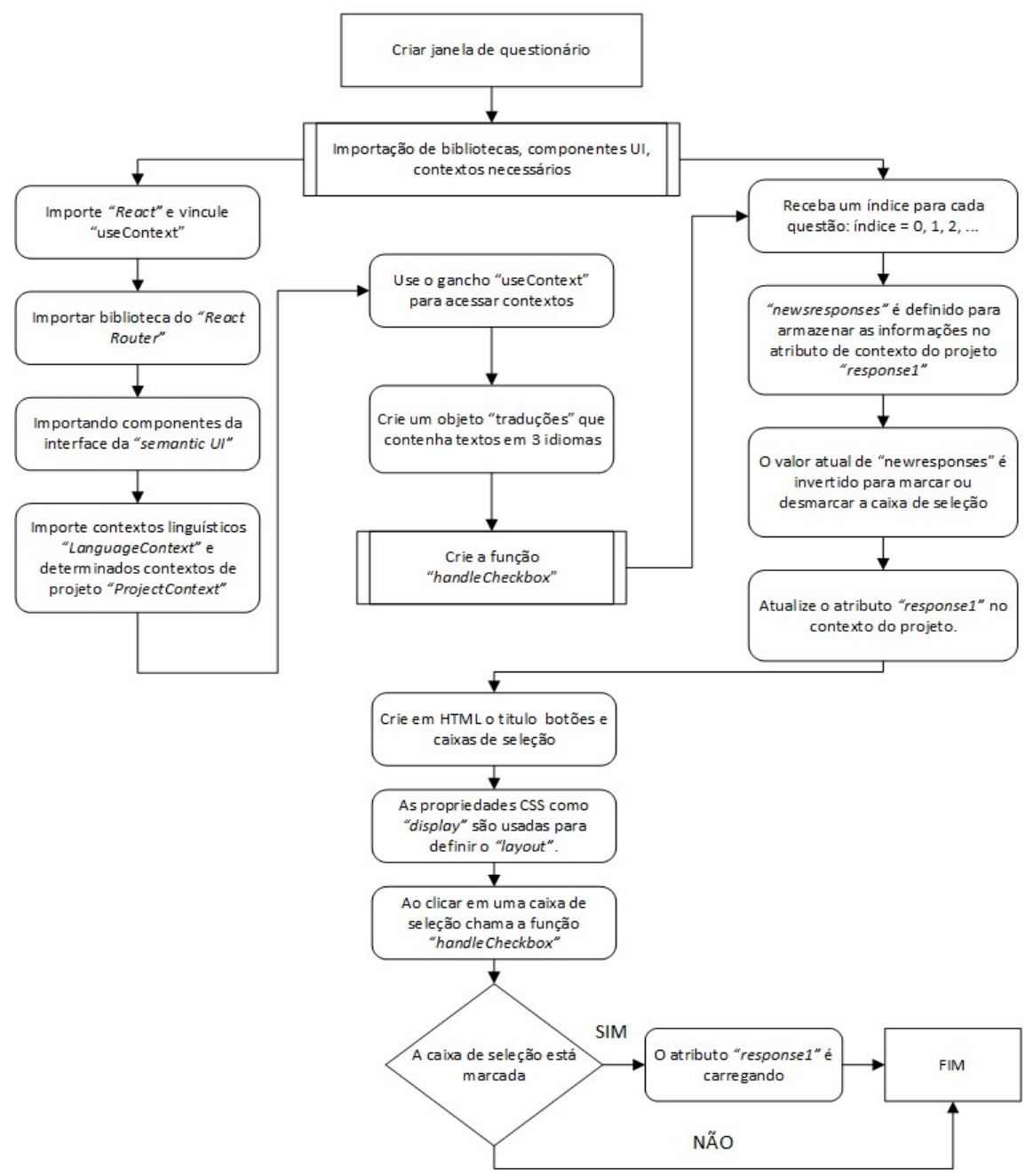

Figura 14 - Fluxo de trabalho de criação do questionário.

A matriz interativa foi implementada usando a biblioteca *"React DnD"* (Arrastar e Soltar), que permitiu criar elementos que podem ser arrastrados na tela para a área onde devem ser colocados (Freeman, 2019). A forma como os elementos arrastáveis funcionam pode ser comparada a um carimbo, os seis circulos que representam os impactos podem ser arrastrados pela tela e, quando soltos em uma célula da matriz, eles retornam á sua posição original, mas na célula onde foram soltos um circulo estático é desenhado. Essa implementação permitiu evitar a criação de múltiplos elementos arrastáveis ao deixá-los em uma posiçȃo especifica na interface, o que poderia complicar excessivamente a lógica do programa. Podese examinar o algoritmo do programa na figura 15.

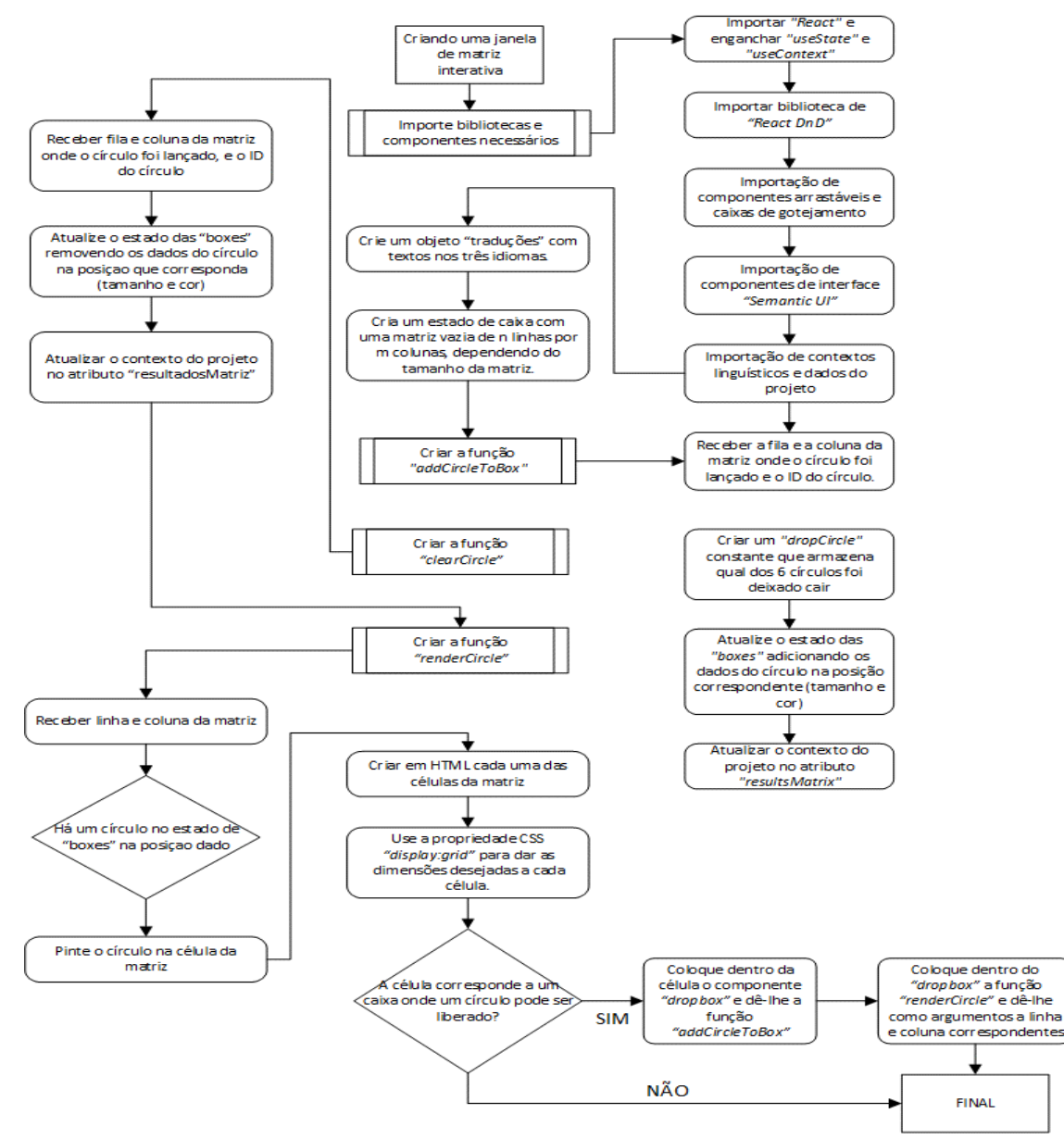

Figura 15 - Fluxo de trabalho de criação da matriz.

Finalmente, o *"React"* e todos os seus complementos e bibliotecas, por serem desenvolvidos em JavaScript, são usados principalmente na web. No entanto, é possível usar JavaScript para criar aplicativos multiplataforma para *"desktop"*. Para fazer isso, foi utilizado o *"Electron".* Essa biblioteca permite empacotar a página da web criada com *"React"* e implantá-la como um aplicativo de escritorio. Essa é a tecnologia usada por aplicativos da web que também possuem uma versão para *"desktop"*, como *"Discord"*, "*Slack", "Whatsapp"* ou *"Visual Studio Code"*.(Elliott, 2014), e sua programação no editor do *"Visual Studio Code"* é mostrado na figura 16.

Figura 16 - Interface do *"Visual Studio Code"*

|                     |                                                                                | $\mathcal{O}$ pages<br>Archivo Editar Selección Ver Ir Ejecutar Terminal $\cdots$ $\leftarrow$ $\rightarrow$ |                                                   |                                                                                                    |                                                           |                                         |                                                            | $\square \square \square$ O 3<br>$\hspace{0.1mm}$                                                             | $\Box$<br>$\times$ |                 |
|---------------------|--------------------------------------------------------------------------------|----------------------------------------------------------------------------------------------------|---------------------------------------------------|----------------------------------------------------------------------------------------------------|-----------------------------------------------------------|-----------------------------------------|------------------------------------------------------------|----------------------------------------------------------------------------------------------------|--------------------|-----------------|
| டு                  | <b>EXPLORADOR</b><br>$\cdots$                                                  |                                                                                                    | JS Cuestionario1.js $\times$                      | $\square$<br>$\mathscr{C}$ Cuestionario1.scss $\times$                                                             |                                                           |                                         |                                                            |                                                                                                    |                    | $\cdots$        |
|                     | $\times$ EDITORE $\mathbb{P}_+$ $\mathbb{P}_\square$ $\mathbb{P}_\square$<br>回 |                                                                                                    | JS Cuestionario1.js $> $                          |                                                                                                    |                                                           | $\mathcal{C}$ Cuestionario1.scss $\geq$ |                                                            |                                                                                                    |                    |                 |
| Q                   | 同园<br><b>GRUPO 1</b>                                                           | $\mathbf{1}$                                                                                                 | import React, { useContext } from "react";        |                                                                                                    | <b>INSTALL</b><br><b>THE TOTAL LATER PERSONAL COMPANY</b> | 1                                       |                                                            | @import "/scss/index.scss";                                                                                   |                    |                 |
|                     | $\times$ JS Cuestionario1.js                                                   | <sup>2</sup>                                                                                                 | import { Link } from "react-router-dom";          |                                                                                                    | <b>KANS GREW</b>                                          | $\overline{2}$                          |                                                            |                                                                                                    |                    |                 |
|                     | <b>GRUPO 2</b>                                                                 | $\overline{4}$                                                                                               |                                                   | import { Button, Header, Checkbox } from "semantic-ui-react";                                                      | US R                                                      | $\overline{\mathbf{3}}$                 | .cuestionario {<br>background-color: \$background-primary; |                                                                                                    |                    |                 |
| ೪                   | <i>§</i> Cuestionario1.scss                                                    |                                                                                                    |                                                   | import { LanguageContext, ProjectContext } from "/contexts";                                                       |                                                           | $\overline{4}$                          |                                                            |                                                                                                    |                    | <b>The Manu</b> |
|                     | $\vee$ PAGES                                                                   | -5                                                                                                    | import "./Cuestionario1.scss";                    |                                                                                                    | UA E                                                      | 5                                       |                                                            |                                                                                                    |                    |                 |
| $\frac{1}{\Re}$     |                                                                                | -6                                                                                                    |                                                   |                                                                                                    |                                                           | 6                                       |                                                            | & content {                                                                                                   |                    |                 |
| 昭<br>$\hat{\sigma}$ | JS AutorProyecto.js                                                            |                                                                                                    | export function Cuestionario1() {                 |                                                                                                    |                                                           | $\overline{7}$                          |                                                            | height: 100vh;                                                                                                |                    |                 |
|                     | & AutorProyecto.scss                                                           | -8                                                                                                    | const { language } = useContext(LanguageContext); | const { project, setProject } = useContext(ProjectContext);                                                        |                                                           | 8<br>$\overline{9}$                     |                                                            | width: 100vw;<br>display: flex;                                                                               |                    |                 |
|                     | $\mathscr{C}$ Bienvenido.scss                                                  | 9                                                                                                    |                                                   |                                                                                                    |                                                           |                                         |                                                            | flex-direction: column;                                                                                       |                    |                 |
|                     | JS Bienvenidos.js                                                              | 10                                                                                                    |                                                   |                                                                                                    |                                                           | 10                                      |                                                            | align-items: center;                                                                                          |                    |                 |
|                     | JS Cuestionario1.js                                                            | 11<br>12                                                                                                    | function handleCheckbox(index) {                  |                                                                                                    |                                                           | 11<br>12                                |                                                            | padding: 20px 20px;                                                                                           |                    |                 |
|                     | Cuestionario1.scss                                                             | 13                                                                                                    | const nuevasRespuestas = $[\dots$ project.rpta1]; |                                                                                                    | <b>ВЕНЛИЯТ-</b>                                           | 13                                      |                                                            |                                                                                                    |                    |                 |
|                     | JS Cuestionario2.is                                                            | 14                                                                                                    |                                                   | $nuevasRespuestas[index] = !nuevasRespuestas[index];$                                                              |                                                           | 14                                      |                                                            | .encabezado {                                                                                                 |                    |                 |
|                     | Cuestionario2.scss                                                             | 15                                                                                                    |                                                   | setProject({  project, rpta1: nuevasRespuestas });                                                                 |                                                           | 15                                      |                                                            | display: flex;                                                                                                |                    |                 |
|                     | JS Cuestionario3.js                                                            | 16                                                                                                    |                                                   |                                                                                                    |                                                           | 16                                      |                                                            | width: 100%;                                                                                                  |                    |                 |
|                     | Cuestionario3.scss                                                             | 17                                                                                                    |                                                   |                                                                                                    |                                                           | 17                                      |                                                            | flex-direction: row:                                                                                          |                    |                 |
|                     |                                                                                | 18                                                                                                    | $const$ traducciones = {                          |                                                                                                    |                                                           | 18                                      |                                                            | justify-content: space-between;                                                                               |                    |                 |
|                     | JS DatosExtra.is                                                               | 19                                                                                                    | es:                                               |                                                                                                    |                                                           | 19                                      |                                                            | padding-bottom: 5px;                                                                                          |                    |                 |
|                     | & DatosExtra.scss                                                              | 20                                                                                                    | titulo: "Cuestionario",                           |                                                                                                    |                                                           | 20                                      |                                                            |                                                                                                    |                    |                 |
|                     | JS DatosExtra2.js                                                              | 21                                                                                                    | texto1: "1. ¿Afectará a la flora?",               |                                                                                                    |                                                           | 21                                      |                                                            | .ui.header                                                                                                    |                    |                 |
|                     | & DatosExtra2.scss                                                             | 22                                                                                                    |                                                   | texto2: "2. ¿Causará mutaciones en las especies existentes?",                                                      |                                                           | 22                                      |                                                            | color: \$font;                                                                                                |                    |                 |
|                     | JS DatosProyecto.js                                                            | 23                                                                                                    |                                                   | texto3: "3. ¿Se introducirán nuevas especies que modifiquen e                                                      |                                                           | 23                                      |                                                            | font-size: 28px;                                                                                              |                    |                 |
|                     | & DatosProyecto.scss                                                           | 24                                                                                                    |                                                   | texto4: "4. ¿Se instalará en un área susceptible a desastres                                                       |                                                           | 24                                      |                                                            | margin-top: auto;                                                                                             |                    |                 |
|                     | JS index.js                                                                    | 25                                                                                                    |                                                   | texto5: "5. ¿Comprometerá áreas naturales protegidas?",                                                            |                                                           | 25                                      |                                                            |                                                                                                    |                    |                 |
|                     | JS Inicio.is                                                                   | 26                                                                                                    |                                                   | texto6: "6. ¿Se intervendrán zonas arqueológicas declaradas?'                                                      |                                                           | 26                                      |                                                            | .ui.button {                                                                                                  |                    |                 |
|                     | 8 Inicio.scss                                                                  | 27                                                                                                    |                                                   | texto7: "7. ¿Ocurrirá cerca de una comunidad nativa?",                                                             |                                                           | 27                                      |                                                            | align-items: center;                                                                                          |                    |                 |
|                     |                                                                                | 28                                                                                                    |                                                   | texto8: "8. ¿Proyectos similares generaron rechazo social?",                                                       |                                                           | 28                                      |                                                            | margin: 5px;                                                                                                  |                    |                 |
|                     | JS InicioProyecto.js                                                           | 29                                                                                                    |                                                   | texto9: "9. ¿Anticipa el uso de agroquímicos?",                                                                    |                                                           | 29                                      |                                                            |                                                                                                    |                    |                 |
|                     | 8 InicioProyecto.scss                                                          | 30                                                                                                    |                                                   | texto10: "10. ¿Generará emisiones radioactivas?",<br>texto11: "Seleccione las alternativas relacionadas con su pro |                                                           | 30                                      |                                                            | $form \{$                                                                                                    |                    |                 |
|                     | JS LugarProyecto.js                                                            | 31<br>32                                                                                                    | boton: "continuar",                               |                                                                                                    |                                                           | 31<br>32                                |                                                            | width: 100%;                                                                                                  |                    |                 |
|                     | & LugarProyecto.scss                                                           | 33                                                                                                    | boton1: "Regresar",                               |                                                                                                    |                                                           | 33                                      |                                                            | height: 100%;                                                                                                 |                    |                 |
| $\circledR$         | JS Matriz.js                                                                   | 34                                                                                                    | },                                                |                                                                                                    |                                                           | 34                                      |                                                            | display: flex;                                                                                                |                    |                 |
|                     | $\mathscr{L}$ Matriz, scss                                                     | 35                                                                                                    | en:                                               |                                                                                                    |                                                           | 35                                      |                                                            | flex-direction: column;                                                                                       |                    |                 |
|                     | <b>ESQUEMA</b>                                                                 | 36                                                                                                    | titulo: "Questionnaire",                          |                                                                                                    |                                                           | 36                                      |                                                            | padding: 30px;                                                                                                |                    |                 |
| <u>ફ્રું?</u>       | LÍNEA DE TIEMPO                                                                | 37                                                                                                    |                                                   | texto1: "1. Is it going to affect the flora?",                                                                     |                                                           | 37                                      |                                                            | border: 5px solid \$border-primary;                                                                           |                    |                 |
| у⇔                  | ⊗ 0 ∆ 0 <del>⊗</del> Live Share                                                |                                                                                                    |                                                   |                                                                                                    |                                                           |                                         |                                                            | Lín. 6, col. 1 Espacios: 2 UTF-8 CRLF $\{\lambda\}$ JavaScript $\boxed{2}$ $\mathcal V$ Prettier $\mathcal L$ |                    |                 |

## **4.2.1. Interface do** *"Software"* **com o usuario**

A seguir, apresenta-se como foram criadas as janelas de navegação que mostram o programa, com suas ferramentas de interface para a avaliação ambiental prévia de projetos tecnológicos com o usuário, onde são indicadas as principais estruturas e componentes usados para gerar interatividade e dinamismo no programa. O software está disponível livremente para uso ou modificação quando necessário.

A seguir, na figura 17, apresenta-se uma composição das 25 principais janelas do programa, com uma breve descrição de sua elaboração.

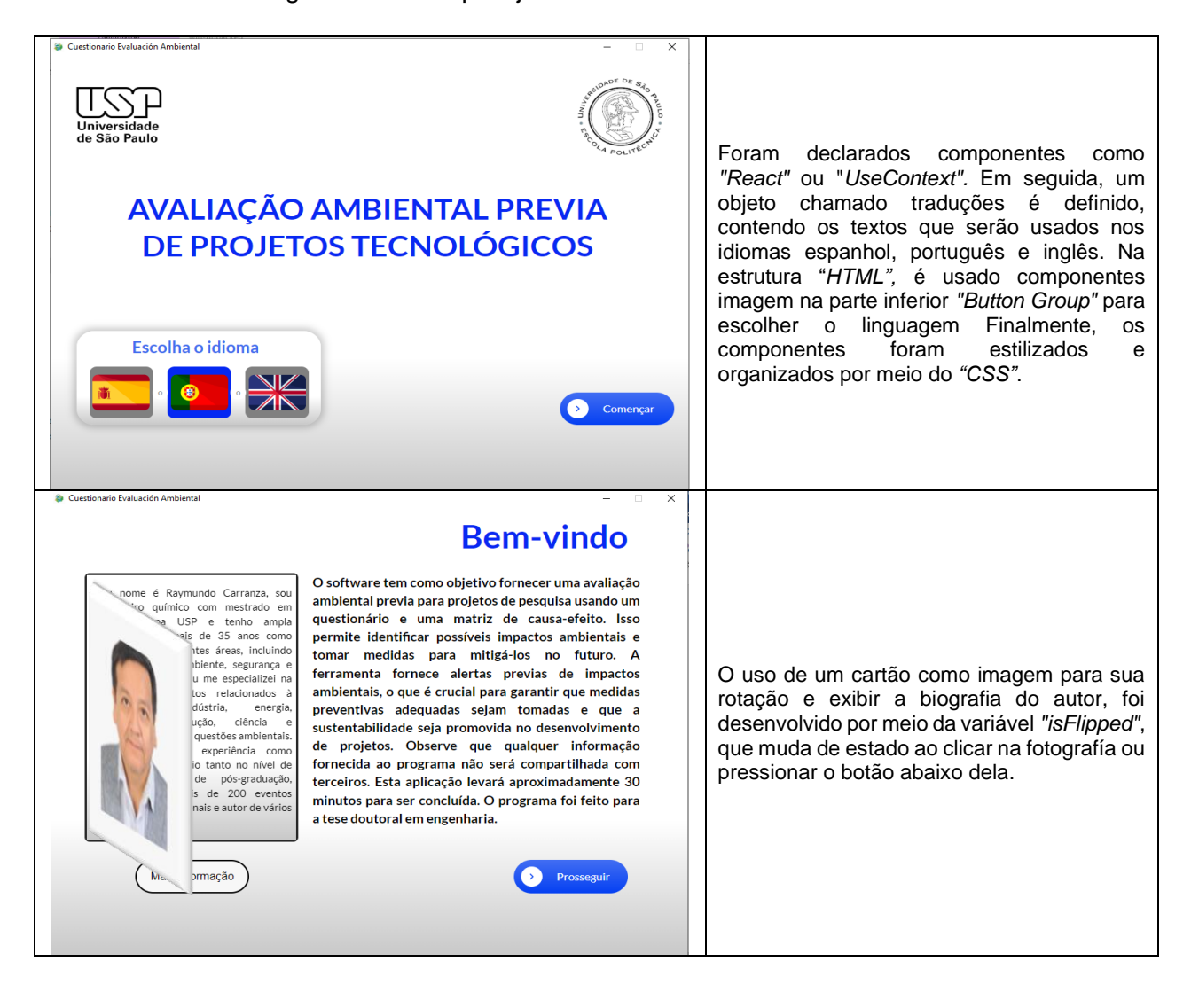

Figura 17 - Principais janelas da interface de usuário.

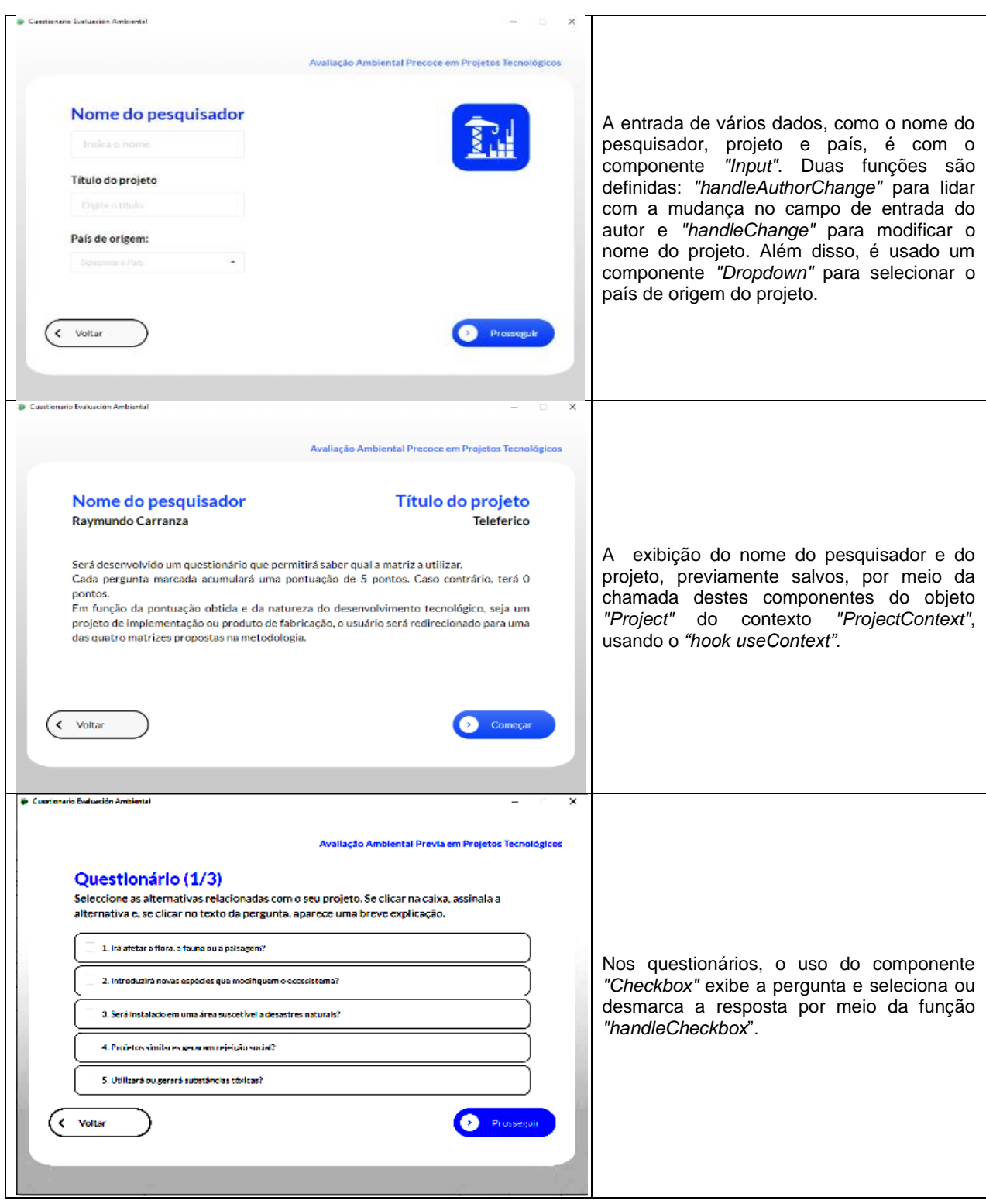

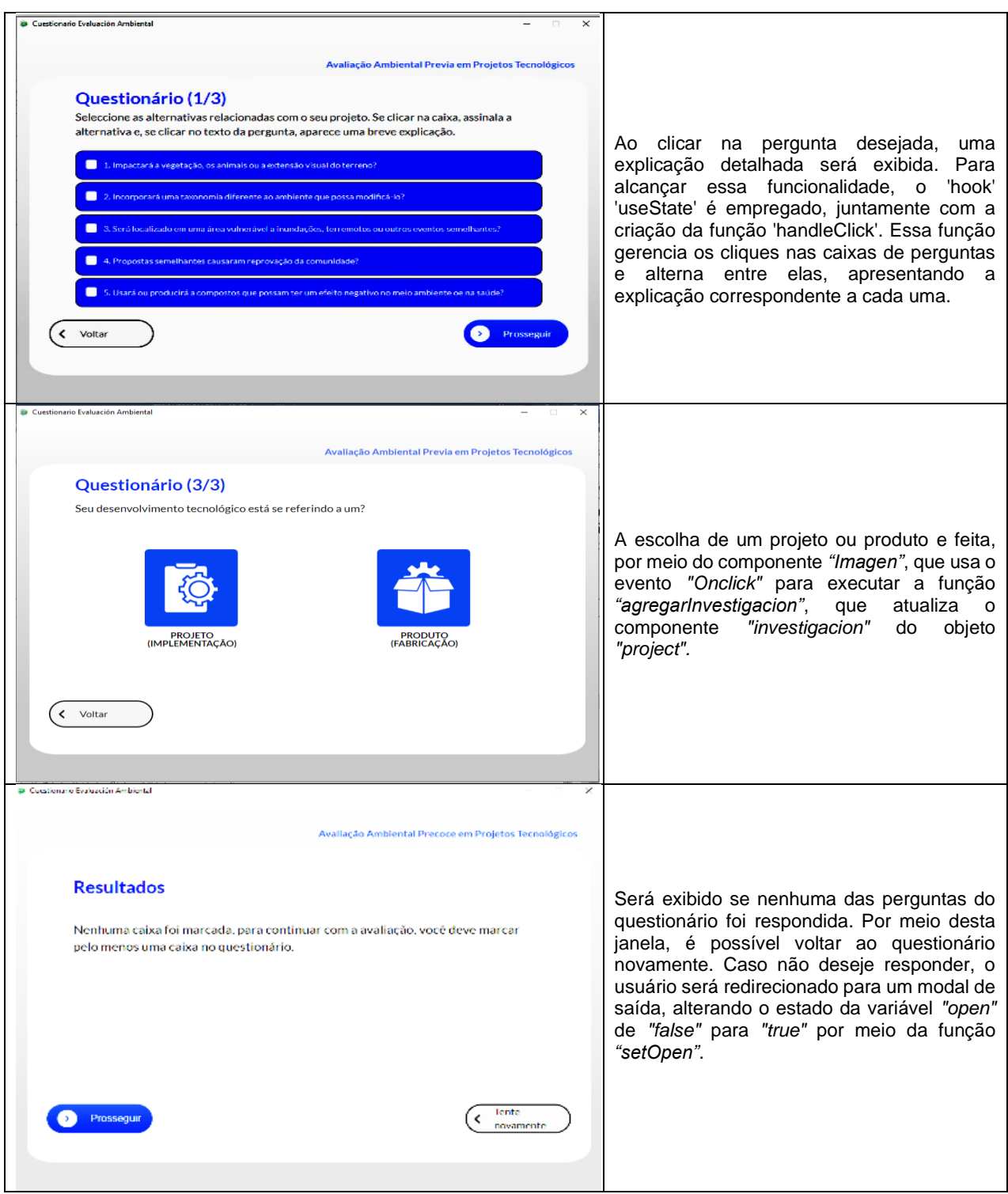

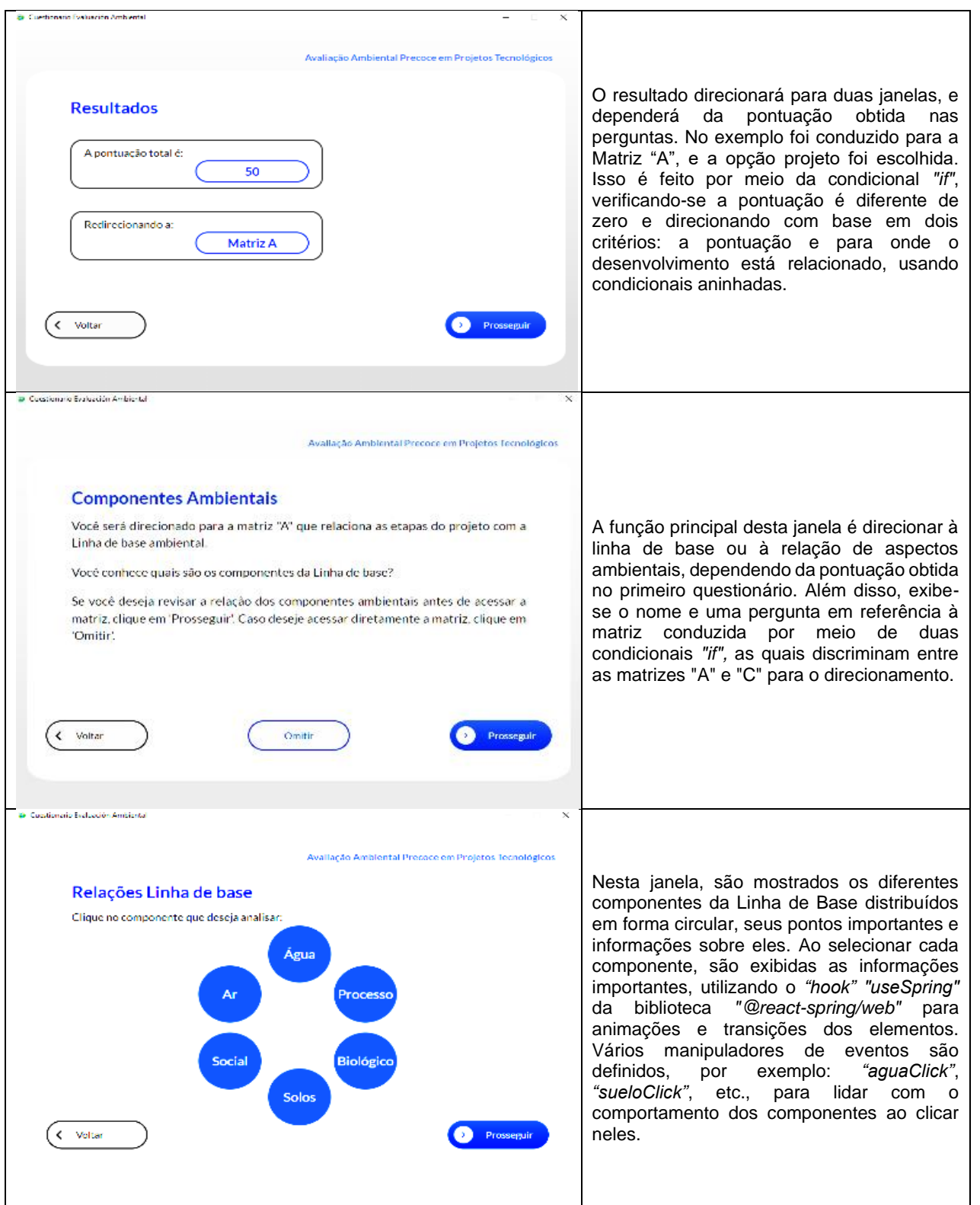

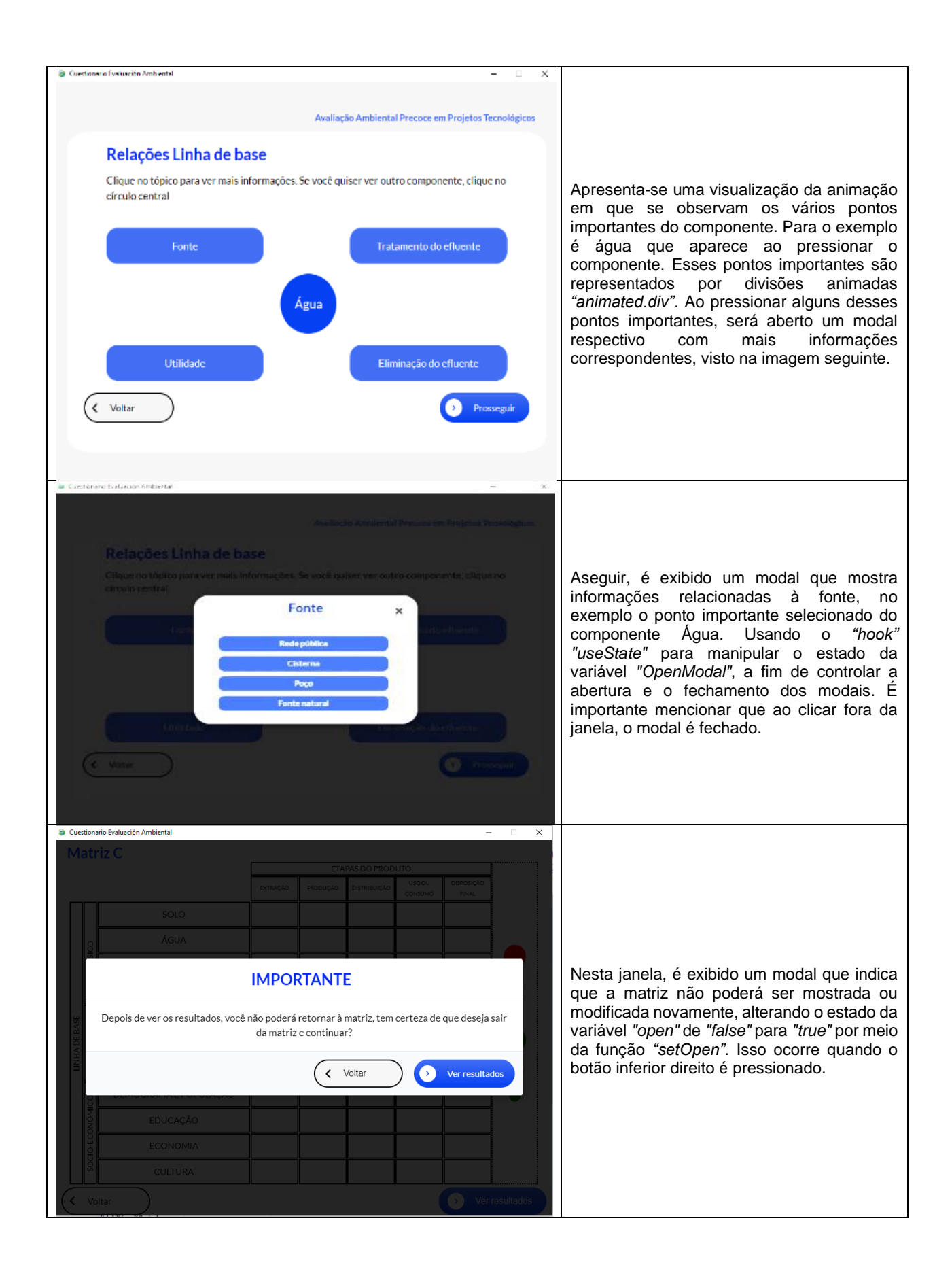

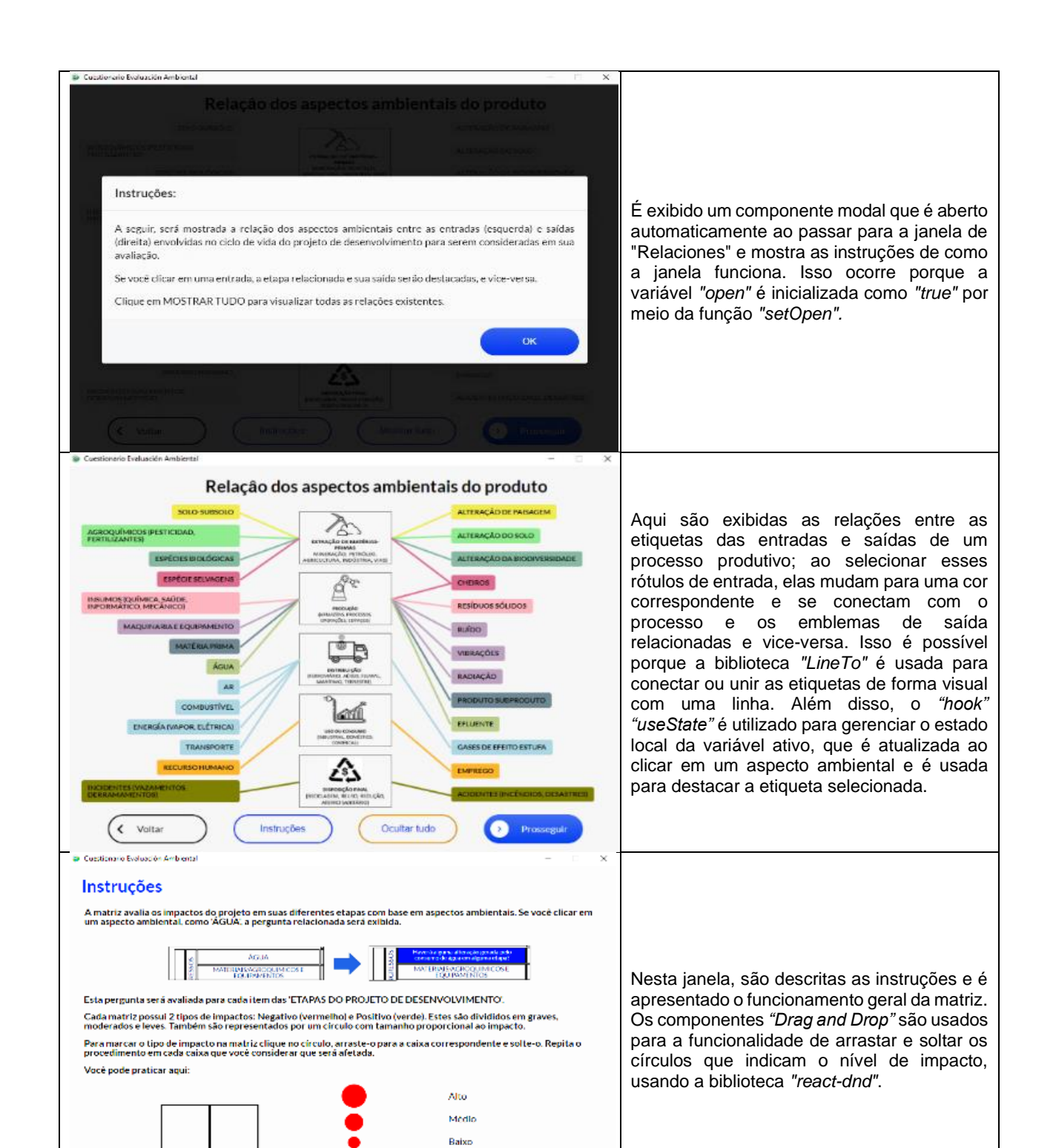

Alto Médio Baixo

> ◙ **Ir a matri**

< voltar

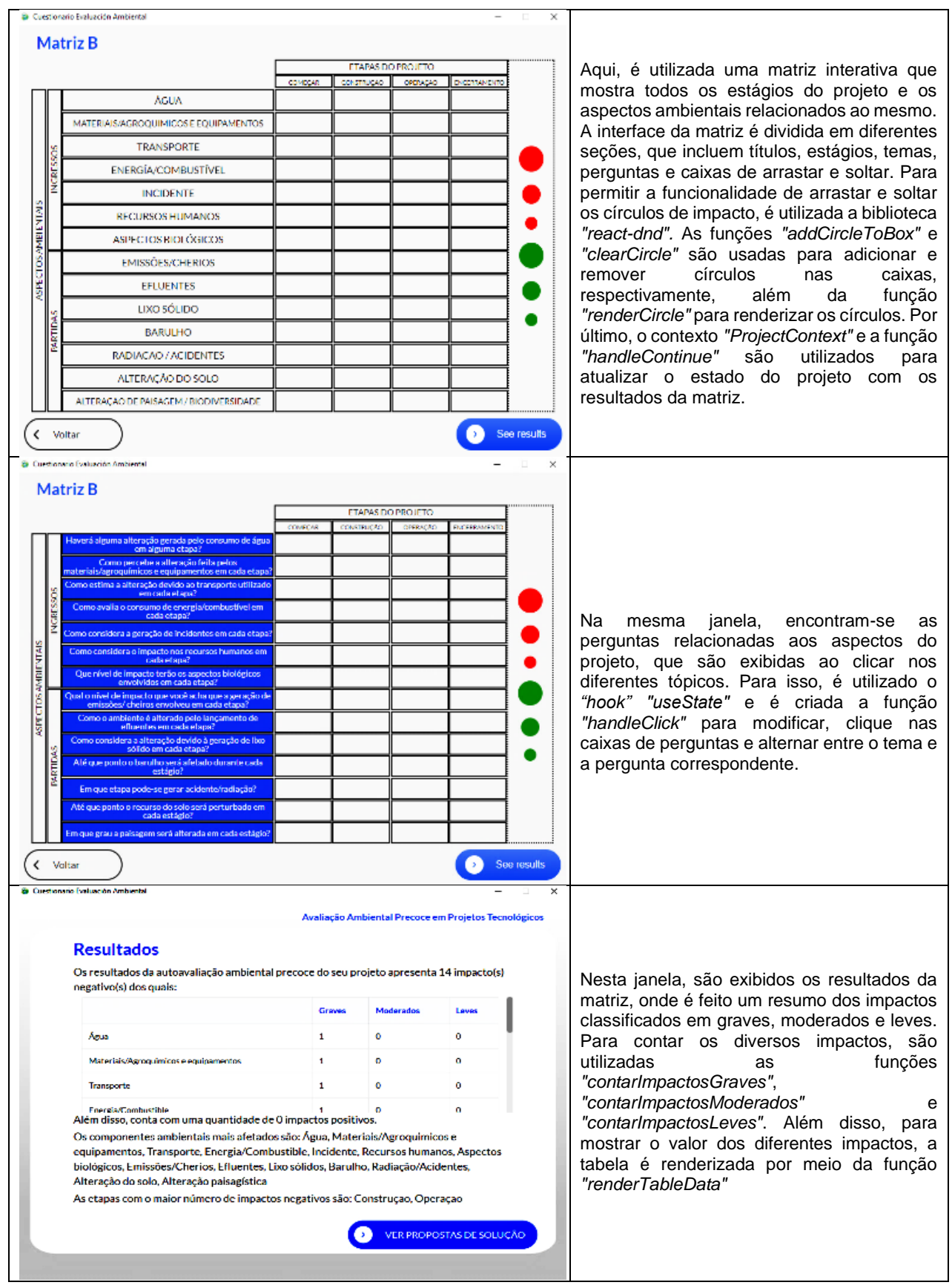

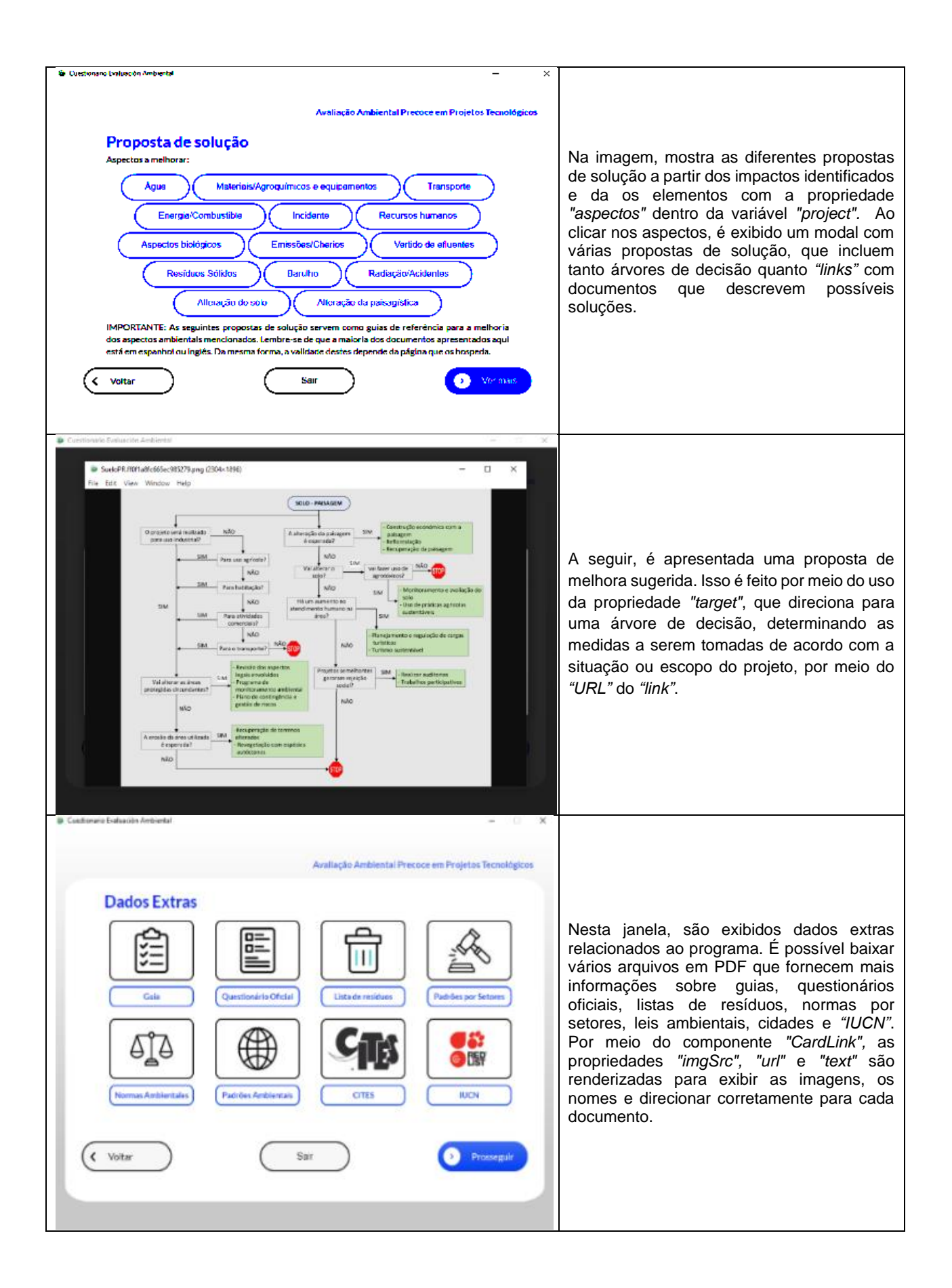

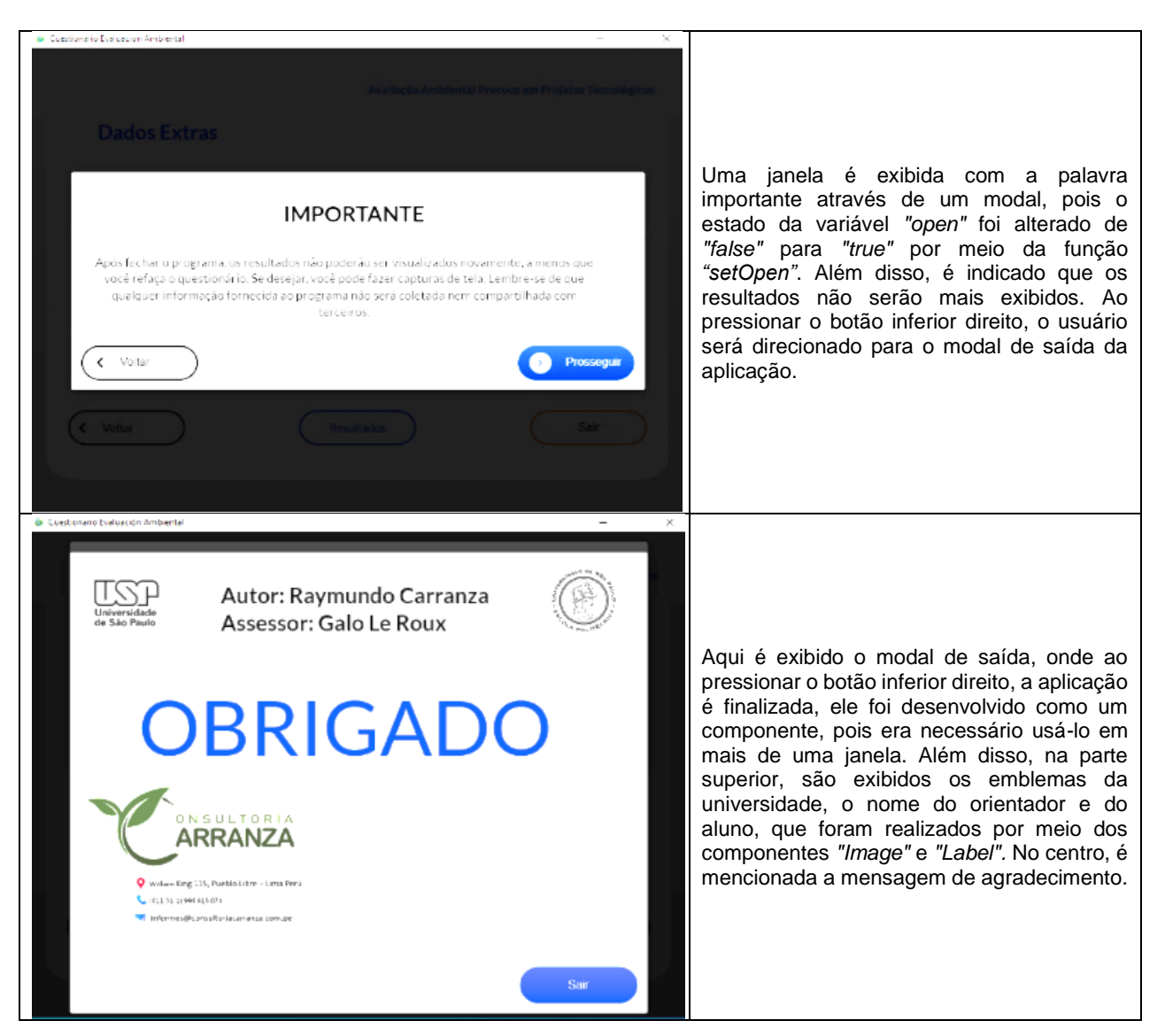

Fonte: Elaboração própria

A seguir, é apresentado o link, para baixar o aplicativo e o *"software"* de programação,

https://acortar.link/oGOO6O

# **ANÁLISE DAS MATRIZES DE AVALIAÇÃO PRÉVIA**

Para testar a confiabilidade do método proposto, a avaliação ambiental prévia sugerida nesta tese foi comparada com quatro estudos realizados em diferentes regiões do Perú; dois projetos de implementação, um grave outro moderado e dois de obtenção de produtos, um grande e um médio. Os estudos em questão foram; elaborados por uma equipe multidisciplinar da Consultoria Carranza, utilizando as normas do SEIA e metodologia de avaliação proposta por Conesa a qual garante a confiabilidade dos resultados, já que os estudos foram devidamente aprovados pelas entidades governamentais. Os resultados foram adaptados à matriz a ser avaliada.

A fim de verificar a eficiência da metodologia proposta nesta tese, foi feito um resumo dos projetos: ferroviário, teleférico, avicultura e indústria têxtil; incluindo a descrição do estudo e seu ambiente. Essas informações foram fornecidas aos profissionais responsáveis por avaliar o questionário, a fim de que pudessem aplicar o método proposto na tese e comparar os resultados obtidos na avaliação realizada com os da consultoria. Observe-se figura 18.

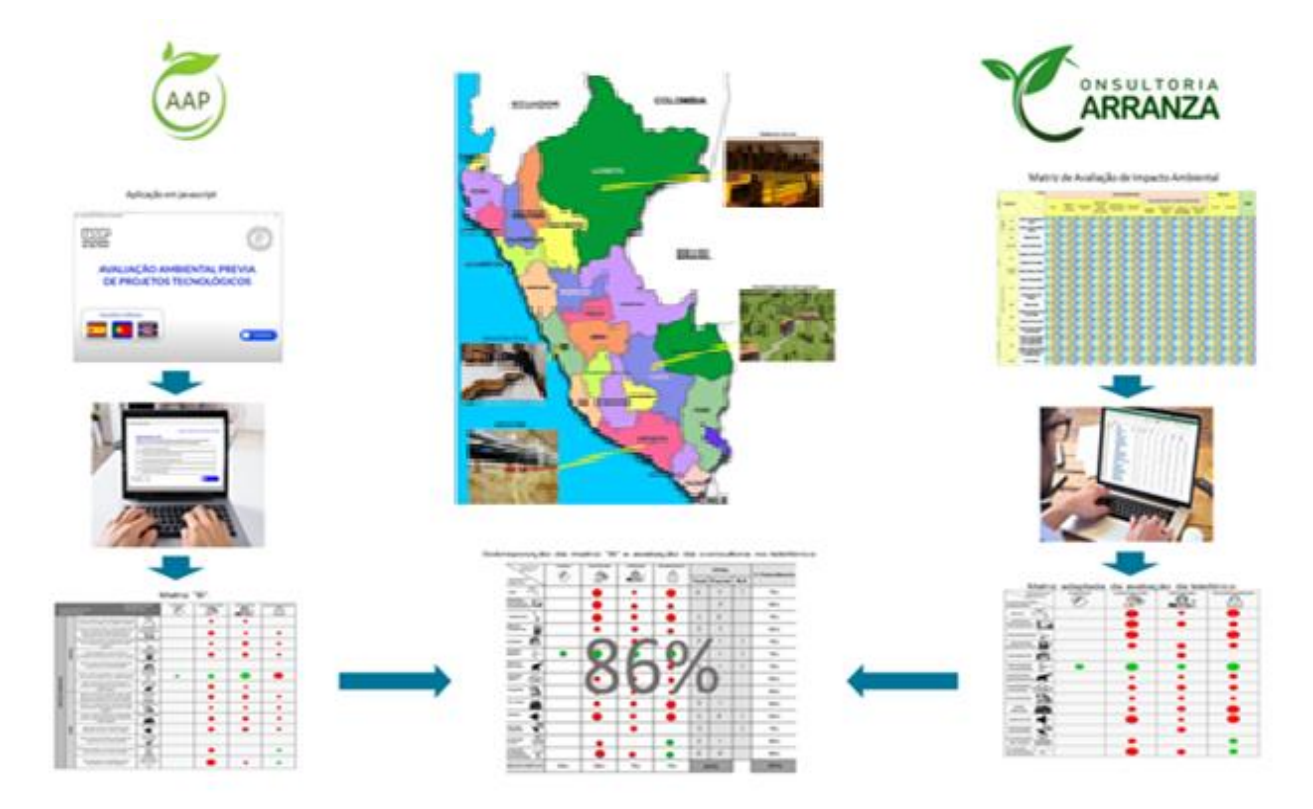

Figura 18 - Método de validação das matrizes

Fonte: Elaboração própria

### **5.1 MATRIZ "A" - TREM DA SELVA.**

O trem faz parte de um conjunto de meios de transporte terrestres voltados para atender às necessidades dos usuários, apresentando como vantagens a capacidade de transportar grandes quantidades de mercadorias e sua flexibilidade, sem causar congestionamentos no tráfego, além de oferecer benefícios sociais.

É possível evitar erros, como o ocorrido com o túnel da variante de Pajares, que tinha como objetivo unir as províncias de León e Astúrias, na Espanha. Pouco tempo após o início da escavação, foram detectados vazamentos de água que inundaram o túnel, devido ao fato de que ele atravessava 20 aquíferos da região, resultando em vazamentos de 1000 L/s. Somente então foi solicitado um estudo hidrológico, o que reduziu o fluxo de água para 300 L/s (Mudarra, 2014). Outro exemplo é a linha 7B do metrô de Madri, que foi fechada pela sexta vez, embora os responsáveis afirmem que isso não se deve a problemas estruturais, os usuários relatam instabilidade no solo da estação. Estudos posteriores mostraram que isso se deve à presença excessiva de halita (sal comum) e que a estação "foi mal construída devido a imposições políticas" (Olaya, 2017).

O projeto do Trem Maia na Península de Yucatán, no México também é considerado uma combinação de vários projetos que visam a apropriação do território para impor um modelo diferente das costumes dos povos indígenas da região (Reyes et al., 2019).

## **5.1.1 Projeto ferroviário interoceânico de Iquitos a Yurimaguas**

O projeto do trem da selva foi desenvolvido pelo governo regional de Loreto com uma vida útil estimada de 50 anos, e tem um percurso de aproximadamente 555 km pela selva peruana. Ele é considerado sustentável em três aspectos de desenvolvimento: econômico, social e ambiental. Do ponto de vista econômico, o projeto tem baixos custos operacionais e de acidentes. No aspecto social, facilitaria a rápida integração das 142 comunidades e 14 distritos da região. Já no aspecto ambiental, o trem gera menos gases de efeito estufa em comparação com o transporte fluvial e aéreo.

A rota do trem seria através da selva virgem, contornando duas áreas naturais protegidas, Jeberos e Pastaza, além de atravessar as bacias dos rios Marañón e Huallaga. A região possui uma variedade de características fisiográficas e paisagísticas, como planícies aluviais, colinas e encostas íngremes. A vegetação encontrada na região é diversa, incluindo árvores, arbustos, ervas, lianas, musgos e epífitas. Essa vegetação forma um tapete único na área, com diferentes tipos de florestas naturais, plantações e flores silvestres terrestres e aquáticas. A Amazônia peruana abriga uma grande diversidade de fauna, com um aumento da população de aves e mamíferos durante a época seca devido à frutificação dos alimentos causada pelas chuvas (Gentry, 1988).

A importância dos anfíbios e répteis reside no controle de pragas dentro do ecossistema, enquanto os mamíferos contribuem para o equilíbrio trófico, alimentando-se de insetos e vertebrados, atuando como predadores, dispersores e polinizadores. A hidrobiologia e ictiologia apresentam abundância e diversidade de fitoplâncton, zooplâncton, bentos e perifiton, com diferentes espécies, organismos e indivíduos distribuídos em famílias e ordens que variam ao longo das estações do ano (Abarzúa et al., 1995).

A entomologia não sofreu intervenção humana, por isso a diversidade de espécies é abundante, desempenhando o papel principal de polinizadores e controle de parasitas, mantendo a frutificação e a proliferação de espécies dentro do ecossistema. É importante ressaltar que esses recursos são aproveitados pela população para construção, alimentação, uso doméstico, comercial, artesanal, medicinal, industrial, ornamental, vestimenta e feitiçaria (Sosenski e Domínguez, 2018).

A infraestrutura da principal via férrea tem extensão de 555,17 km, com largura de via de 1,5 m. Os trens utilizam tração diesel, possuem comprimento de 800 m e velocidade média de circulação entre 70 e 120 km/h, com previsão de quatro viagens diárias. Na maior parte do percurso, serão construídos aterros com inclinações suaves. Na zona superior, as plataformas terão 6,7 m de largura para receber lastros e sublastros, de acordo com as áreas de aguajais, juntamente com ramais, desvios, drenos e obras de arte projetadas para atravessar cursos de água ou acidentes geográficos, incluindo a construção de pontes, pilares e paredes de contenção. A zona do trem terá uma largura de via de 5 m de cada lado, com uma área de influência direta de 100 m e uma zona de intervenção ambiental de 200 m. A subestrutura será composta por trilhos de aço, dormentes transversais, elementos de injeção, lastros e aparelhos de mudança. Haverá passagens sinalizadas e delimitadas durante a fase de construção, além de desbaste, movimentação de terra e instalações auxiliares.

Em relação à distribuição demográfica, é identificado que a maioria da população nos distritos de Punchana, Belén, Yurimaguas, Nauta, Barranca e Lagunas reside em áreas urbanas, enquanto os habitantes dos distritos de Indiana, Alto Nanay, Tigre, Trompeteros, Parinari, Jeberos, Pastaza e Urarinas residem em áreas rurais. Além disso, o grupo etário predominante é o menor de 15 anos, representando mais de um terço da população. Também foi observado um aumento na faixa etária de 25 a 44 anos nos últimos anos, com alguns pontos percentuais a mais. (Instituto Nacional de Estadística e Informática, 2022).

A organização política das comunidades é baseada na assembleia geral, diretiva comunitária, comitês especializados e os comuneiros, além dos apus ou chefes, que são os líderes das famílias. Quanto às etnias e famílias linguísticas presentes nas comunidades nativas, temos os huitoto, bora, iquito, quichua, achuar, urarina, shiwina e cocama-cocamilla. No entanto, a língua predominante é o espanhol. Em relação às principais características culturais, é identificado que o assentamento das comunidades camponesas e nativas é nuclear, e sua alimentação é baseada principalmente nos produtos que cultivam, assim como nas atividades de caça (Coronado et al., 2010).

No setor educacional, é relatado que existem 273 instituições nos níveis inicial, primário e secundário, e excluindo Yurimaguas e Iquitos, todas elas são de gestão pública, não havendo de ensino superior. É importante destacar que a maioria dessas instituições está localizada longe do eixo da via, uma vez que o projeto da infraestrutura considerou sua construção afastada dos centros populacionais para minimizar o impacto ambiental e social.

Em relação à saúde, a área de influência abrange 42 instituições para atender todas as localidades do estudo. Esses postos prestam serviços de saúde comunitária, ambiental e consulta geral, incluindo medicina geral, infantil e do adolescente, controle de natalidade e campanhas que envolvem visitas a localidades que não possuem instituições de saúde (Polo, 2013).

Quanto às principais atividades econômicas identificadas, tem-se a agricultura, pesca, comércio e em menor medida, turismo e serviços. Em relação ao uso da terra, na maioria das localidades, os habitantes são proprietários por meio de títulos de propriedade individuais, e no caso das comunidades rurais e nativas, a posse da terra pertence à comunidade. Nesse sentido, é importante mencionar que cerca de 75% da população é considerada economicamente ativa. A implementação do projeto ferroviário visa dinamizar as atividades econômicas mencionadas, bem como expandir outros setores, como o turismo, que são menos desenvolvidos na região.

Em relação ao transporte na zona de estudo, ele é principalmente realizado por via fluvial e opera, em sua maioria, de modo informal. No entanto, existem algumas empresas formais que realizam viagens para algumas localidades. Entre as desvantagens identificadas, encontra-se o perigo de enchentes dos rios, além da falta de equipamentos adequados em casos de emergência, como coletes salva-vidas. Outra desvantagem é a lentidão no transporte, resultando em perda de tempo e cansaço devido a viagens longas.

## **5.1.2 Autoavaliação na matriz "A".**

Os cinco profissionais um biólogo, um engenheiro ambiental, um sociólogo, um engenheiro químico e um economista, que aplicaram a metodologia proposta são os mesmos que verificaram o questionário de classificação prévia. A eles foi solicitado que justificassem o motivo de sua avaliação em cada pergunta da matriz. As respostas mais frequentes são apresentadas na grafica, conforme mostrado na figura 19, e a análise dessas respostas é detalhada a seguir.

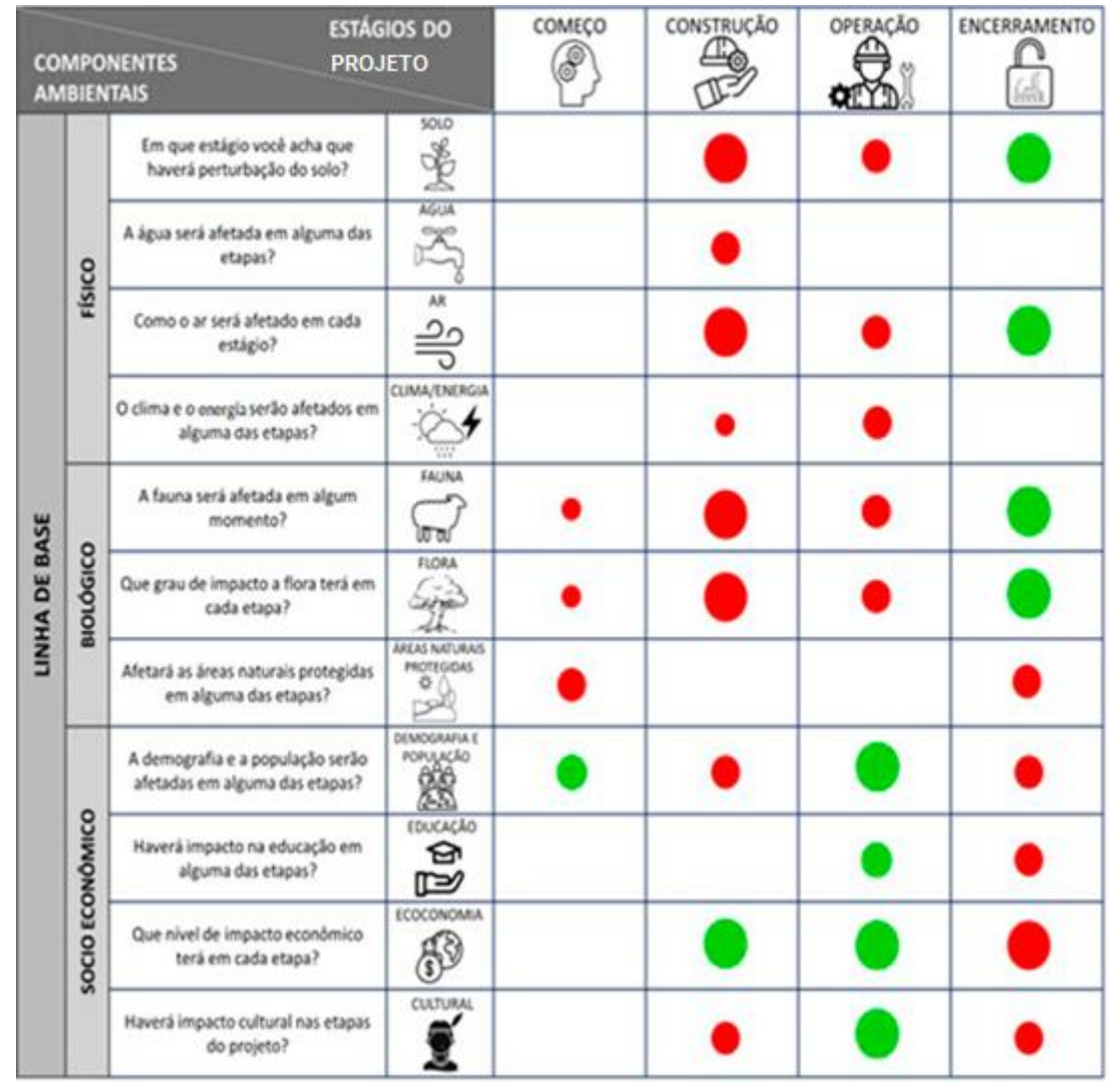

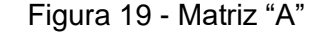

Fonte: Elaboração própria

De acordo com os cinco especialistas que avaliaram o projeto ferroviário, a maioria dos impactos negativos estão relacionados à fase de construção. O ar é mensurado como tendo um alto impacto negativo, devido às grandes quantidades de emissões causadas pelo uso de máquinas e equipamentos para a limpeza do terreno, o que resulta na diminuição da qualidade do ar. O solo também é afetado negativamente de forma severa propio à remoção de terra, mudança de uso e utilização de áreas de empréstimo e pedreiras. A fauna é avaliada

como tendo um alto impacto negativo justo à remoção do habitat das espécies, assim como a flora, devido à retirada da vegetação da área.

Durante a fase de operação, os especialistas avaliaram como tendo altos impactos positivos para a população, devido à melhoria no transporte e no sistema de comunicação, o que otimiza as atividades comerciais e a atenção à saúde. No aspecto econômico, observase a dinamização econômica por meio de contratos, geração de empregos, apoio à saúde, além do aumento do transporte de mercadorias, melhorando o setor comercial e turístico. Por fim, os especialistas avaliaram como tendo uma alta afetação positiva ao componente cultural, pelo deslocamento da população e ao aumento do intercâmbio tecnológico.

#### **5.1.3 Análise e avaliação realizada pela consultora do trem da selva**

No contexto da análise socioambiental do Trem da Selva, foram coletadas informações abrangendo variáveis geobiófisicas e socioeconômicas com base em indicadores físicos, biológicos, demográficos, sociais, econômicos e culturais, a fim de obter uma visão abrangente dos aspectos mencionados e permitir a avaliação do projeto.

Para isso, foram utilizadas fontes primárias baseadas em técnicas de pesquisa biológica e monitoramento, seguindo padrões de qualidade ambiental. No âmbito social, foram realizados workshops participativos, entrevistas com líderes comunitários, responsáveis por estabelecimentos de saúde, educação, governo local, administradores de programas de apoio social, promovendo a participação cidadã e enfatizando os grupos sociais que poderiam ser potencialmente afetados pelo desenvolvimento do projeto.

A consultoria empregou a matriz de identificação de impactos Conesa (2011), para a avaliação de impactos, cujos resultados foram adaptados à matriz proposta pela tese para permitir a comparação. É importante ressaltar que as informações foram coletadas a partir das populações envolvidas, utilizando mecanismos de participação cidadã, para a validação técnica, bem como consultas públicas gerais e específicas.

As consultas públicas tiveram como objetivo informar os resultados do Estudo de Impacto Ambiental (EIA) detalhado à população afetada, por exemplo, sobre o impacto no solo na fase de implementação devido ao desmatamento, movimentação de terra, nivelamento, aterros, instalação de infraestrutura, construção de pontes, estações e paradas, que deixam o solo desprovido de cobertura vegetal protetora, podendo ser afetado por processos erosivos e perda de solo.

É importante destacar que, em áreas com relevo acentuado, são projetados taludes maiores e gerados mais depósitos de material excedente, classificando-se como impacto severo. Na fase de operação, podem ocorrer acidentes com derramamento de mercadorias e hidrocarbonetos, bem como o descarte de resíduos sólidos que contaminam áreas adjacentes à ferrovia.

Outro impacto significativo ocorre na fase de implementação, uma vez que máquinas serão usadas para o corte de árvores, modificando o habitat das espécies, além de poluir o ar durante todo o período de construção. No que diz respeito à fase de operação, espera-se uma rápida dispersão dos contaminantes devido à grande biomassa vegetal que deveria absorver e assimilar as emissões geradas pelos trens.

Os resíduos perigosos produzidos na fase de implementação incluiriam restos de óleos, lubrificantes, líquidos de freio e combustíveis. É importante destacar que, na fase de operação, os resíduos perigosos seriam constituídos por luminárias, embalagens de óleos, graxas, lubrificantes, tintas e outros insumos químicos, gerando maior poluição a longo prazo. Por essa razão, esse impacto é considerado moderado em relação ao ar e ao solo.

A cobertura vegetal será afetada durante a fase de construção devido ao desmatamento e desbaste ao longo do trecho. Conforme o progresso, as áreas que abrigarão os depósitos de materiais excedentes distribuídos ao longo da área de influência direta serão desmatadas e preparadas, o que resultará em uma afetação severa nas zonas de maior sensibilidade.

Por outro lado, a ocupação permanente dos biótopos pela infraestrutura do trem causará uma redução nos nichos ecológicos devido à presença de taludes e áreas livres de vegetação para fins de manutenção, afetando de maneira mais intensa as áreas biológicas sensíveis. Esse impacto é classificado como severo.

O impacto na qualidade da água é considerado moderado durante a fase de construção, especialmente devido às atividades relacionadas ao movimento e gestão da maquinaria, presença de equipe de obra, trabalho de movimentação de terra e execução de obras de drenagem e pontes. Na fase de operação da ferrovia, o impacto na qualidade da água pode ocorrer ocasionalmente, mas não é comum em seu funcionamento.

O efeito positivo no transporte de passageiros e mercadorias é, sem dúvida, o principal objetivo do trem e deve ser destacado no EIA como um benefício para as populações da área de influência direta entre Yurimaguas e Iquitos. Essa melhoria no transporte terá um impacto positivo em todos os setores econômicos, como turismo, gastronomia e comércio.

Os benefícios diretos para as populações onde as paradas são projetadas estão relacionados ao uso de uma sala que terá serviços como linha telefônica, internet, água, luz, etc. Deve-se ressaltar que durante a fase de implementação podem ocorrer conflitos sociais devido às perturbações causadas pela construção do trem.

A alteração da paisagem na fase de construção será um impacto temporário que afetará as unidades paisagísticas, definidas por sua particularidade fisiográfica, propriedades de contraste e vegetação. O principal impacto será o desmatamento ao longo de todo o trecho da obra, o qual é avaliado como severo.

Durante a fase de implementação, a poluição sonora é maior do que na fase de operação porque estará associada às atividades de desmatamento, movimentação de terra, construção de taludes, instalação de infraestrutura, formação de depósitos de material excedente, operação de trituradores. Bem como pela presença de equipe de obra, movimentação de veículos e máquinas, e tráfego de embarcações de transporte, gerando um impacto moderado em receptores sensíveis, como a população e a fauna.

Para uma melhor compreensão dos impactos gerados nas diferentes fases do projeto, é apresentada um resumo da avaliação ambiental na figura 20.

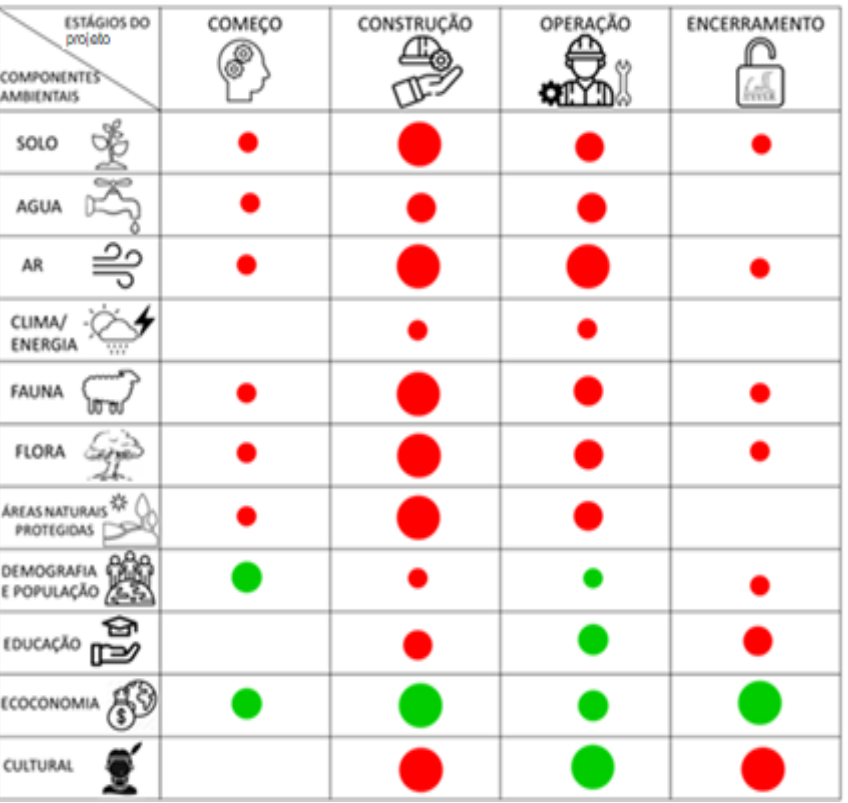

Figura 20 - Matriz adaptada da avaliação do trem.

Fonte: Elaboração própria

### **5.1.4 Comparação da matriz "A" com o EIA realizado pela consultora**

Conforme observado na tabela 6, a fase de operação apresenta a maior coincidência, com 91% ao realizar a comparação, enquanto a fase de encerramento mostra a menor concordância, com 46%. Já nas fases de início e construção, a semelhança é de 82% cada uma. Houve uma alta sincronía ao avaliar os componentes ambientais de clima/energia e demografia, população e cultura, alcançando 100%. No entanto, nos recursos água, ar, solo e áreas naturais protegidas, a convergência foi de apenas 50%, enquanto na flora, fauna e educação foi de 75%.

Em conclusão, a correlação total nas etapas do projeto é de 73% e nos componentes ambientais é de 75%, resultando em uma média de 74% de coincidência ao utilizar o método de avaliação ambiental previa por meio da Matriz A.

| ISTÁGIOS DO<br>Projeto                            | <b>COMEÇO</b> | <b>CONSTRUÇÃO</b><br>€ | <b>OPERAÇÃO</b> | <b>ENCERRAMENTO</b> | <b>TOTAL</b>   |                    |                         |                |
|---------------------------------------------------|---------------|------------------------|-----------------|---------------------|----------------|--------------------|-------------------------|----------------|
| <b>COMPONENTES</b><br><b>AMBIENTAIS</b>           |               |                        | ℬ               | $\frac{1}{2}$       |                | Total Parcial N.A. |                         | % Coincidencia |
| ☝<br>\$060                                        |               |                        |                 | $\bullet$           | $\overline{c}$ |                    | $\overline{c}$          | 50%            |
| 4014                                              |               |                        |                 |                     | $\overline{c}$ |                    | $\overline{c}$          | 50%            |
| $\frac{3}{2}$<br>AA.                              |               |                        |                 | $\bullet$           | $\mathbf{1}$   | 1                  | $\overline{c}$          | 50%            |
| CLIMA /<br>ENEROIA                                |               |                        | О               |                     |                |                    |                         | 100%           |
| ara/<br>FAUNA                                     |               |                        | П               | $\bullet$           | 3              |                    | $\mathbf{1}$            | 75%            |
| ₩<br><b>FLORA</b>                                 |               |                        |                 | $\bullet$           | 3              |                    | $\mathbf{1}$            | 75%            |
| $Q_{\ell}$<br><b>GREAS NATURALS</b><br>PROTEGICAS | Ō             |                        |                 |                     | 1              | 1                  | $\overline{\mathbf{c}}$ | 50%            |
| 盥<br>DEMOGRAFÍAE<br>POPULAÇÃO                     |               | O                      | $\bullet$       |                     | 1              | $\mathbf{1}$       | $\overline{c}$          | 100%           |
| ø<br>EDUCAÇÃO                                     |               |                        | 9               | D                   | $\overline{c}$ |                    | $\overline{c}$          | 75%            |
| $\mathcal{B}^{\circledR}$<br>ЕСОНОМА              |               |                        | $\bullet$       |                     | $\overline{c}$ |                    | $\overline{c}$          | 50%            |
| $rac{1}{2}$                                       |               |                        |                 |                     | $\mathbf{2}$   | $\overline{c}$     |                         | 100%           |
| % Coincidència                                    | 82%           | 82%                    | 91%             | 46%                 | 75%            |                    |                         | 73%            |

Tabela 6 - Sobreposição da matriz "A" e avaliação da consultora no trem
## **5.2 MATRIZ "B" – TELEFÉRICO**

Um dos meios de transporte mais importantes é o teleférico, cujas cabines permitem apreciar a paisagem ao redor em muito pouco tempo, alcançando grandes altitudes. Segundo Sacristán (2016), o primeiro teleférico do mundo foi construído na cidade de San Sebastián, na Espanha, em 1906, com a intenção de facilitar o acesso ao Monte Ulía para as pessoas mais abastadas. Atualmente, um dos teleféricos mais impressionantes está localizado na Colômbia, no Parque Nacional de Chicamocha, próximo à cidade de Bucaramanga, com um percurso de 6,3 quilômetros e um sistema de duplo canal que oferece uma vista panorâmica, tornou-se uma das principais atrações turísticas da região.

Em 2014 foi inaugurado um teleférico localizado em Cochabamba, na Bolívia, construído para permitir a visita à montanha onde está localizado o Cristo da Concordia, além de oferecer vistas da Laguna Alalay, da cidade de Cochabamba, do município de Sacaba e de uma paisagem espetacular (Copa e Quispe, 2020).

Além disso, há o teleférico que chega ao Pão de Açúcar, no Rio de Janeiro, Brasil, onde é possível observar toda a cidade a partir do interior das cabines, percorrendo uma rota de 1 400 metros (Borgo e Soares, 2017).

Não há dúvida de que os benefícios sociais e econômicos oferecidos por esse meio de transporte às localidades que investem em sua construção são inegáveis. No Peru, o primeiro teleférico foi construído em Kuelap, o que gerou um impacto positivo no setor turístico na região de Amazonas, conferindo um valor econômico importante à região (Araujo, 2019).

#### **5.2.1 Projeto teleférico de Huchuy Qosqo**

Para validar a metodologia proposta na tese, será utilizado o mesmo procedimento descrito no item 4.1, mas desta vez, utilizando como referência o estudo de impacto ambiental do "Teleférico de Huchuy Qosqo", que permitirá visitar o sítio arqueológico com o mesmo nome. Este projeto estará localizado nas terras conhecidas como Huachiccasa e Nihuachayoc ponte María, da comunidade camponesa de Sacllo, a dois quilômetros ao sul do distrito e província de Calca, no departamento de Cusco. O investimento estimado para o projeto é de trinta milhões de dólares, com uma vida útil de 50 anos, podendo ser prorrogada eventualmente.

O principal objetivo do projeto é potencializar o uso turístico-cultural do sítio arqueológico de Huchuy Qosqo, oferecendo uma vista impressionante do Vale Sagrado, que é um patrimônio nacional. O projeto visa aumentar o fluxo turístico e melhorar a acessibilidade

por meio de um serviço de transporte por cabo com um teleférico que ofereça uma rota segura, de fácil acesso e com capacidade adequada para a dimensão dos atrativos turísticos.

O projeto é composto por três componentes, na estação Inferior, está prevista a instalação de paredes laterais compostas por painéis de pedra entre estruturas metálicas e malhas tipo gabião. Além disso, haverá módulos de feiras feitos de madeira e um telhado de telhas artesanais, que se integrarão à arquitetura local. A Estação Superior terá um prédio aberto, orientado para o norte, embutido na rocha e definido por duas paredes laterais formadas por painéis de pedra entre estruturas metálicas e malhas tipo gabião, para harmonizar com o ambiente.

Essa construção é essencialmente o complemento que dialoga com a estação inferior, onde o contrapeso do cabo trator estará localizado. A estação superior contará com serviços próprios, como uma cafeteria, mirante e banheiros.

De acordo com o EIA o sistema de transporte por cabo abrange uma área de 34 059 m² e uma área total coberta de 45 952 m². É uma instalação com sistema de vai e vem de via dupla, com dois veículos capazes de transportar 50 passageiros cada um, com velocidade máxima de 10 m/s. Os veículos percorrem duas vias de tração formadas por cabos portantes totalmente integrados, com ancoragem fixa em ambas estações. Vale ressaltar que as telecabines serão de cor verde por razões paisagísticas. O serviço funcionará das 6:00 às 18:00 horas.

As telecabines possuem uma grande porta de correr de duas folhas com abertura automática. As janelas podem ser parcialmente abertas para permitir uma ventilação adequada. As cabines também estão equipadas com todos os acessórios necessários, como microfone, alto-falante, entradas de ar, luzes, corrimãos, entre outros. O tamanho da estrutura e das janelas permite uma boa vista do interior.

A descrição e avaliação dos componentes da linha de base social e ambiental que fazem parte da área de influência do projeto abrangem diferentes áreas geográficas de estudo. A área de influência ambiental direta abrange 500 metros e a indireta abrange um quilômetro ao redor do projeto. Já a área de intervenção social direta compreende a comunidade de Sacllo e o sítio arqueológico onde o projeto será executado, e a área de influência social indireta é a cidade de Calca.

A diversidade vegetal apresenta diferentes tipos de cobertura, como agricultura, arbustos e bosques remanescentes; a região da zona altoandina possui um clima semiárido com temperatura moderada. Enquanto a área baixa, conhecida como pântano andino ou grama de puna, apresenta um clima completamente seco; na zona andina, a riqueza ornitológica é importante devido à relação com a cultura ancestral dos habitantes locais, assim como a mastofauna e a herpetofauna.

Além disso, em termos sociais, o investimento turístico no país será aumentado, o que contribuirá para melhorar a renda da população. A divulgação da cultura e história do Perú também será aprimorada por meio da inclusão deste importante sítio arqueológico no circuito turístico nacional e internacional, permitindo diminuir a afluência à cidadela de Machu Picchu (Castro et al., 2014).

No distrito de Calca, as atividades econômicas predominantes são diversas, como comércio, restaurantes, hospedagem, venda de artesanato e recursos turísticos. Por outro lado, na área de estudo, que inclui a comunidade camponesa de Sacllo, as atividades econômicas são principalmente agrícolas, com destaque para produtos básicos, entre outros. Também foi observada a criação de "cuyes" (roedores) e gado bovino.

#### **5.2.2 Autoavaliação na matriz "B"**

Com base na leitura das informações fornecidas, o software desenvolvido para essa metodologia foi utilizado. As respostas mais frequentes e sua análise estão detalhadas na figura 21.

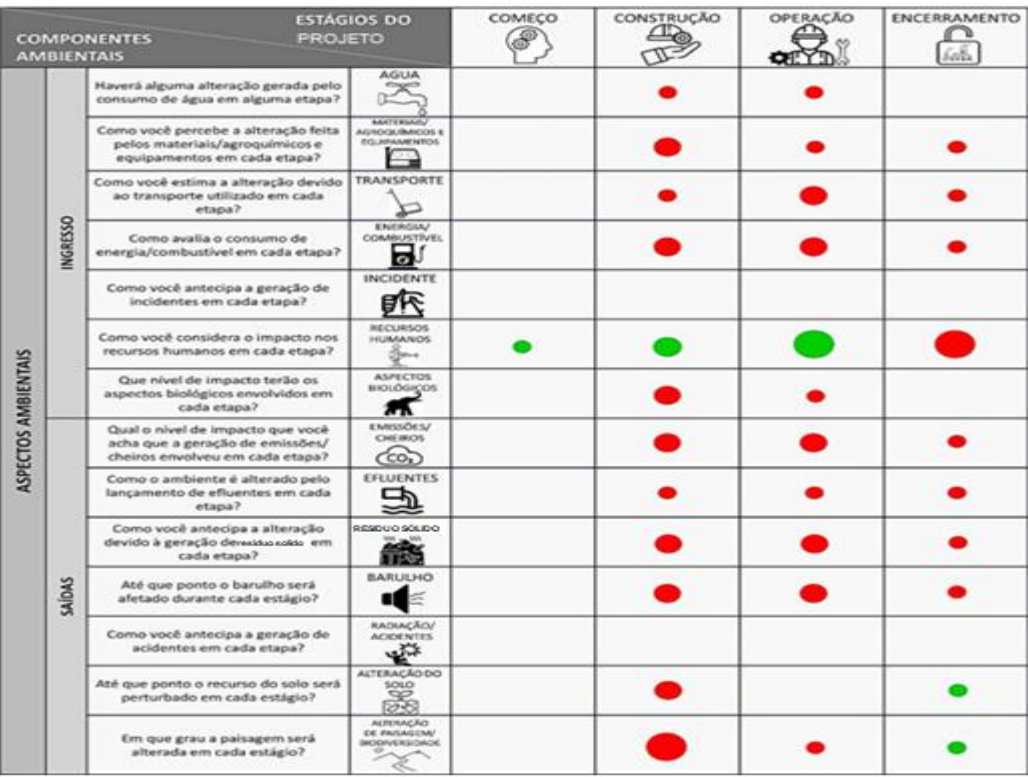

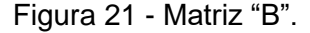

Fonte: Elaboração própria

De acordo com as avaliações mais frequentes dos profissionais na Matriz B, observase que a maioria dos impactos negativos são previstos nas etapas de construção e operação, neste projeto. Isso inclui a geração de emissões devido ao consumo de energia, a produção de residuo sólido pelas atividades domésticas (como refeitórios, banheiros e escritórios) e de remoção, alem disso os resíduos perigosos, como óleos, gorduras e lodos provenientes da estação de tratamento de águas residuais. O ruído decorrente do fluxo de veículos em circulação também é considerado um impacto negativo. Além disso, na etapa de construção, a alteração da paisagem devido às atividades de escavação, movimentação de terras e montagem de estruturas é considerada uma afetação negativa severa, uma vez que alterará as condições naturais atuais da área de influência.

O maior impacto positivo, segundo os especialistas, é observado durante a etapa de operação, devido a os empregos e à comercialização de artesanatos próprios da região. Durante a fase inicial e de construção, será utilizada mão de obra especializada e muito pouca mão de obra local. Da mesma forma, são considerados impactos positivos no solo e na alteração paisagística, pois recuperarão seu estado inicial após o término do projeto.

#### **5.2.3 Análise e avaliação realizada pela consultora do teleférico**

A matriz de identificação de impactos Conesa (2011), foi utilizada como instrumento de avaliação quantitativa dos aspectos ambientais, adaptada à matriz proposta pela tese para permitir comparações.

A descrição e avaliação da linha de base ambiental foram determinadas com base nas seguintes disciplinas: meteorologia, zonas de vida, geologia, geomorfologia, processos de geodinâmica interna, sismicidade, solo, hidrografia, biologia e qualidade ambiental. A coleta de informações foi realizada por meio de fontes primárias e trabalho de campo. Também foram utilizadas fontes secundárias, como instituições estatais, universidades, governos regionais e locais, para conseguir informações.

As informações sociais primárias foram obtidas por meio de observação participante e entrevistas. Pesquisas foram realizadas com os moradores da área de influência social direta, correspondente ao espaço rural, e indireta, no espaço urbano. Entrevistas foram conduzidas com informantes-chave, ou seja, grupos de interesse com conhecimento e opinião sobre a problemática e eventos na comunidade, como representantes da prefeitura, da comunidade de Sacllo, da polícia nacional do Perú, entre outros. Dois workshops participativos foram realizados, nos quais foram apresentados principalmente os impactos positivos e negativos do projeto, e foram ouvidas as opiniões e sugestões dos participantes.

Em relação às informações secundárias, elas foram obtidas por meio de documentos oficiais da região. Essas informações caracterizaram a situação atual do meio socioeconômico, estudando os fatores sociais propostos, como a análise demográfica da área de estudo. Foram extraídos o volume populacional afetado, suas características estruturais qualitativas e quantitativas, bem como sua tendência evolutiva atual, possibilitando a determinação dos parâmetros necessários para estabelecer uma projeção demográfica e um eixo básico do sistema socioeconômico que pode ser influenciado pelas variações e alterações decorrentes do projeto.

Para a identificação e avaliação dos impactos, leva-se em consideração as atividades que serão executadas neste projeto. Para isso, considerou-se a informação sobre a situação atual dos componentes socioambientais na área de influência do projeto, o impacto sobre a qualidade do ar nas fases de construção e operação teve importância moderada, devido à dispersão de material particulado e gases de combustão. Da mesma forma, determinou-se que, na fase de encerramento, a importância é baixa, uma vez que, nessa fase, a intensidade do impacto será reduzida pelas atividades próprias do encerramento, que não gerarão grande dispersão dessas emissões.

A degradação do solo devido à mudança de uso atual nas fases de construção, operação e encerramento teve importância moderada. Isso ocorre porque o projeto utilizará uma terra agrícola para o desenvolvimento da área inferior, considerando a perda irreversível dessa área. No entanto, no planejamento integral apresentado ao município provincial de Calca, definiu-se a zona inferior como zonificação de outros usos especiais, o que foi aprovado pelo governo local, reduzindo o impacto dessa maneira.

O impacto sobre a fauna silvestre teve importância baixa nas fases de construção e operação, devido ao fato de que, de acordo com a análise de abundância e riqueza, a maior diversidade ocorre aproximadamente a um quilômetro distante da zona do projeto. Serão realizados monitoramentos biológicos periódicos. Da mesma forma, a avaliação também determinou que o impacto sobre esse recurso teve importância moderada apenas na fase de encerramento, devido ao aumento do nível sonoro, gerando uma ligeira alteração em algumas espécies.

A avaliação determinou que o impacto sobre a flora silvestre e cobertura vegetal resultou em importância baixa nas etapas de construção, operação e encerramento. A análise do índice de diversidade mostra que a maioria das espécies ocorre em diferentes áreas externas à área de influência dos componentes do projeto.

Cabe destacar que, com o objetivo de prevenir potenciais impactos na flora e fauna silvestre, foram determinadas as seguintes espécies endêmicas: eucalipto comum, falcão peregrino, veado-de-cauda-branca e sapo andino.

Os efeitos no lençol freático em relação à hidrologia resultaram em importância baixa nas etapas de construção, operação e encerramento. Isso ocorre porque, na fase de construção, será utilizada água fornecida pela empresa de serviços de Calca, enquanto na fase de operação e encerramento será utilizada água de um poço subterrâneo que terá todas as permissões correspondentes de acordo com as normas e será aprovado pela autoridade nacional da água. Em relação à qualidade da água superficial, a avaliação também resultou em importância baixa nas três etapas, pois nenhuma das atividades a serem realizadas terá contato com cursos de água, e a água superficial não será utilizada. A afetação dos canais de irrigação nas três etapas é de importância baixa, pois, embora existam aproximadamente três canais principais e vários secundários na área de influência, o projeto considerou pertinente tomar precauções durante as atividades de construção e encerramento para evitar danos a essas infraestruturas hidráulicas.

O impacto sobre o nível socioeconômico da população, em todas as etapas do projeto, resultou em importância positiva, uma vez que as diferentes atividades exigirão mão de obra local qualificada, gerando empregos para a população da área de influência. Além disso, a avaliação do recurso turístico também resultou em importância positiva, pois gerará um aumento de visitas e a criação de novos recursos, decorrentes das atividades que os visitantes possam realizar. É importante ressaltar que a gestão adequada desses recursos ficará a cargo dos próprios habitantes, com o apoio técnico e consultoria do município provincial de Calca e do titular do projeto.

Da avaliação sobre o nível de ruído, determinou-se importância moderada nas etapas de construção, operação e encerramento, devido ao fluxo de veículos que circularão e à realização das próprias atividades nas etapas do projeto. Foram consideradas medidas de controle no plano de gestão ambiental, como a implementação de sinalização para proibir o uso de buzinas ou reduzir a velocidade, além da realização de monitoramento periódico do ruído ambiental para controlar seu nível.

A avaliação da alteração da paisagem natural determinou que o impacto é de importância moderada para todas as etapas do projeto, pois haverá alterações nas condições atuais da área de influência. Portanto, foi considerada a implementação de medidas de mimetização, como o uso de materiais de construção locais e a adoção de uma infraestrutura que esteja de acordo com as características das casas típicas da região.

Para uma melhor compreensão da representação dos impactos gerados nas diversas etapas do projeto, adaptou-se essa informação para obter a seguinte gráfica que será apresentada, na figura 22.

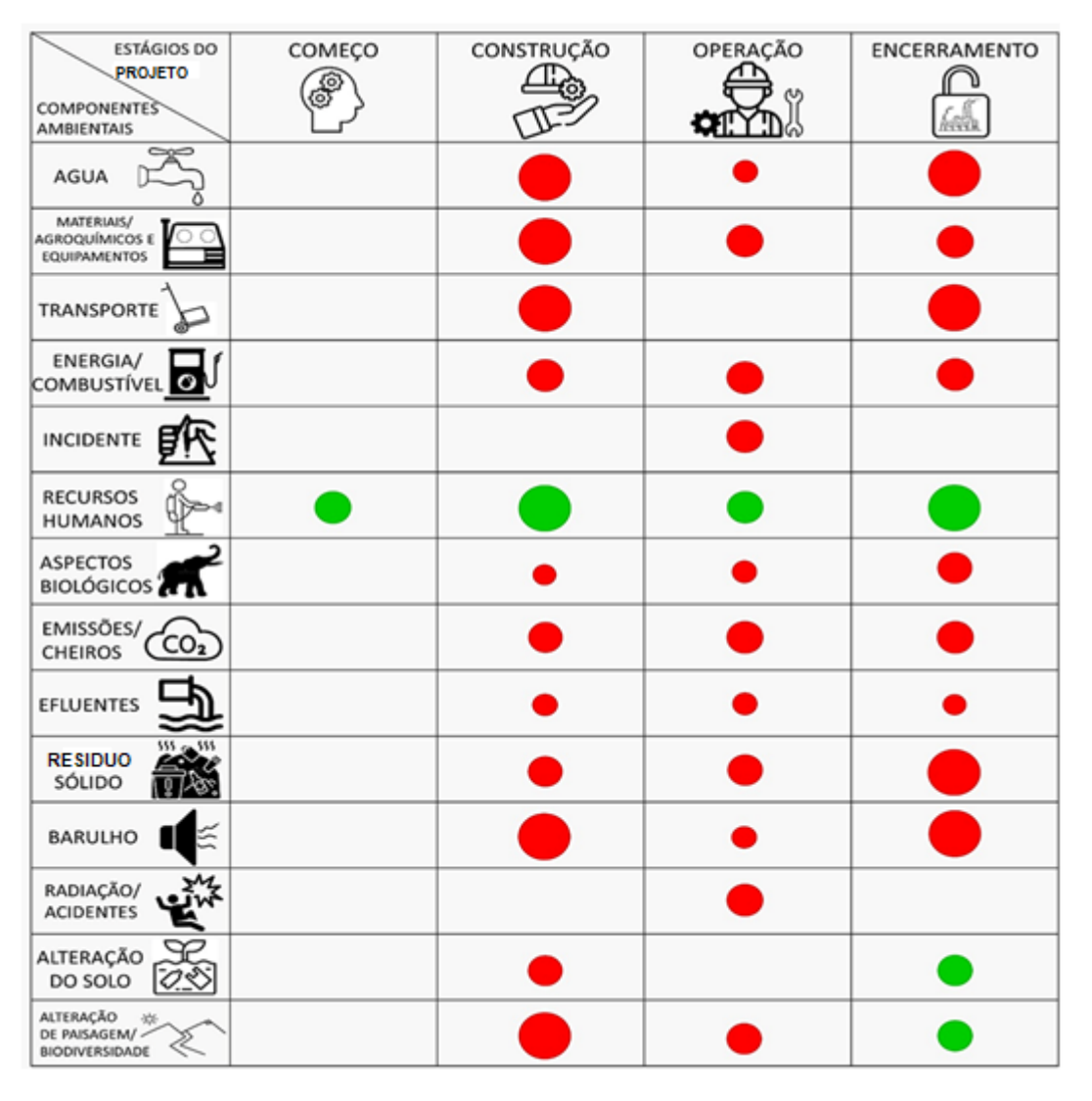

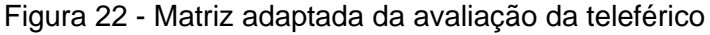

Fonte: Elaboração própria

## **5.2.4 Comparação da matriz "B" com o EIA realizado pela consultora**

Conforme será observado na tabela 7, a fase de início e construção apresenta a maior coincidência, com 100% em cada uma; seguida pelas etapas de operação e encerramento, com 79%. Há uma alta concordância ao avaliar os componentes de materiais, energia, emissões, efluentes, resíduos sólidos, ruído, alteração do solo e paisagem, todos com 100%, enquanto nos componentes de água, transporte, incidentes, recursos humanos e acidentes, a porcentagem de semelhança foi de 75%. Em suma, conclui-se que a convergencía total nas etapas do projeto foi bastante alta, atingindo 89%.

| ESTÁGIOS DO<br>OTELORG                                                | COMEÇO. | <b>CONSTRUÇÃO</b> | OPERAÇÃO<br>QTYS | ENCERRAMENTO<br>ùå | <b>TOTAL</b>   |                |              | % Coincidencia |
|-----------------------------------------------------------------------|---------|-------------------|------------------|--------------------|----------------|----------------|--------------|----------------|
| <b>COMPONENTES</b><br>AMBENTAIS                                       |         |                   |                  |                    | Total          | Parcial        | N.A          |                |
| 4024                                                                  |         |                   |                  |                    | $\overline{c}$ | 1              | 1            | 75%            |
| <b>MATERIAGO</b><br>ackeguimices<br>≖<br>E EGGIPAMENTOS               |         |                   |                  |                    |                | 3              |              | 100%           |
| <b>TRANSPORTE</b><br>Þ                                                |         |                   |                  |                    | 1              | $\overline{c}$ |              | 75%            |
| <b>ENERGIA!</b><br>Б١<br><b>COMPUSTIVEL</b>                           |         |                   |                  |                    | 3              | 1              |              | 100%           |
| 埀<br>INCIDENTE                                                        |         |                   |                  |                    | 3              | 1              | $\mathbf{1}$ | 75%            |
| in.<br>RECURSOS<br>NUMAROS                                            | o       |                   |                  |                    | $\overline{2}$ | 1              | 1            | 75%            |
| <b>ASPECTOS</b><br>8001601005<br>л                                    |         |                   |                  |                    | $\overline{2}$ | 1              | 1            | 75%            |
| EMISSÕES!<br>CO <sub>1</sub><br><b>CHEIROS</b>                        |         |                   |                  |                    | $\overline{2}$ | 1              |              | 100%           |
| 5<br>EFLUENTES                                                        |         |                   |                  |                    | 4              |                |              | 100%           |
| RESIDUO<br>箘<br>SOLIDO:                                               |         |                   |                  |                    | 3              | 1              |              | 100%           |
| DARGLIER<br>ue                                                        |         |                   |                  |                    | 1              | $\overline{c}$ | 1            | 100%           |
| پي<br>س<br>RADIAÇÃO/<br>E<br><b>ACIDENTES</b>                         |         |                   |                  |                    | 3              |                | 1            | 75%            |
| ž<br><b>MITERAÇÃO</b><br>005060                                       |         |                   |                  |                    | 3              | 1              |              | 100%           |
| <b>ALTERAÇÃO</b><br>x<br><b>DE FAISAGEM!</b><br><b>BIODIVERSIDADE</b> |         |                   |                  |                    | $\overline{2}$ | $\overline{2}$ |              | 100%           |
| <b>x</b> Coincidência                                                 | 100%    | 100%              | 73%              | 79%                |                | 89%            |              | 89%            |

Tabela 7 - Sobreposição da matriz "B" e avaliação da consultora no teleférico

## **5.3 MATRIZ "C" AVICULTURA**

A seguir, é apresentada a avaliação ambiental realizada em uma fazenda de criação de aves, localizada no distrito de La Joya, Arequipa, Perú. O estudo foi realizado pela consultora Carranza e aprovado no Ministério da Agricultura e Irrigação. A fazenda ocupa uma área de aproximadamente oito hectares e exigiu um investimento de aproximadamente 10 milhões de dólares, para produzir um milhão de frangos por ano. Atualmente, a fazenda não utiliza energias renováveis e faz uso de produtos agroquímicos. Além disso, há impacto na fauna; a fazenda não emprega mão de obra local e projetos semelhantes na área já enfrentaram rejeição social anteriormente, pela geração de odores e vetores.

É importante ressaltar que a indústria avícola é caracterizada pela criação em grande escala de aves, principalmente frangos de corte e galinhas poedeiras (Ramírez, 2020). Nesse sentido, as fazendas avícolas são estabelecimentos agropecuários dedicados à criação comercial de aves de curral, seja para produção de carne ou ovos.

De acordo com Gómez (2012) e Conforme e Torres (2020), essa indústria possui impactos ambientais significativos caso não haja uma gestão adequada. Esses impactos incluem a geração de poluição em diferentes processos, manifestada em resíduos sólidos como residuo comum, aves mortas, vísceras, penas e esterco de frango, além de efluentes de águas residuais e sangue, sendo características dessas emissões os odores e o ruído. Portanto, é considerado importante e necessário incentivar as empresas a adotarem medidas para mitigar o impacto ambiental e social, como controle de odores, tratamento de águas residuais e prevenção da poluição do solo (Alvarez e Ward, 2014).

Devido às características da produção avícola, as fazendas de aves devem atender a certas condições específicas em relação ao seu sistema e estrutura. O consumo de carne de frango no Perú é o mais alto em relação a outras proteínas animais, com 48,2 kg por pessoa por ano, e a produção de frango no país tem aumentado significativamente nos últimos anos, tornando-se o maior consumidor da região, inclusive do Brasil.

#### **5.3.1 Criação de aves**

O clima na região apresenta variações ligeiras entre temperado e frio. A presença de áreas verdes proporciona um microclima com ambientes mais frescos. Durante a noite, ocorre uma mudança abrupta e descendente na temperatura. A área recebe chuvas que variam entre 0 e 50 milímetros, com predominância dos ventos alísios, que sopram com uma velocidade média de 2 m/s na direção sudoeste. A umidade é baixa em todas as estações do ano (Carpio et al., 2022).

A área de estudo está localizada na bacia média-baixa dos rios Quilca, Vitor e Chili, no flanco sudoeste da cordilheira dos Andes. Ao noroeste, faz limite com a bacia do rio Colca, e ao sudeste, com os rios Cabanillas e Tambo. Trata-se de uma zona hidrogeológica classificada como aquífero poroso não consolidado alto, onde a permeabilidade é principalmente devido à infiltração primária intergranular. Os aquíferos são constituídos por formações geológicas detríticas, com predominância de partículas do tamanho da areia. Por ser uma zona desértica, não há vertentes ou bacias próximas, sendo necessário o uso de dutos e canais para irrigação das plantações na zona e tubulações para o fornecimento de água potável para a área de influência.

A fazenda está localizada em uma área isolada, predominantemente cercada por plantações de mamona, banana, cactos, milho, cebolinha, alho, ervilhas, alfafa, batata e figos (Montesinos-Tubée et al., 2019). Não foram identificadas espécies de flora ameaçadas ou em perigo de extinção na região.

Quanto à fauna, há diversidade de espécies características da região costeira. A maioria dos animais são domésticos. Entre os animais selvagens, destacam-se as raposas e ratos. No que diz respeito à ornitologia, são encontradas aves como o urubu de cabeça vermelha, tarambola-campainha, minerinho-cinzento, águias, urubus e corujas. Também são comuns aves como pombas, rolas e peneireiros (Luque-Fernández et al., 2019).

Devido ao clima árido, há uma abundância de lagartixas comuns, além de baratas, mosquitos, besouros de terra e aranhas. Na área de influência da fazenda, não há nenhum espaço natural protegido que possa ser afetado pelas atividades desenvolvidas.

Foi identificada uma população de 32 000 habitantes na área de influência, sendo 51% do sexo masculino. O grupo etário mais numeroso é o de zero a quatro anos, seguido pelos grupos de 25 a 29 anos e de cinco a nove anos. Em relação aos serviços básicos, a população possui energia elétrica 24 horas por dia, sendo que apenas 9% não possuem iluminação pública. Além disso, 78% têm acesso à água potável por meio da rede pública. Quanto ao saneamento básico, 80% da população possui serviço de esgoto (Instituto Nacional de Estadística e Informática, 2018).

No que diz respeito à saúde, não há centros de saúde na área de influência. Cerca de 50% da população possui algum tipo de seguro e 13% têm segurança social, enquanto 37% não possuem. A educação primária é concluída por 20% da população, e 57% completaram o ensino secundário. Aproximadamente 22% da população possui educação superior, sendo que 1% possui graduação. Além disso, cerca de 92% da população é alfabetizada. As ocupações mais comuns na área de influência incluem serviços, comércio, mercados e trabalhos qualificados nos setores agropecuário, florestal e pesqueiro. A agricultura, pecuária, silvicultura, pesca, comércio varejista e atacadista, reparação de veículos automotores, transporte e armazenamento são as principais atividades econômicas, representando juntas 60% da população economicamente ativa. As atividades agropecuárias são realizadas em terras sem título de propriedade.

É importante ressaltar que não existem zonas arqueológicas ou locais históricos e culturais que possam ser afetados pelas atividades do projeto. A matéria-prima utilizada são os pintinhos, que chegam em caminhões das incubadoras e são recebidos em um ambiente adequado e confortável. São criadas condições de microclima com exaustores, iluminação adequada, bebedouros, comedouros e camas de altura regulável.

A produção se inicia com a recepção dos pintinhos em caixas, seguida do controle sanitário por meio de vacinação e controle de vetores, como roedores e moscas. Durante o processo, são gerados resíduos sólidos biocontaminados, como embalagens de vacinas, esterco e aves mortas, que são descartados em fossas sépticas, entre outros. O período de criação das aves é de 45 dias, com alimentação balanceada e iluminação contínua.

A distribuição dos produtos começa com um período de jejum de quatro horas. Os comedouros e bebedouros são levantados, os tubos de Policloreto de Vinila (PVC) são inseridos e as caixas vazias são retiradas. As aves são coletadas vivas de acordo com seu peso e transportadas em uma esteira para caminhões que têm como destino centros de vendas autorizados.

Para uso ou consumo, antes da comercialização as aves são sacrificadas e sua carne refrigerada, limpa e dividida em seções. Os produtos são exibidos em prateleiras adequadas para sua conservação. Quanto à destino final, os resíduos, como o esterco de aves, são reaproveitados por meio de um processo de bio-compostagem realizado fora da fazenda, para serem utilizados como fertilizante. Já os resíduos dos equipamentos de vacinação (seringa, agulha e outros) utilizados, são descartados por uma empresa operadora em um aterro sanitário (Kiss e Encarnación, 2006).

#### **5.3.2 Autoavaliação na matriz "C".**

A avaliação prévia para projetos especiais na indústria avícola tem como objetivo determinar boas práticas e ações corretivas para minimizar os impactos moderados e leves característicos desse tipo de indústria. A metodologia utilizada é a Matriz C, na qual os componentes da linha de base da área de estudo são comparados em relação às fases da filosofía do ACV do produto, a fim de identificar as etapas com maiores impactos ambientais. Consulte a figura 23 para mais detalhes.

Com base na análise realizada na Matriz C, os especialistas concordaram que os principais impactos negativos estão concentrados na etapa de produção. Eles consideram que o ar será afetado devido à geração de odores, emissões de gases de combustão e material particulado provenientes das atividades da indústria avícola. Além disso, acharam que a água também é afetada, devido ao seu grande consumo mensal, resultando em efluentes domésticos e industriais. Por outro lado, todos admitiram que os impactos positivos se concentram na economia, devido à geração de mais empregos.

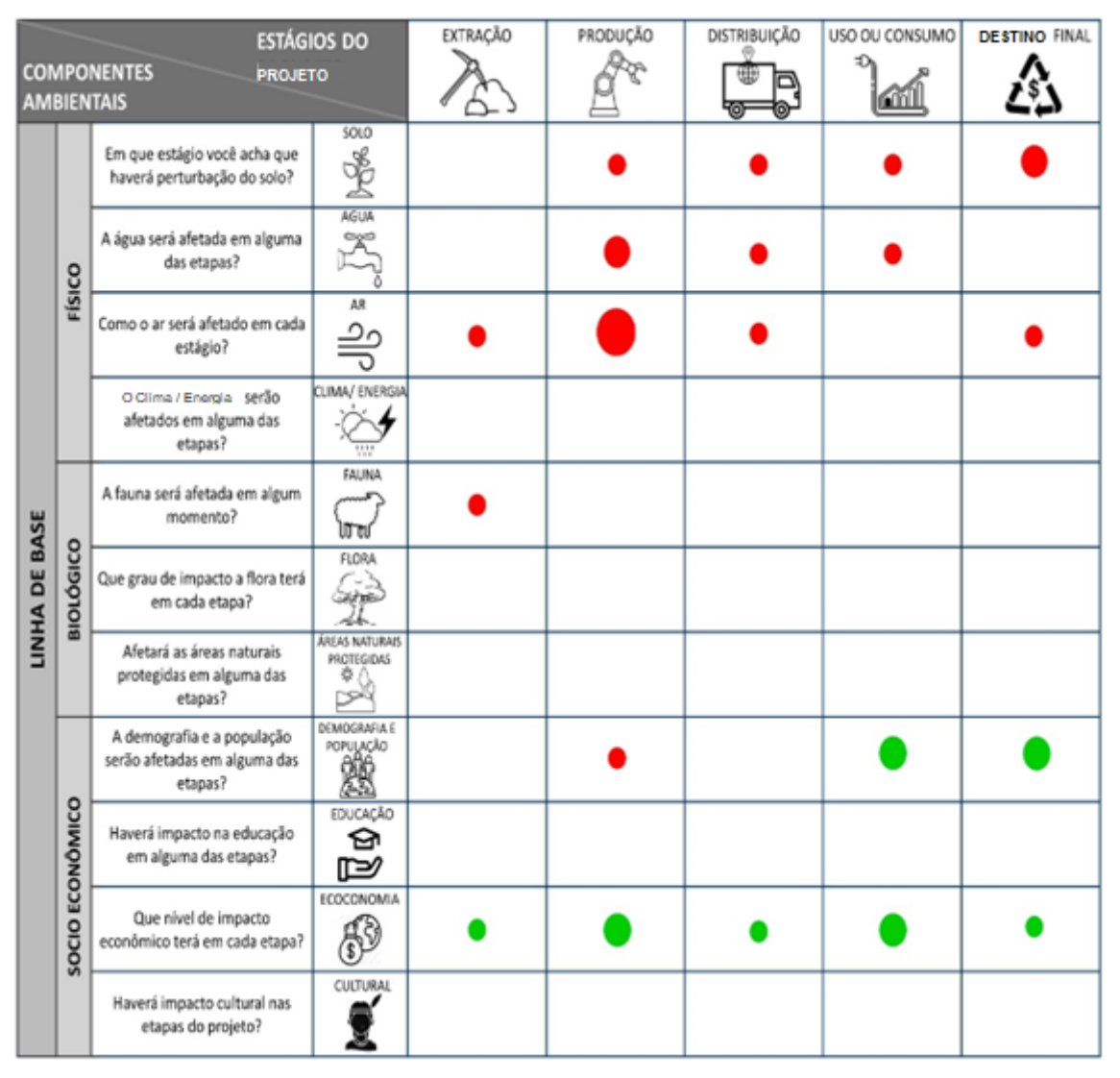

Figura 23 - Matriz "C"

## **5.3.3 Análise e avaliação realizada pela consultora da avícola**

A consultoria utilizou o método da matriz de identifição de impactos Conesa (2011), para avaliação ambiental do projeto. Foi necesario realizar uma adaptação dos impactos gerados nas diferentes etapas do produto, na qual se determinou que o maior impacto negativo ao meio ambiente ocorreu nos componentes ambientais físicos, com predominância no ar e no solo. A fauna também foi afetada na fase de extração. No entanto, no componente socioeconômico, os impactos foram positivos. O projeto contribuiu para a geração econômica, por meio da criação de empregos e venda do produto, além de servir como alimento para a sociedade. Consulte a figura 24, para mais detalhes.

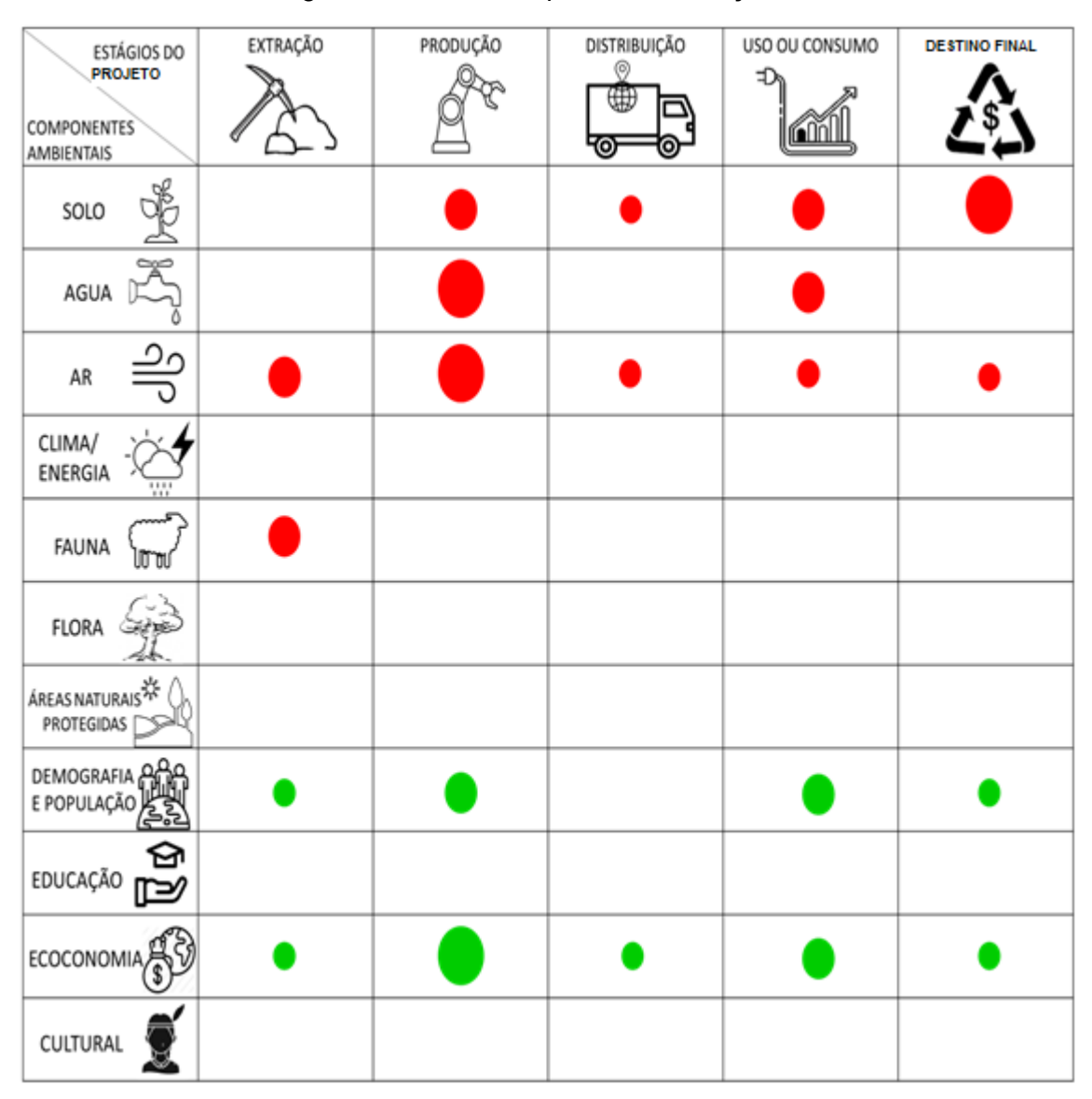

Figura 24 - Matriz adaptada da avaliação da avícola.

## **5.3.4 Comparação da matriz "C" com a avaliação realizada pela consultora.**

Conforme pode ser observado na tabela 8, a fase de destino final apresenta uma coincidência de 100%, enquanto as outras fases também apresentam uma alta semelhança de 91% cada uma. Ao avaliar os componentes de solo, clima/energia, fauna, flora, áreas naturais protegidas, educação, economia e cultura, é evidenciada uma alta concordância de 100%. No componente ar, a convergência foi de 80%, e a aproximação mais baixa foi no componente populacional, com 60%. Em resumo, pode-se concluir que a coincidência total nas etapas do projeto foi bastante alta, alcançando 93%.

| ESTÁGICS DO<br><b>PROJETO</b>                                   | EXTRAÇÃO | PRODUÇÃO | DISTRIBUIÇÃO<br>w<br>c<br>ळ<br>O) | USO OU CONSUMO<br>D.<br>6ñl | DE STINO FINAL<br>$\sum_{i=1}^{n}$ | <b>TOTAL</b>   |                |                | % Coincidencia |
|-----------------------------------------------------------------|----------|----------|-----------------------------------|-----------------------------|------------------------------------|----------------|----------------|----------------|----------------|
| COMPONENTES<br>AMBIENTAS                                        |          |          |                                   |                             |                                    | Total          | Parcial        | N.A            |                |
| 医<br>\$010                                                      |          |          |                                   |                             |                                    | 1              | $\overline{4}$ |                | 100%           |
| Å<br>4914                                                       |          |          | 0                                 |                             |                                    | $\overline{2}$ | $\overline{2}$ | 1              | 80%            |
| 븽<br>AR.                                                        |          |          | ٠                                 |                             | ٠                                  | 3              | 1              | 1              | 80%            |
| CLIMA /<br>ENERGIA                                              |          |          |                                   |                             |                                    | 5              |                |                | 100%           |
| $\vec{r}$<br>FAUNA                                              |          |          |                                   |                             |                                    | $\overline{4}$ | 1              |                | 100%           |
| ř<br>FLORA                                                      |          |          |                                   |                             |                                    | 5              |                |                | 100%           |
| $\ddot{\theta}$<br><b>GREAS HATURAIS</b><br>بأنوح<br>PROTEGIOAS |          |          |                                   |                             |                                    | 5              |                |                | 100%           |
| 的<br>DEMOGRAFÍAE<br>POPULAÇÃO                                   |          |          |                                   | o                           |                                    | $\overline{c}$ | 1              | $\overline{c}$ | 60%            |
| Q¢<br>EDUCAÇÃO                                                  |          |          |                                   |                             |                                    | 5              |                |                | 100%           |
| ß<br>ECONOMIA                                                   | ٥        |          | ٠                                 | Ο                           | ٥                                  | $\overline{4}$ | 1              |                | 100%           |
| Í<br><b>CULTURAL</b>                                            |          |          |                                   |                             |                                    | 5              |                |                | 100%           |
| % Coincidência                                                  | 91%      | 91%      | 91%                               | 91%                         | 100%                               |                | 93%            |                | 93%            |

Tabela 8 - Sobreposição da matriz "C" e avaliação da consultora na avicola.

# **5.4 MATRIZ "D" – INDÚSTRIA TEXTIL**

Atualmente, a moda tornou-se um processo que tem impacto no estilo de vida do consumidor e no meio ambiente. Esse mercado estabelece ciclos curtos de uso dos produtos, criando uma necessidade de renovação e mudança persistente. É importante destacar que a indústria têxtil é considerada a segunda mais poluente do mundo, depois da indústria petrolífera. Esse setor é responsável por 20% das águas residuais mundiais e 10% das emissões globais de carbono. As principais fibras têxteis usadas na moda são algodão, poliéster e nylon, cuja produção em massa para a fabricação de roupas gera vários impactos ambientais.(Passos, 2023)

O cultivo de algodão, por exemplo, consome uma grande quantidade de água. Produzir um quilo dessa matéria-prima usa entre 5 000 e 10 000 litros de água, dependendo da técnica utilizada. Um dos maiores desastres ambientais relacionados a essa cultura foi a seca do Mar de Aral, entre Cazaquistão e Uzbequistão, causada pelo desvio dos rios que abasteciam a região para irrigar as grandes plantações de algodão (Peces, 2020).

Além disso, as fibras sintéticas, como o poliéster e o nylon, são produzidas a partir de compostos químicos, principalmente derivados do petróleo. Essas fibras têm impactos significativos, emitindo grandes quantidades de gases de efeito estufa, não sendo biodegradáveis e liberando microfibras plásticas no ambiente durante a lavagem das roupas, que acabam chegando ao mar.(Montazeri, et al. 2015)

A vulnerabilidade do meio ambiente às transformações decorrentes das mudanças climáticas e do consumo excessivo representa desafios adicionais para o modelo de desenvolvimento. Portanto, é necessário implementar estratégias ambientais prévias para garantir que o progresso econômico seja realizado em harmonia com a proteção do meio ambiente. Além disso, é importante que os custos e benefícios sejam distribuídos de forma equitativa, promovendo formas sustentáveis de utilização dos recursos naturais e antecipando as mudanças ambientais para tomar medidas que aumentem a resiliência.

#### **5.4.1 Indústria têxtil de fabricação de camisas polo**

A indústria têxtil, com suas diversas etapas de produção, desde a fiação e tecelagem até o tingimento, estamparia e confecção, se destaca pela fabricação de camisas polo. Essa escolha se justifica pela alta demanda internacional por esse produto peruano, impulsionada pelas empresas estrangeiras. As fábricas responsáveis por essa produção geralmente se concentram em zonas industriais com áreas reduzidas e investimentos moderados

É importante destacar que o algodão Pima e Tangüis são as principais matériasprimas; utilizadas na fabricação de tecidos de algodão e são cultivados em climas áridos e quentes. Para produzir um quilograma de tecido, são necessários de 4 500 a 6 000 litros de água por hectare, chegando a até 10 m<sup>3</sup> desse recurso (Ministerio del Ambiente 2018).

O processo de fabricação de tecidos começa com a obtenção dos fios como matériaprima, que são adquiridos de empresas nacionais e internacionais. Os insumos, como umectantes, detergentes, emulsionantes e sequestrantes, são adicionados para conferir resistência e flexibilidade aos fios, permitindo sua manipulação adequada no processo de tecelagem. Após a obtenção do tecido, ele passa por processos de branqueamento e dessulfurização para remover impurezas e componentes lipídicos residuais da matéria-prima.

Para tingir o tecido, são utilizados diversos corantes, exigindo grande quantidade de água e condições específicas para uma fixação adequada, gerando assim uma grande quantidade de efluentes.

Em seguida, a água presente no tecido é removida por meio do processo de hidroextração, deixando-o pronto para a secagem. Por fim, o controle de qualidade verifica se o tecido atende às especificações técnicas do cliente, e então ele é embalado e enviado para seus destinos por meio de caminhões, embarcações marítimas ou aéreas.

No processo de confecção das camisas polo, os materiais e insumos são armazenados no respectivo depósito até serem necessários. Na área de desenvolvimento de produtos, são feitos protótipos para atender às especificações do cliente. Após a aprovação do design estrutural, a peça segue para a área de costura, onde profissionais qualificados fazem as devidas alterações nos modelos. Em seguida, se solicitado pelo cliente, é realizada a estampagem, fixada por meio de uma prensa. Se necessário, a peça é levada para a área de bordado.

Posteriormente, a peça é encaminhada para a área de lavagem e, em seguida, para a área de controle de qualidade, onde são verificados a costura e o design. Caso a peça apresente alguma mancha, ela é observada e passa por um tratamento com insumos químicos.

Embora o uso de produtos têxteis implique no consumo inevitável de água, produtos químicos e energia durante os processos de lavagem, e secagem, esse impacto ambiental também depende em grande parte dos hábitos de cuidado da peça de vestuário. O comportamento do consumidor é considerado devido às mudanças na moda e nos padrões de uso dos produtos finais.

A destino final engloba todas as ações realizadas quando o consumidor deseja descartar a peça de vestuário: reutilização, reciclagem, incineração e descarte em aterros sanitários controlados ou não controlados.

#### **5.4.2 Autoavaliação na matriz "D".**

Com base na metodologia proposta, é necessário desenvolver a Matriz "D" devido à pontuação obtida no questionário, que visa obter um produto.

Após avaliação realizada pelos especialistas, foi constatado que o componente ambiental mais afetado na fabricação de camisas polo é a água, uma vez que é necessária

uma grande quantidade deste recurso nas atividades de tingimento do tecido e lavagem, as quais geram efluentes industriais.

Além disso, para o funcionamento das máquinas e equipamentos durante a etapa de produção, é necessária energia elétrica, e também é utilizado combustível para transportar a matéria-prima e distribuir o produto, gerando gases de efeito estufa. Por outro lado, a confecção de camisas polo requer grandes quantidades de insumos que geram resíduos sólidos, alguns deles perigosos, afetando a qualidade do solo.

Com o objetivo de conhecer os possíveis aspectos ambientais gerados pelas atividades do presente projeto de fabricação, a análise das avaliações dos especialistas é apresentada na seguinte Matriz D, (figura 25).

Como pode ser observado, os impactos negativos estão concentrados principalmente nas fases de extração e produção. Isso afeta diversos aspectos, como água, ar e transporte. O consumo de água para atividades produtivas e a limpeza periódica das peças é elevado. Além disso, o consumo de energia para o funcionamento ideal da atividade é significativo.

O transporte também é afetado devido à necessidade de levar matéria-prima, insumos e produto acabado para diferentes locais. Apesar das consequências ambientais negativas, a atividade também gera benefícios sociais, refletidos na alta demanda por trabalho, tanto para pessoal administrativo quanto operacional, com turnos diurnos e noturnos.

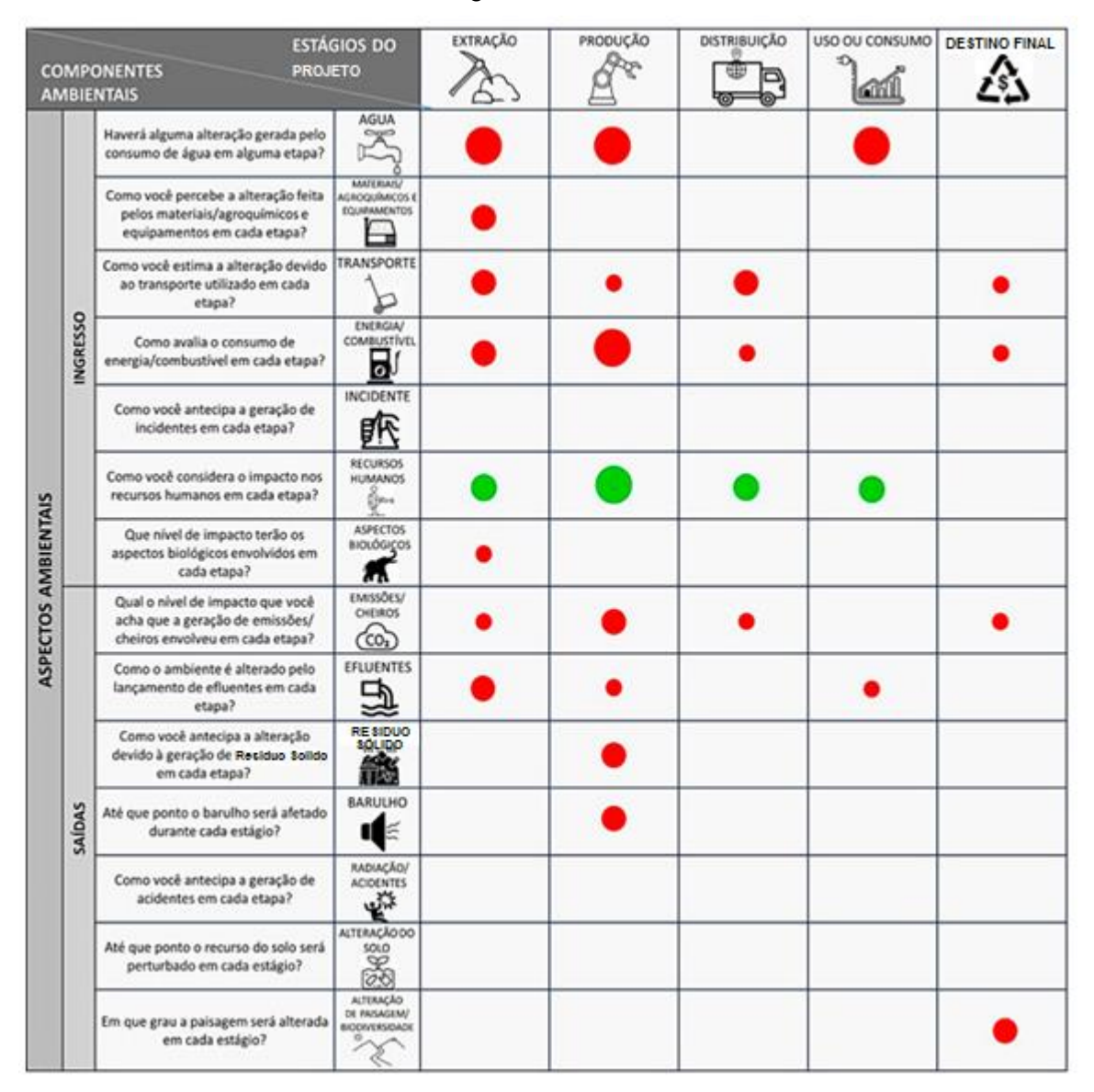

Figura 25 - Matriz "D"

## **5.4.3 Análise e avaliação realizada pela consultora da industria têxtil**

A metodologia utilizada para avaliar os impactos foi a de Conesa (2011), cujos resultados foram adaptados à matriz proposta. O projeto em questão possui armazéns de matéria-prima, insumos e tanques de combustível, bem como serviços sanitários, refeitórios e grupos geradores de energia. Além disso, conta com equipamentos e máquinas importados, com atividades realizadas de forma rotineira e não rotineira.

É importante destacar que o processo produtivo utilizará energia não renovável, como combustíveis, eletricidade e vapor de água, sendo que a água é proveniente da rede pública e de poços, e será utilizada em atividades de resfriamento, limpeza, laboratório, refeitório e

serviços sanitários. Por outro lado, o ar será utilizado por meio de compressores, emitindo ruído e vibrações. As emissões geradas correspondem aos gases de efeito estufa, entre outros, sendo que as emissões serão tratadas.

O recurso solo, também será afetado principalmente pelo uso industrial e pelas características dos resíduos perigosos, que serão dispostos por meio de empresas operadoras. Em relação ao aspecto social, o projeto gerará empregos, exigindo mão de obra local, internacional e especializada, e estará localizado em uma zona industrial. As informações sobre as ações relacionadas às atividades do projeto foram coletadas por meio de pesquisas e entrevistas com a população.

Ao adaptar a matriz, foi identificado que a etapa de produção das camisas polo gerou o maior impacto negativo, assim como nos componentes ambientais de energia e emissões. Em seguida, vêm as etapas de extração e disposição. Também foi observado que os aspectos ambientais de água, efluentes e transporte são poluentes. Por outro lado, devido à geração de empregos, os recursos humanos apresentaram benefícios. A matriz adaptada pode ser visualizada na figura 26.

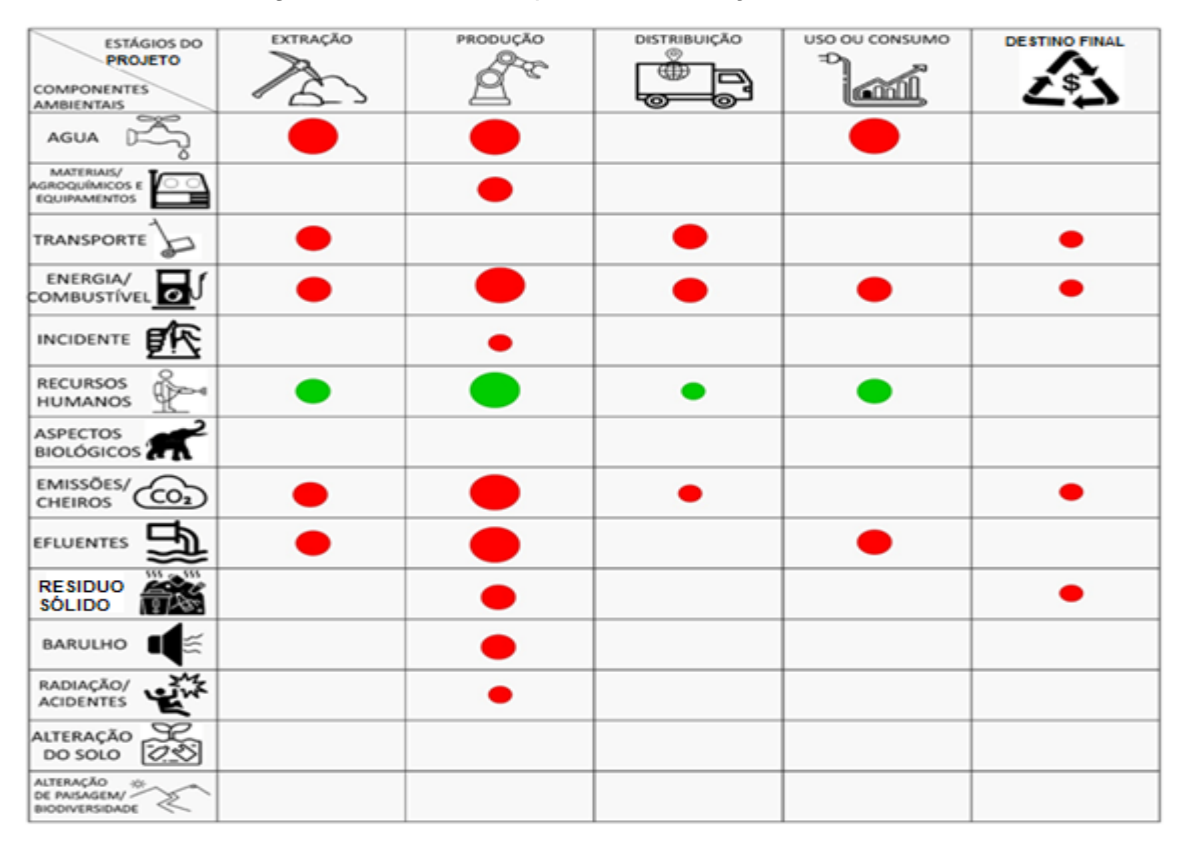

Figura 26 - Matriz adaptada da avaliação da industria têxtil

Fonte: Elaboração própria

#### **5.4.4 Comparação da matriz "D" com a avaliação realizada pela consultora**.

Com base nos resultados obtidos na tabela 9, a fase de distribuição apresentou a maior coincidência, com 100%, seguida pela fase de uso, com 93% de convergência. Foi observada uma semelhança total ao avaliar os componentes de água, recursos humanos, emissões, efluentes, ruído e alteração do solo. Os componentes de transporte, energia, incidentes, aspectos biológicos, radiação, acidentes e alteração da paisagem apresentaram 80% de concordância. O componente de materiais e equipamentos obteve a menor aproximação, com 60%. Por fim, conclui-se que a coincidência total nas etapas do projeto foi alta, com 89%.

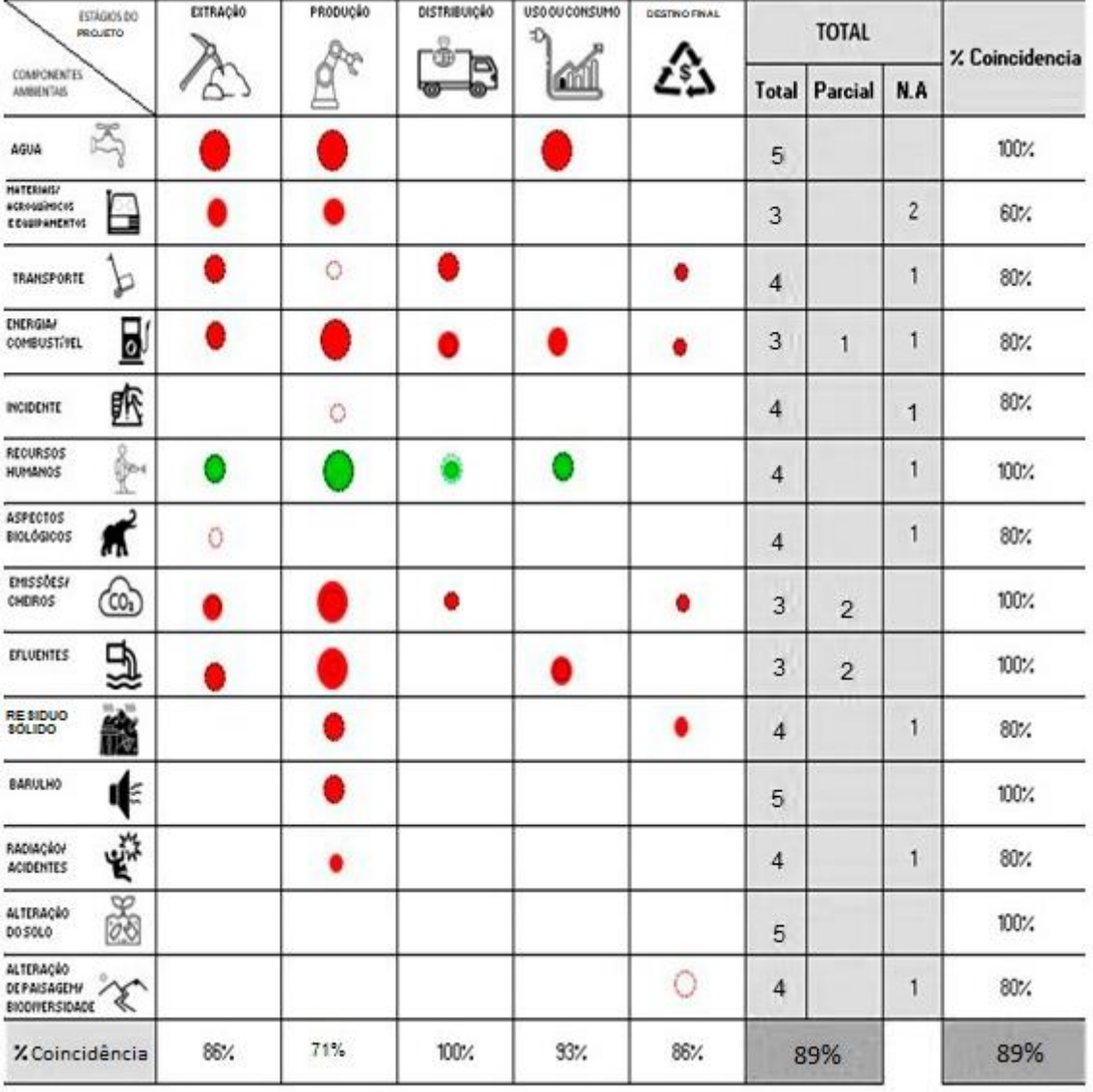

Tabela 9 - Sobreposição da matriz "D" e avaliação da consultora na industria têxtil.

Fonte: Elaboração própria

## **VALIDAÇÃO DO PROGRAMA DE AUTOAVALIAÇÃO**

Este capítulo tem como objetivo verificar e validar o desenvolvimento do *"software"* por meio da revisão das entradas e saídas de cada uma das etapas, unidades ou componentes da aplicação, utilizando o diagrama de verificação, também conhecido como o conceito "V". O propósito é garantir que o programa foi construído corretamente, revisando os códigos por meio de testes unitários, de integração e do sistema, e detectando quaisquer erros (Forsberg, et al., 2005).

A metodologia do diagrama "V" permite visualizar os requisitos do design, bem como a verificação e validação, garantindo a confiabilidade do programa. Na figura 27, é apresentado o esquema utilizado para o programa de autoavaliação.

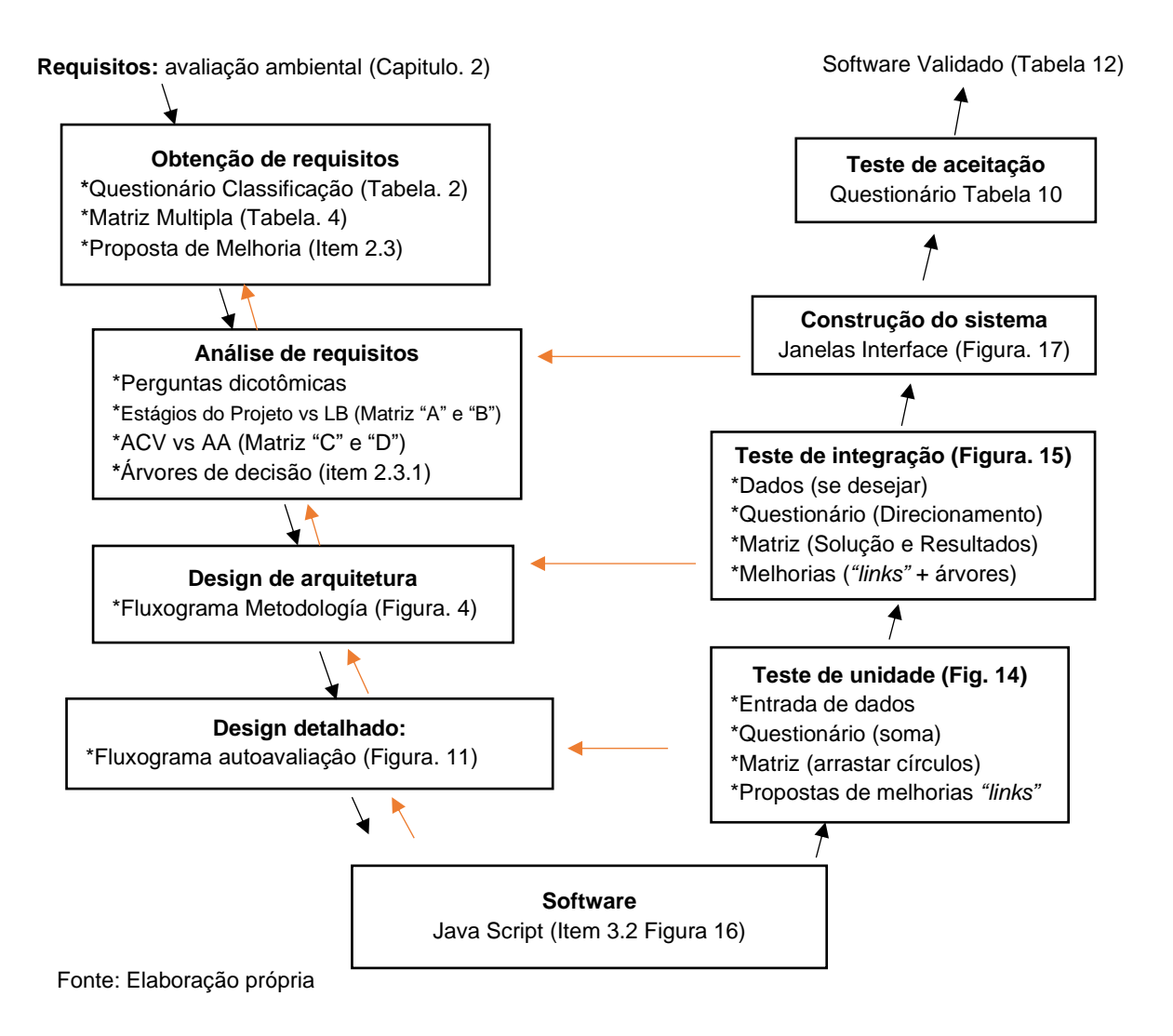

Figura 27 - Diagrama "V" de validação do *"software"*

O teste de aceitação dos requisitos e especificações do programa de avaliação ambiental previa de projetos tecnológicos será realizado para avaliar as funções do sistema, como design, arquitetura, instalação, operação, manutenção e desempenho, além do protótipo da interface do usuário. Foi utilizado um instrumento de teste de pesquisa para verificar a aceitação, integração, unidade, desempenho, estresse e usabilidade. IBM (n.d.); Marco de Desenvolvimento da Junta de Andaluzia (n.d.); ProcessPro (n.d.).

Não será necessário realizar o controle de manutenção, uma vez que o programa não armazena informações ou gera novos arquivos. É importante ressaltar que não é possível fazer uma comparação de seu desempenho com os programas existentes no mercado comercial, pois é uma aplicação científica única. Além disso, não será possível detectar falhas devido à falta de escalabilidade, e o desempenho, e o estresse não serão analisados, pois o sistema não suportará diferentes cargas de trabalho nem gerará tensão no suporte.

#### **6.1 Questionário de verificação**

Para validar o programa, foi preparado um questionário que serviu como teste do instrumento proposto. O questionário foi elaborado por um grupo de pessoas familiarizadas com a área e um especialista em construção de perguntas. Foi realizada uma consulta piloto para analisar e otimizar os componentes e sua consistência Parra, (s.d.).

A pesquisa teve como objetivo verificar se o programa cumpre o requisito de realizar a autoavaliação ambiental, se a tarefa pode ser concluída e se os resultados obtidos são exibidos para demonstrar a funcionalidade. Também foi verificado se todos os componentes do programa funcionam adequadamente para avaliar sua unidade, se operam em diferentes cenários de *"hardware"* para constatar suas limitações, se são fáceis de instalar e se a interface com o usuário é fácil de entender, bem como suas limitações com sistemas operacionais. (Pathak, 2022). Neste caso, o programa não é compatível com os sistemas operacionais da *"Apple"* nem com o *"Linux"*

A seguir, é apresentado o questionário utilizado para validar o programa na tabela 10

| <b>N°</b> |                                                              | <b>Respostas</b> |          |                |  |  |
|-----------|--------------------------------------------------------------|------------------|----------|----------------|--|--|
|           | <b>Perguntas</b>                                             | A                | в        | C              |  |  |
| 1         | Como você classificaria a facilidade de uso do programa?     | Fácil            | Regular  | <b>Dificil</b> |  |  |
| 2         | O programa atende aos objetivos para os quais foi projetado? | A todos          | A alguns | Não            |  |  |
| 3         | O programa é confiável e seguro na privacidade dos dados?    | Sim              | Em parte | Não            |  |  |
| 4         | O programa é eficiente no uso da memória e processamento?    | <b>Sim</b>       | Em parte | Não            |  |  |
| 5         | O Programa possui uma interface intuitiva e fácil de usar?   | Sim              | Em parte | Não            |  |  |
| 6         | Você está satisfeito com as instruções do programa?          | Sim              | Em parte | Não            |  |  |
| 7         | O programa oferece recursos relevantes para o usuário?       | <b>Sim</b>       | Alguns   | Não            |  |  |
| 8         | Você pôde ver os resultados obtidos pelo programa?           | Sim              | Alguns   | Não            |  |  |
| 9         | O programa segue uma estrutura lógica e sequencial?          | Sim              | Em parte | Não            |  |  |
|           | 10 Você pôde concluir toda a tarefa do programa?             | Sim              | Em parte | Não            |  |  |
|           | 11 O programa é fácil de instalar e utilizar?                | Sim              | Em parte | Não            |  |  |
| 12        | O programa apresenta limitações?                             | Não              | Algumas  | Sim            |  |  |

Tabela 10 - Questionário utilizado para validar o programa

#### **6.2 Análisis de avaliação do programa**

Para comprovar a validade do método de avaliação ambiental prévia, foi realizado um teste com 100 estudantes de pós-graduação em diversas engenharias que estavam realizando projetos de pesquisa. Foi fornecida uma aplicação para que pudessem baixá-la em seus computadores e iniciar o processo de avaliação, com o objetivo de testar o tempo de resposta, o qual foi comprovado ser inferior a 30 minutos. A facilidade de uso, a avaliação prévia dos possíveis impactos ambientais e a obtenção de alternativas gerais de mitigação; estão apresentadas na tabela 11.

|                   |      | Quantidade de alternativas |                  |     | Porcentagem nas alternativas |       |  |  |
|-------------------|------|----------------------------|------------------|-----|------------------------------|-------|--|--|
| <b>Perguntas</b>  | a    | b                          | $\mathbf C$      | a   | $\sf b$                      | C     |  |  |
| 1                 | 93   | $\overline{7}$             | 0                | 86% | 14%                          | 0%    |  |  |
| $\overline{2}$    | 93   | $\overline{7}$             | $\boldsymbol{0}$ | 86% | 14%                          | $0\%$ |  |  |
| 3                 | 93   | $\overline{7}$             | $\boldsymbol{0}$ | 86% | 14%                          | $0\%$ |  |  |
| 4                 | 93   | $\overline{7}$             | $\mathbf 0$      | 86% | 14%                          | 0%    |  |  |
| 5                 | 96   | 4                          | $\mathbf 0$      | 92% | 8%                           | $0\%$ |  |  |
| 6                 | 93   | $\overline{7}$             | $\mathbf 0$      | 86% | 14%                          | 0%    |  |  |
| 7                 | 95   | 5                          | $\boldsymbol{0}$ | 90% | 10%                          | 0%    |  |  |
| 8                 | 94   | 6                          | $\boldsymbol{0}$ | 88% | 12%                          | 0%    |  |  |
| 9                 | 97   | 3                          | $\mathbf 0$      | 94% | 6%                           | $0\%$ |  |  |
| 10                | 94   | 6                          | $\mathbf 0$      | 88% | 12%                          | 0%    |  |  |
| 11                | 96   | 4                          | $\boldsymbol{0}$ | 92% | 6%                           | 0%    |  |  |
| 12                | 93   | $\overline{7}$             | $\mathbf 0$      | 86% | 14%                          | $0\%$ |  |  |
| Total: $(\Sigma)$ | 1130 | 70                         | 0                | 88% | 12%                          | 0%    |  |  |

Tabela 11 - Resultados do questionário de validação do programa

Para avaliar as condições de engenharia, como o design e a arquitetura do programa, foram formuladas as perguntas dois e nove, que se referem ao cumprimento do objetivo do programa e à sua estrutura lógica, respectivamente. Foi obtida uma taxa média de aprovação de 90%.

No que se refere ao uso do sistema, onde se verifica a facilidade e eficiência do programa, foram utilizadas as perguntas uma e dez relacionadas a essa característica, e obteve-se um resultado de 87%.

Em relação à funcionalidade do programa, foram validados os componentes de entrada, saída e resultados esperados. Para isso, utilizaram as perguntas seis, sete e oito, nas quais são verificadas as características de utilidade, indicações, relevância do software, obtendo-se um valor de 88%.

Para determinar a capacidade de instalação em diferentes equipamentos e a operacionalidade em diferentes cenários, foi formulada a pergunta once, e obteve-se um resultado de 92%.

Com relação à simplicidade e compreensão do programa, foi medida através da pergunta cinco, na qual se avalia se a interface do usuário é intuitiva e fácil de usar, alcançando-se uma taxa de aceitação de 92%.

Em referência à integração e unidade dos componentes do sistema, foi verificado através da pergunta quatro, na qual se avalia a eficiência do programa em relação ao uso de recursos, obtendo-se uma taxa de viabilidade de 86%.

No que se refere às limitações e vulnerabilidades do programa, foram utilizadas as perguntas doze e três , nas quais também se verificou a confiabilidade e segurança dos dados. Foi obtida uma taxa de aceitação de 86% .

Finalmente, a média dos resultados das 12 perguntas respondidas obteve um índice de aprovação de 88%.

#### **6.3 Verificação do usuário sobre o objetivo do programa**

Com o objetivo de conhecer o grau de utilidade do método de avaliação prévia proposto no desenvolvimento do programa, foi elaborada uma pesquisa para verificar a opinião dos usuários, contendo cinco perguntas, as quais são detalhadas na tabela 12.

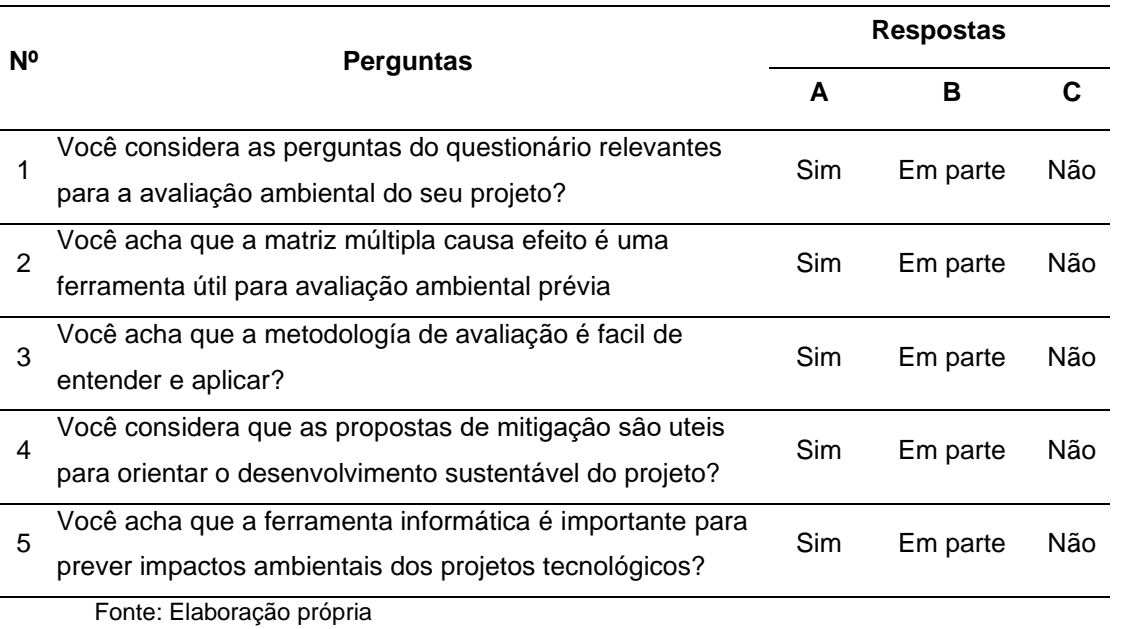

Tabela 12 - Questionário de verificação do usuário sobre o objetivo do programa.

O teste foi realizado com o mesmo grupo que validou o programa, e as respostas obtidas são mostradas na tabela 13

|                   |     | Quantidade de alternativas |          |     | Porcentagem nas alternativas |       |  |  |
|-------------------|-----|----------------------------|----------|-----|------------------------------|-------|--|--|
| <b>Perguntas</b>  | a   | b                          | C        | a   | b                            | C     |  |  |
| 1                 | 94  | 6                          | $\Omega$ | 86% | 12%                          | $0\%$ |  |  |
| $\overline{2}$    | 96  | 4                          | 0        | 92% | 8%                           | 0%    |  |  |
| 3                 | 94  | 6                          | $\Omega$ | 88% | 12%                          | $0\%$ |  |  |
| 4                 | 93  | $\overline{7}$             | 0        | 86% | 14%                          | 0%    |  |  |
| 5                 | 95  | 5                          | $\Omega$ | 90% | 10%                          | 0%    |  |  |
| Total: $(\Sigma)$ | 472 | 28                         | 0        | 89% | 11%                          | 0%    |  |  |

Tabela 13 - Resultados de opinião dos usuários

As perguntas um, dois e três da pesquisa verificam se a metodologia proposta é útil e simples como ferramenta de avaliação ambiental, obtendo uma média de aceitação de 89%. A pergunta quatro complementa as alternativas de mitigação, ajudando a orientar a sustentabilidade do projeto, atingindo uma média de 86%. A última pergunta verifica o cumprimento do objetivo da tese de prever de forma prévia os impactos ambientais que podem surgir de um projeto de desenvolvimento tecnológico, com uma concordância de 90%.

Com base na pesquisa realizada, verificou-se que a metodologia proposta é de fácil uso e útil, obtendo uma taxa de verificação de 89%. Além disso, a avaliação ambiental prévia cumpriu seus objetivos, permitindo a determinação dos possíveis impactos dos projetos de desenvolvimento tecnológico e propondo alternativas de solução.

## **CONCLUSÕES E RECOMENDAÇÕES**

A seguir, são apresentadas as conclusões obtidas a partir da metodologia de avaliação ambiental previa para projetos de desenvolvimento tecnológico. Sua utilidade foi comprovada em diferentes projetos e contextos, o que permite também propor recomendações para sua correta aplicação e melhoria.

#### **7.1 Conclusões**

A investigação realizada demonstrou a viabilidade e eficácia de uma abordagem metodológica para a avaliação ambiental prévia de projetos de desenvolvimento tecnológico de pesquisa aplicada. Essa abordagem se baseia na combinação de instrumentos e ferramentas que permitem identificar, avaliar e mitigar os impactos ambientais potenciais desses projetos desde as primeiras etapas de design.

#### **Destaques da pesquisa:**

- **Desenvolvimento de um questionário para avaliação ambiental prévia:** O questionário, elaborado por uma equipe multidisciplinar de especialistas, foi validado pelo método Delphi, obtendo um coeficiente de especialistas de 0,94 e um consenso nas 10 perguntas avaliadas. Esse instrumento serve como base inicial para a avaliação ambiental prévia de projetos tecnológicos.
- **Implementação de uma matriz de autoavaliação ambiental:** A matriz de autoavaliação proposta provou ser uma ferramenta eficaz para avaliar projetos em fase inicial. Foi obtida uma pontuação média de 86%, com pontuações particularmente altas nas matrizes B, C e D. A menor pontuação na Matriz A se deve à natureza detalhada dos estudos de impacto ambiental, que não são o foco dessa ferramenta de autoavaliação.
- **Validação do software de avaliação ambiental:** O software de avaliação ambiental foi validado pela técnica do diagrama V, obtendo uma aprovação de 88%. Essa validação foi realizada por meio de um questionário de 12 perguntas respondidas por 100 usuários. Os resultados do questionário confirmaram a facilidade de uso do software, com um tempo de utilização inferior a 30 minutos. O questionário avaliou aspectos como facilidade de uso, segurança, interface intuitiva, uso de memória, instruções, estrutura lógica, recursos, resultados, instalação e limitações do software.
- **Verificação do alcance do objetivo do programa:** Um questionário de 5 perguntas foi utilizado para verificar o alcance do objetivo principal do programa, que consiste em realizar uma avaliação ambiental prévia de projetos tecnológicos. Os resultados do questionário indicaram uma aceitação de 89% por parte dos usuários, que valorizaram a utilidade e facilidade de uso da ferramenta, bem como a orientação que oferece para a identificação de medidas de mitigação ambiental.
- **Desenvolvimento de seis árvores de decisão para mitigação de impactos ambientais:** Seis árvores de decisão foram desenvolvidas para fornecer aos usuários um guia para a tomada de decisões voltadas à preservação da água, do ar, do solo, dos recursos biológicos e à otimização do uso de máquinas e matérias-primas.

## **Disponibilidade do software:**

O software de avaliação ambiental é de código aberto e está disponível para uso e modificação gratuito no seguinte link: https://acortar.link/oGOO6O

#### **Conclusões gerais:**

A tese demonstrou que a abordagem metodológica proposta para a avaliação ambiental prévia de projetos de desenvolvimento tecnológico de pesquisa aplicada é uma ferramenta valiosa para a tomada de decisões informadas e responsáveis em matéria de desenvolvimento tecnológico. Essa abordagem permite que pesquisadores e tomadores de decisão antecipem e previnam os possíveis efeitos negativos dos projetos tecnológicos sobre o meio ambiente, contribuindo assim para a promoção de um desenvolvimento tecnológico mais sustentável e responsável.

#### **7.2 Recomendações**

- Promover a utilização da ferramenta de avaliação ambiental previa em projetos de desenvolvimento tecnológico, tanto no âmbito público quanto privado, a fim de fomentar a sustentabilidade ambiental nessas iniciativas.
- Fomentar a pesquisa e o desenvolvimento de tecnologias limpas e sustentáveis, com o objetivo de reduzir os impactos ambientais negativos dos projetos desde o início, nas universidades e instituições de pesquisa. Isso pode contribuir significativamente com a sustentabilidade, bem como para a criação de soluções tecnológicas mais responsáveis e conscientes em relação ao meio ambiente.
- Considerar a possibilidade de aprimorar e atualizar o software expandindo seu uso em outras plataformas como Linux e macOS, bem como para uso em celulares com sistemas operacionais Android e iOS, a fim de mantê-lo atualizado e melhorar sua

funcionalidade. Dessa forma, será possível garantir a eficácia contínua da ferramenta e melhorar sua capacidade de prever e mitigar os impactos ambientais dos projetos de desenvolvimento tecnológico.

- Continuar validando a metodologia proposta em diferentes projetos e contextos para assegurar sua efetividade em distintas situações, permitirá identificar possíveis limitações e ajustar a ferramenta de avaliação ambiental previa para torná-la mais precisa e abrangente, garantindo assim sua aplicabilidade em diferentes projetos e contextos.
- Capacitar os profissionais e técnicos responsáveis pela avaliação ambiental no uso da metodologia e da ferramenta desenvolvida, a fim de garantir sua correta aplicação e assegurar a qualidade dos resultados obtidos. Isso permitirá que os profissionais envolvidos no processo de avaliação ambiental sejam capazes de aplicar a metodologia de forma eficiente e precisa, maximizando assim seus benefícios para o meio ambiente e a sociedade como um todo.

## Referências Bibliográficas

Abarzúa M., Basualto S., & Urrutia H. (1995). Relación entre la abundancia y biomasa de fitoplancton y bacterioplancton heterotrófico en agua superficiales del Golfo de Arauco, Chile. Universidad de Concepción Casilla l56-C, Concepción, Chile. *Investigaciones Marinas*, 23, 67- 74. Recuperado de

https://www.researchgate.net/publication/250374574 Relacion entre la abundancia y bio masa de fitoplancton y bacterioplancton heterotrofico en aguas superficiales del Golfo de Arauco Chile

Allan, J.D. y Castillo, M.M. (2007). **Ecología de los ríos: Estructura y función de las aguas corrientes.** 2ª Edición, Chapman and Hall, Nueva York.

Alvarez, Y., & Ward L. (2014). *Análisis económico del proceso digestor de los residuos sólidos y líquidos, en la planta avicola el madroño S.A*. [Tesis de pregrado, Universidad de Cartagena]. Recuperado de https://repositorio.unicartagena.edu.co/handle/11227/2127

Araujo, W. (2019). *Análisis del impacto económico del sistema de telecabinas KUÉLAP en el turismo de la región de Amazonas, periodo 2017-2018* [Tesis de maestría, Escuela de Posgrado Neumann]. Repositorio Institucional Escuela de Posgrado Newman Recuperado de. https://hdl.handle.net/20.500.12892/120

Área de Gobierno de Medio Ambiente (2009). Plan de acción en materia de contaminación acústica *(Tomo N°1: Memoria)*. Ayuntamiento de Madrid. Recuperado de https://www.madrid.es/UnidadWeb/Contenidos/Publicaciones/TemaMedioAmbiente/PlanAcci onContaminacionAcustica/TOMO\_I\_MEMORIA.pdf

Astigarraga, E. (2003). *El método delphi*. Universidad de Deusto, España.

Autoridad Nacional del Agua. (2022). Formulación de los planes de gestión de recursos hídricos en dos cuencas piloto de la vertiente del Atlántico: Pampas y Vilcanota Urubamba *(Plan de Gestión de los Recursos Hídricos)*. Recuperado de https://crhc.ana.gob.pe/pampas/sites/default/files/archivos/Plan%20de%20gesti%C3%B3n% 20Volumen%20I%20-%20documento%20ejecutivo%20%2026-04-2022%20-%20OK.pdf

Baez I., Carrillo C., Casteblanco O., Betancourt F., Leguizamón G., García R., & Mendoza D. (2018). Metodología de Diseño de Producción bajo la estructura de Innovación y Creatividad. Estudio de Revisión. *Revista Espacios*, 39 (11), 20. Recuperado de https://www.revistaespacios.com/a18v39n11/a18v39n11p20.pdf

Bai, H. (2021). *VSC-WebGPU: A Selenium-based VS Code Extension For Local Edit And Cloud Compilation on WebGPU*. En 2021 IEEE 3rd International Conference on Frontiers Technology of Information and Computer (ICFTIC) (pp. 474-477). Recuperado de https://arxiv.org/abs/2206.06428

Berners-Lee, T. (2000). *Weaving the Web: The Original Design and Ultimate Destiny of the World Wide Web*. HarperCollins.

Beylot, A., Ardente, F., Sala, S., & Zampori, L. (2020). Accounting for the dissipation of abiotic resources in LCA: Status, key challenges and potential way forward. *Resources, Conservation and Recycling*, 157. Recuperado de https://doi.org/10.1016/j.resconrec.2020.104748

Bidanda, B. (2023). *Maynard's Industrial and Systems Engineering Handbook* (6a ed.). McGraw Hill.

Borgo, L., & Soares, R. (2017). A questão da mobilidade nos projetos de urbanização o teleférico como modal de transporte nas favelas. *Escenarios: empresa y territorio*, 6(8), 15-34. Recuperado de

https://www.researchgate.net/publication/328196921 A questao da mobilidade nos projet os de urbanizacao o teleferico como modal de transporte nas favelas

Brown, A. L., & Thérivel, R. (2000). Principles to guide the development of strategic environmental assessment methodology, Impact Assessment and Project Appraisal. *Effective methodologies, 18*(3), 183-189.

Carpio, J., Quispe, B., Peña, F., & Sulca, P. (2022). Hidrogeología de la cuenca del río Quilca – Vitor – Chili (132) *(Boletín Serie H: Hidrología N°15)*. Instituto Geológico, Minero y Metalúrgico. Recuperado de https://repositorio.ingemmet.gob.pe/handle/20.500.12544/3885

Carranza, R. (2001). *Medio ambiente: problemas y soluciones*. Universidad Nacional del Callao*.*

Carranza, R. (2014). *Instrumentos de Gestión Ambiental en el Perú*. Editorial PENTAGRAF.

Carranza, R., & Lara, A. (2003). *Estrategias de Análisis de Impacto Ambiental - Desarrollo de Criterios de Evaluación y Monitoreo para el Programa de Ciencia y Tecnología* (Informe del Consejo Nacional de Ciencia y Tecnología). Banco Interamericano de Desarrollo.

Carvalho, M. M., & Rabechini Jr, R. (2011). *Fundamentos en Gestión de Proyectos: Construyendo Competencias para Gerenciar Proyectos*. Editora Atlas.

Castro, A., Arrunátegui, J., Castro, S., Harman, Ú., & Zevallos, R. (2014*).* Pobreza y desafíos tecnológicos en comunidades del Cusco. Pontificia Universidad Católica del Perú, Instituto de Ciencias de la Naturaleza, Territorio y Energías Renovables. Recuperado de https://repositorio.pucp.edu.pe/index/handle/123456789/54089

Comunidad Andina. Elaboración de Indicadores Ambientales en la Comunidad Andina. Decisión 699. 9-10 de diciembre de 2008. Recuperado de https://sinia.minam.gob.pe/normas/elaboracion-indicadores-ambientales-comunidad-andina

Conesa, V. (2011). *Guía metodológica para la evaluación del impacto ambiental (4.ª ed.)*. Mundi-Prensa.

Conforme, M., & Torres, Y. (2020). *Proceso de producción en la granja avícola Santa María y sus efectos sobre el medio ambiente*. Grupo Compás. Recuperado de http://142.93.18.15:8080/jspui/handle/123456789/573

Consorcio Generación Ituango. (2016). 10. Plan de Abandono y Restauración Final (*Capítulo de Actualización Estudio de Impacto Ambiental-Plan de Abandono y Restauración Final*). EPM Ituango. Recuperado de

https://justiciaambientalcolombia.org/estudio-de-impacto-ambiental-del-proyectohidroituango/

Contreras, O., González G., & Barbosa A. (2015). Estado del Arte de las Metodologías para la Evaluación. *Sinapsis* (7), 20-42.

Copa, C., & Quispe, C. (2020). *Estudio de mercado turístico para la empresa estatal de transporte por cable "Mi Teleférico" en las líneas roja, amarilla y verde* [Tesis de pregrado, Universidad Mayor de San Andrés]. Repositorio Institucional de la Universidad Mayor de San Andrés. Recuperado de https://repositorio.umsa.bo/handle/123456789/24651

Coronado, D., Valdivia, E., & Zuta, F. (2010). *Familias Etnicas*. Universidad Nacional Toribio Rodríguez de Mendoza de Amazonas. Recuperado de https://es.scribd.com/document/63655869/familias-etnicas#

Cotán-Pinto, S. (2007). Valoración de Impactos Ambientales (*Informe de uso de metodologías).* INERCO. Recuperado de https://www.eoi.es/es/savia/publicaciones/77452/valoracion-de-impactos-ambientales

Dalkmann H., Herrera R. J., & Bongardt, D. (2004) Analytical strategic environmental assessment (ANSEA) developing a new approach to SEA. *Environmental Impact Assessment Review*. *24*(2004), 385–402.

Del Canto, R., Pérez, G., & Orellana, R. (2011). *Metodologías y diseño conceptual: plan de cierre y/o abandono.* Pontificia Universidad Católica de Valparaíso*.* Recuperado de http://opac.pucv.cl/pucv\_txt/txt-6500/UCE6998\_01.pdf

Dellavedova, M. (2011). Guía Metodológica para la Elaboración de una Evaluación de Impacto Ambiental *(Ficha de taller)*. Universidad Nacional de La Plata. Recuperado de https://blogs.ead.unlp.edu.ar/planeamientofau/files/2013/05/Ficha-N%C2%BA-17- Gu%C3%ADa-metodol%C3%B3gica-para-la-elaboraci%C3%B3n-de-una-EIA.pdf

DeVaux David R. (1996). *A Tutorial on Authorware***.** Virginia Polytechnic Institute and State University. Blacksburg, Virginia. Recuperado de https://home.csulb.edu/~arezaei/ETEC570/autorware-tutorial-master-project.pdf

EAE Business School. (2023). Proceso Productivo: en que consiste y como se desarrolla. *Retos en SUPPLY CHAIN*. Recuperado de https://retos-operacioneslogistica.eae.es/proceso-de-produccion-en-que-consiste-y-como-se-desarrolla/

El-Halwagi, M.M.,(2017). Introduction to Sustainability, Sustainable Design, and Process Integration. *Sustainable Design Through Process Integration*, (2012), 1-14.

Elliott, E. (2014). *Programming JavaScript Applications: Robust Web Architecture with Node, HTML5, and Modern JS Libraries*. O'Reilly Media.

EnviroPacific Services Ltd. (2021). Arundel Creek Dam Stabilisation Works. *(Concept Erosion and Sediment Control Plan)*. Recuperado de https://www.dcceew.gov.au/sites/default/files/env/consultations/be309c5f-6e02-4f9a-9e1c-7168ce357041/files/e2021-0189-erosion-sediment-control-plan.pdf

Espinoza, G. (2001). *Fundamentos de la Evaluación de Impacto Ambiental*. Banco Interamericano de Desarrollo. Recuperado de https://www.ucipfg.com/biblioteca/files/original/0e88d5d92cb6a830696a05a868f1daf9.pdf

Esteves, A.M., & Barclay, M.A. (2012). Enhancing the benefits of local content: integrating social and economic impact assessment into procurement strategies, *Impact Assessment and Project Appraisal,* 29(3), 205-215. Recuperado de https://doi.org/10.3152/146155111X12959673796128

Floudas, C., Niziolek, A., Oner, O., & Matthew, L. (2016). Multi-Scale Systems Engineering for Energy and the Environment: Challenges and Opportunities. *AIChe Journal*, 62(3), 602-623. Recuperado de https://doi.org/10.1002/aic.15151

Foment del Treball (2011). *Guía práctica para la sustitución de agentes químicos por otros menos peligrosos, en la industria*. Recuperado de https://aetox.es/wpcontent/uploads/2012/02/Guia\_sustitucion\_Agentes\_Quimicos.pdf

Forsberg, K., Mooz, H., & Cotterman, H. (2005). Visualizing Project Management: Models and Frameworks for Mastering Complex Systems (3ª ed.). John Wiley and Sons.

Freeman, J. (2019). React DnD: A Complete Guide to Building Drag and Drop Interfaces.

Garmendia, A., Salvador, A., Crespo, C., & Garmendia L. (2005). *Evaluación de Impacto ambiental*. Pearson Prentice Hall.

Gentry, A. (1988). Tree species richness of upper amazonian forest. *Proceedings of the National Academy of Sciences*, 85(1), 156-159. Recuperado de https://doi.org/10.1073/pnas.85.1.156

Gil, D. (23 de febrero de 2016). *Cómo influye el crecimiento económico en el medio ambiente*. Universidad de Valencia. Recuperado de

https://www.uv.es/uvweb/master-politica-economica-economia-publica/es/blog/influyecrecimiento-economico-medio-

ambiente285949223224/GasetaRecerca.html?id=1285959012054#:~:text=Cuanta%20m%C 3%A1s%20actividad%20econ%C3%B3mica%20se,en%20la%20calidad%20medio%20ambi ental

Gobierno de México. (2019). Plan Nacional de Desarrollo 2019-2024. Recuperado de https://siteal.iiep.unesco.org/sites/default/files/sit\_accion\_files/10042\_0.pdf

Gómez, J. (2012). *Implementación de la norma técnica colombiana ISO 14001 04 en la granja avícola Guayacanes del Quindío* [Tesis de pregrado, Corporación Universitaria Lasallista]. Biblioteca Digital Lasallista. Recuperado de http://repository.unilasallista.edu.co/dspace/handle/10567/831?mode=simple

González, A. L. C. (2016). Diseño de un índice de efectividad para el análisis de metodologías empleadas en la elaboración de estudios de impacto ambiental en Colombia [Tesis de maestría, Universidad de Colombia]. Recuperado de https://repositorio.unal.edu.co/handle/unal/57988

Grupo Banco Mundial y PPIAF. (2017). *¿Qué son los bonos verdes?* Recuperado de https://documents1.worldbank.org/curated/en/165281468188373879/pdf/99662- REPLACEMENT-FILE-Spanish-Green-Bonds-Box393223B-PUBLIC.pdf

Güemes, D., & Uscanga, G. (2014). Selección del portafolio de proyectos tecnológicos en la etapa temprana de la innovación: Desarrollo de una herramienta de evaluación. Nova Scientia, 7(1), 101-132. ISSN 2007-0705.

Heritage Office. (1996). *Archaeological Assessments Guidelines*. Department of Urban Affairs and Planning. Recuperado de https://www.environment.nsw.gov.au/- /media/OEH/Corporate-Site/Documents/Heritage/archaeological-assessmentsguidelines.pdf?la=en&hash=24D62F3BF291592F0DDAEF691AA5F6F9C311879C

Hill, G. (2008). The Complete Project Management Office Handbook. Auberbach Publications. Recuperado de https://www.routledge.com/The-Complete-Project-Management-Office-Handbook/Hill/p/book/9781032340241

Hoekstra, A. (2003). *Virtual Water Trade Proceedings of the International Expert Meeting on Virtual Water Trade*. IHE Delft.

Hudson, P. (2016). *Hacking with React*. Recuperado de http://www.hackingwithreact.com/

IBM. (n.d.). *¿Qué es la prueba de software?*. IBM. Recuperado de https://www.ibm.com/eses/topics/software-testing

IHOBE y ECOEMBES. (2017). *Guía de ecodiseño de envases y embalajes*. Departamento de Medio Ambiente, Planificación Territorial y Vivienda - Gobierno Vasco. Recuperado de https://www.euskadi.eus/contenidos/documentacion/ecodiseno\_envases/es\_def/adjuntos/en vases ihobe ecoembes.pdf

Instituto Nacional de Estadística e Informática. (2018). *Perú: Características de viviendas particulares y los hogares. Acceso a servicios básicos*. *Censos Nacionales\_2017*. Recuperado de

https://www.inei.gob.pe/media/MenuRecursivo/publicacionesdigitales/Est/Lib1538/Libro.pdf

Instituto Nacional de Estadística e Informática. (2022). PERÚ: Proyecciones de población total según departamento provincia y distrito, 2018-2022 *(Boletín Especial N°27)* Recuperado de https://cdn.www.gob.pe/uploads/document/file/3624028/Per%C3%BA%3A%20Proyecciones %20de%20Poblaci%C3%B3n%20Total%20seg%C3%BAn%20Departamento%2C%20Provi ncia%20y%20Distrito%2C%202018-2022.pdf?v=1663081335

IPOCSA. (2018). *Plan de Vigilancia Ambiental; Obras de ejecución del "Proyecto 10/14 de mejora de la impulsión del ramal de cieza (mu/varios)"*. Mancomunidad de los Canales del Taibilla. Recuperado de

https://www.mct.es/documents/74411/163705/Plan+de+Vigilancia+Ambiental.pdf

Kiss, G., & Encarnación, G. (2006). Los productos y los impactos de la descomposición de residuos sólidos urbanos en los sitios de disposición final. *Gaceta Ecológica*, (79), 39-51. Recuperado de

https://www.redalyc.org/articulo.oa?id=53907903

Larrialdiak Emergencias. (2021). *Plan Especial de Emergencia ante el Riesgo Radiológico de la Comunidad Autónoma de Euskadi*. Recuperado de https://www.euskadi.eus/contenidos/informacion/riesgo\_radiologico/es\_def/adjuntos/Plan\_Ra diologico\_discapacidades\_2021\_SIN\_ANEXOS-es.pdf

Laurence, R. (2015). *Life cycle assessment: A cradle-to-grave perspective***.** Elsevier.

Lee, W., & Owens, D. H. (2004). Multimedia-based instructional design. San Francisco: John Wiley & Sons.

Leopold, L., Clarke, F., Hanshaw, B., & Balsley, J. (1971). A Procedure for Evaluating Environmental Impact *(Reporte)*. U.S. Geological Survey. Recuperado de https://doi.org/10.3133/cir645

López, E. (2018). El método delphi en la investigación actual en educación: una revisión teórica y metodológica. *Educación*, 21(1), 17-40. Recuperado de http://www.redalyc.org/articulo.oa?id=70653466002

López, J., & Méndez, E. (2020). *Efectividad de las medidas compensatorias impuestas en el municipio de San José de Cúcuta en los años 2016 al 2018 frente a los daños causados al medio ambiente* [Tesis de pregrado, Universidad Libre]. Recuperado de https://hdl.handle.net/10901/18559

Luque-Fernández, C., Villegas, L., Caballero, K., & Samata, D. (2019). *Aves de Arequipa: Lista Anotada*. Instituto de Investigación de Ciencia y Gestión Ambiental - Universidad Nacional de San Agustín. Recuperado de https://www.researchgate.net/publication/335777841 Aves de Arequipa Lista anotada

Lutz, M. (2009). *Learning Python* (4a ed.). O'Reilly Media.

Marco de Desarrollo de la Junta de Andalucía. (n.d.). Validar los requisitos del sistema (*Directriz)*. Junta de Andalucía. Recuperado de https://www.juntadeandalucia.es/servicios/madeja/contenido/libro-pautas/185

Martínez-Rodríguez, M., Mayorga-Pérez, O., Vera-Martínez, M., & García-Morales, M. I. (2018). Eco-etiquetado y productos verdes: Desarrollo y competitividad. *Revista Tecnología en Marcha, 31*(2), 87-97. Recuperado de https://www.scielo.sa.cr/scielo.php?script=sci\_arttext&pid=S0379-39822018000200087

Ministerio de Agricultura, Alimentación y Medio Ambiente. (2015). *Prescripciones técnicas para el diseño de pasos de fauna y vallados perimetrales*. Recuperado de https://www.miteco.gob.es/es/biodiversidad/publicaciones/prescripciones\_pasos\_vallados\_2 a\_edicion\_tcm30-195791.pdf

Ministerio de Ambiente, Vivienda y Desarrollo Territorial. (2000). *Guía ambiental para la formulación de planes de pretratamiento de efluentes industriales*. Recuperado de https://repository.agrosavia.co/handle/20.500.12324/18912

Ministerio de Ambiente. (2018). *Guía para la elaboración de la Línea Base en el marco del Sistema Nacional de Evaluación del Impacto Ambiental – SEIA*. Recuperado de https://www.minam.gob.pe/wp-content/uploads/2018/10/Guia-Linea-Base.pdf

Ministerio de Cultura. (2022). *Plan Nacional de Cultura 2022-2032*. Recuperado de https://www.mincultura.gov.co/planes-yprogramas/Planes/plan%20nacional%20de%20cultura/Documents/2022/1%20Plan%20Naci onal%20de%20Cultura%202022-2032.pdf

Ministerio de Desarrollo Agrario y Riego. (2012). Capítulo IV. Plan de Participación Ciudadana. En MIDAGRI, *Mejoramiento y Regulación para el Sistema de Riego del Valle del Río Zaña, distritos de Lagunas, Zaña, Cayaltí, Nueva Arica, distrito de Oyotun - Provincia de Chiclayo departamento de Lambayeque*. Programa Subsectorial de Riego. Recuperado de https://cdn.www.gob.pe/uploads/document/file/2146314/Plan%20de%20Participacion%20Ciu dadana%20%28PPC%29.pdf.pdf

Ministerio de Trabajo y Promoción de Empleo. (2021). *Plan de Desarrollo de Personas 2021: Programa Nacional de Empleo Juvenil "Jóvenes Productivos"*. Recuperado de https://cdn.www.gob.pe/uploads/document/file/1789952/RDE%20N%C2%BA%20010- 2021.pdf.pdf

Ministerio para la Transición Ecológica (2022). *Guía para el cálculo de la huella de carbono y para la elaboración de un plan de mejora de una organización*. Recuperado de https://www.miteco.gob.es/es/cambio-climatico/temas/mitigacion-politicas-ymedidas/guia\_huella\_carbono\_tcm30-479093.pdf

Montazeri, M., et al. (2015). Textiles: Production, biodegradability and environmental impact. Journal of Cleaner Production, 92, 100-108. (https://www.sciencedirect.com/science/article/abs/pii/B9780323852043000087)

Montesinos-Tubée, D., Núñez, H., Toni, B., Álvarez, E., Borgoño, A., Zegarra, J., … Guillén, D. (2019). Diversidad florística, comunidades vegetales y propuestas de conservación del monte ribereño en el río Chili (Arequipa, Perú). *Arnaldoa*, 26(1), 97-130. Recuperado de http://www.scielo.org.pe/scielo.php?script=sci\_arttext&pid=S2413-32992019000100006

Morales, D., & Roux, R. (2015). Estudio de impacto social: antecedentes y línea base para San Fernando, Tamaulipas. *Revista Internacional de Ciencias Sociales y Humanidades, SOCIOTAM*, 25(1), 111*-130.* Recuperado de https://www.redalyc.org/articulo.oa?id=65452535006

Morioka, S., & Carvalho, M. (2016). Sustentabilidade e gestão de projetos: um estudo bibliométrico. *Production, 26*(3), 656-674.

Morón, J. (2010). Los actos-medidas (medidas correctivas, provisionales y de seguridad) y la potestad sancionadora de la Administración. *Revista Círculo de Derecho Administrativo*, (9), 135-157 Recuperado de

https://revistas.pucp.edu.pe/index.php/derechoadministrativo/article/view/13710/14334

Mudarra, S. (2014, 7 de febrero). *El fiasco de la variante de Pajares*. Trenvista. Recuperado de https://www.trenvista.net/infraestructuras/el-fiasco-de-la-variante-de-pajares/

Municipalidad Metropolitana de Lima. (2019). "Estudio complementario para el cumplimiento de los Estándares Ambientales y Sociales del Banco Mundial del Proyecto de ampliación del Tramo Norte del COSAC-I desde la Estación Naranjal hasta la Av. Chimpu Ocllo, |distritos de Comas y Carabayllo, provincia de Lima". *(Plan de Compensación y Reasentamiento Involuntario)*. EMAPE. Recuperado de

https://aplicativos.munlima.gob.pe/uploads/ampliacionmetropolitano/Plan\_de\_Compensacion\_y\_Reasentamiento\_Involuntario\_PACRI.pdf

Myers, M. (2013). *A Smarter Way to Learn JavaScript*. CreateSpace Independent Publishing Platform.

Oficina Internacional del Trabajo Ginebra. (2013). El desarrollo sostenible, el trabajo decente y los empleos verdes. Conferencia Internacional del Trabajo, 102.ª reunión. Recuperado de https://www.ilo.org/wcmsp5/groups/public/---ed\_norm/-- relconf/documents/meetingdocument/wcms\_210289.pdf

Olaya, V. (24 de enero de 2017). El Gobierno admite que la línea 7b del metro estuvo "en ruina de obras". *El País*. Recuperado de https://elpais.com/ccaa/2017/01/23/madrid/1485189568\_333193.html

Organización Internacional de Normalización [ISO]. (2015). Environmental management systems - Requirements with guidance for use (ISO 14001:2015). https://www.iso.org/standard/60857.html
Osmani, A. (2012). *Learning JavaScript Design Patterns*. O'Reilly Media.

Parera, M. (2009). Guía práctica 6 Evaluación económica *(Colección Ivàlua de guías prácticas sobre evaluación de políticas públicas)*. Ivàlua. Recuperado de https://ivalua.cat/sites/default/files/2020- 01/19\_03\_2010\_13\_29\_51\_Guia6\_Economica\_diciembre2009\_revfeb2010\_massavermella. pdf

Parra, A. (n.d.). *Pasos para validar un instrumento de investigación*. QuestionPro. Recuperado de

https://www.questionpro.com/blog/es/pasos-para-validar-un-instrumento-de-investigacion/

Pathak, A. (29 de noviembre de 2022). *Verificación vs. Validación en Pruebas de Software: Conozca los Conceptos Básicos*. Geekflare. Recuperado de https://geekflare.com/es/verification-vs-validation-software-testing/

Passos, C. (2023). *Moda Ética: Um Guia para um Futuro Mais Sustentável* (1st ed.).

Peces, L. (11 de febrero de 2020). *La industria textil es la segunda más contaminante después de la petrolera.* Fundación Vida Sostenible. Recuperado de https://www.vidasostenible.org/la-industria-textil-es-la-segunda-mas-contaminante-despuesde-la-petrolera/#8230

Polo, J. (2013). El estado y la educación ambiental comunitaria en el Perú. *Acta Médica Peruana*, 30(4), 141-147. Recuperado de http://www.scielo.org.pe/scielo.php?script=sci\_arttext&pid=S1728-59172013000400017

ProcessPro. (n.d.). *10 pasos para la validación de software: Crear un plan para ahorrar tiempo y dinero*. ProcessPro Recuperado de https://www.processproerp.com/media/3064/10stepstosoftwarevalidation\_es.pdf

Puma Sustainability Report. (2022). https://about.puma.com/en/sustainability/reporting

Quevedo, R. (2020). *Basura Cero. Experiencia de una política pública para la Economía popular - Desde abajo*. Fundación Escuela para el Desarrollo. Recuperado de https://www.rosalux.org.ec/pdfs/BasuraCero.pdf

Ramírez, A. (2020). *Manejo de impactos ambientales generados por las granjas de pollo de engorde en Colombia* [Tesis de pregrado, Universidad Antonio Nariño]. Repositorio UAN. Recuperado de

http://repositorio.uan.edu.co/handle/123456789/2268

Reyes, C., Espadas, C., García, A., & Tamayo, M. (2019). El tren maya ¿Por qué están tan preocupados los biólogos?. *Desde el Herbario CICY*, 11, 119–125. Recuperado de https://www.cicy.mx/Documentos/CICY/Desde\_Herbario/2019/2019-06-20-Reyes-et-al.-El-Tren-maya.pdf

Sacristán, E. (5 de agosto de 2016). *Cien años cruzando el Niagara con el teleférico español Torres Quevedo*. SINC Ciencia contada en español. Recuperado de https://www.agenciasinc.es/Reportajes/Cien-anos-cruzando-el-Niagara-con-el-teleferico-deun-genio-espanol

Saguerela, S. (2016). El seguro ambiental y la responsabilidad por daños al medioambiente en Argentina. *Observatorio Medioambiental*, 19, 231-247. Recuperado de https://revistas.ucm.es/index.php/OBMD/article/view/54171

Sánchez, L., & Reyes, O. (2015). Medidas de adaptación y mitigación frente al cambio climático en América Latina y el Caribe *(Documento de Proyecto)*. Naciones Unidas. Recuperado de

https://repositorio.cepal.org/bitstream/handle/11362/39781/S1501265\_es.pdf

Sand Dollar Sports. (2020). Código Ético de Conducta Sustentable & Profesional. Recuperado de https://www.sanddollarsports.com/wp-content/uploads/2020/11/codigo-etico-de-conductaprofesional-sustentable.pdf

Santos, T, (2008). Estudio de factibilidad de un proyecto de inversión: etapas en su estudio. Contribuciones a la economía 11. Recuperado de https://www.eumed.net/ce/2008b/tss.htm

Savitz, A. W., & Weber K. (2006). *The Triple Bottom Line: How Today's Best-Run Companies Are Achieving Economic, Social and Environmental Success -- and How You Can Too*. John Willey & Sons.

Servicio Nacional Forestal y de Fauna Silvestre. (2021). *Estrategia Nacional de Restauración de Ecosistemas y Tierras Forestales Degradadas (ProREST) PERIODO 2021 – 2030*. Ministerio de Desarrollo Agrario y Riego.Recuperado de https://cdn.www.gob.pe/uploads/document/file/2039629/Estrategia\_ProREST\_vf\_21\_07\_202 1FF\_1F\_2.pdf.pdf

Servicio Nacional de Áreas Naturales Protegidas por el Estado. (2016). *Experiencias de educación ambiental en las reservas de la biosfera del Perú*. Ministerio de Ambiente y Ministerio de Educación. Recuperado de

https://repositorio.minedu.gob.pe/bitstream/handle/20.500.12799/4588/Experiencias%20de% 20educaci%C3%B3n%20ambiental%20en%20las%20reservas%20de%20la%20biosfera%2 0del%20Per%C3%BA.pdf?sequence=1&isAllowed=y

Sistema Nacional de Gestión del Riesgo de Desastres. (2022). *Plan Nacional de Manejo Integral de Residuos Sólidos.* Unidad Nacional para la Gestión del Riesgo de Desastres. Recuperado de

https://portal.gestiondelriesgo.gov.co/Documents/Lineamientos-Int/Plan-de-Gestion-para-el-Manejo-Integral-de-Residuos.pdf

Sosenski, P., & Domínguez, C. (2018). El valor de la polinización y los riesgos que enfrenta como servicio ecosistémico. *Revista Mexicana de Biodiversidad*, 89(3), 961-970. Recuperado de https://doi.org/10.22201/ib.20078706e.2018.3.2168

Stroustrup, B. (2013). *The C++ Programming Language.* (4a ed.). Addison-Wesley. Recuperado de http://chenweixiang.github.io/docs/The C++ Programming Language 4th Edition Bjarne Stroustrup.pdf

Torres, A. (2007). Aplicación Práctica Del Modelo De Dispersión De Contaminantes Atmosféricos ISCST3. *Escuela de Organización Industrial*. Recuperado de https://www.eoi.es/es/savia/publicaciones/77643/aplicacion-practica-del-modelo-dedispersion-de-contaminantes-atmosfericos-iscst3

Vásquez, A., Tamayo, J., & Jácome, J. (Eds.). (2017). *La industria de la energía renovable en el Perú: 10 años de contribuciones a la mitigación del cambio climático*. Osinergmin. Recuperado de

https://www.gob.pe/institucion/osinergmin/informes-publicaciones/1201251-la-industria-de-laenergia-renovable-en-el-peru-10-anos-de-contribuciones-a-la-mitigacion-del-cambioclimatico

Vera, J. A. (2015). La mitigación ambiental en las actividades productivas o extractivas: concepto, obligatoriedad y aplicación práctica*. Revista De Derecho Administrativo,* (15), 129- 148. Recuperado de

https://revistas.pucp.edu.pe/index.php/derechoadministrativo/article/view/15174

Vigo, V., Vigil, S, Sánchez, M., & Medianero, D. (2018). *Manual de Diseño de Proyectos de Desarrollo Sostenible*. Asociación Los Andes de Cajamarca. Recuperado de https://www.losandes.org.pe/libros/libro-diseno-de-proyectos-alac.pdf

Wieruch, R. (2018). *The Road to React*. Robin Wieruch. Recuperado de https://www.robinwieruch.de/the-road-to-learn-react/

Wu, T., Gong, M., Xiao, J., (2020). Preliminary Sensitivity Study on a Life Cycle Assessment (LCA) Tool via Assessing a Hybrid Timber Building. Journal of Bioresources and Bioproducts. https://doi.org/10.1016/j.jobab.2020.04.004

Xunta de Galicia. (2012). *Guía de estudios de impacto e integración paisajística*. Recuperado de https://www.upv.es/contenidos/CAMUNISO/info/U0670146.pdf

Zuñe, F., Abanto, N., Arevalo, M., Calderon-Urquizo, D., Noningo, N., Perea, F., … Yllaconza, R., (2018). Línea base de la flora y fauna del Santuario Nacional Pampa Hermosa–Sector San Damián. *Revista Ciencia, Teconología y Humanidades*, 7(2), 11-38. Recuperado de http://revistas.unprg.edu.pe/openjournal/index.php/revistacientifica/article/view/57